### **Wykaz programów informatycznych wykorzystywanych do prowadzenia ksiąg rachunkowych w Urzędzie Miejskim w Radomiu.**

### **A. System informatyczny rachunkowości budżetu Gminy Miasta Radomia.**

### **A.1. Wykaz programów do rachunkowości budżetu gminy.**

Księgi rachunkowe organu Gminy Miasta Radomia od dnia 01 stycznia 2008 roku prowadzone są przy wykorzystaniu programu <bdf.efka.net> autorstwa PTH BDF-ELIN Sp. z o.o. z siedzibą w Bełchatowie zakupionego przez Urząd bezpośrednio od producenta na podstawie umowy licencyjnej z dnia 22 listopada 2007. Ze względów organizacyjnych księgi rachunkowe – do dnia 30.06.2015r - podzielone były na dwie odrębne części przechowywane w niepowiązanych ze sobą bazach danych – wyodrębniona w oddzielnej instalacji była ewidencja księgowa środków oraz dochodów i wydatków budżetowych w zakresie edukacji, zgodnie z wyodrębnionym także planem kont w tym zakresie. Instalacje i bazy danych miały odpowiednio nazwy: "efkab" i "efkao". Począwszy od dnia 01.07.2015r ewidencja księgowa środków oraz dochodów i wydatków budżetowych w zakresie edukacji (EDU), zgodnie z wyodrębnionym także planem kont w tym zakresie, prowadzona jest w oddzielnym programie informatycznym "Finanse" w ramach Zintegrowanego Systemu Zarządzania Oświatą, nabytym od Spółki Vulcan z Wrocławia.

# **A.2. Opis programu "efkab" użytkowany od 01.01.2008r aktualna wersja v.11.15**

Program <bdf.efka.net> wyprodukowany został w technologii Microsoft .NET z wykorzystaniem bazy danych Oracle, systemów raportowania NineRays i CrystalReports oraz komponentów DevExpress, może pracować w środowisku Windows. Wszystkie funkcje programu zawarte są w jednym pliku "exe", a widoczność i dostęp do poszczególnych funkcji regulowany jest uprawnieniami. Program powstał przy uwzględnieniu uwarunkowań nałożonych ustawą o rachunkowości, ustawą Ordynacja Podatkowa, ustawą o finansach publicznych, ustawą o ochronie danych osobowych, ustawą o informatyzacji działalności podmiotów realizujących zadania publiczne.

Uprawniony użytkownik w dowolnym momencie może otworzyć nowy okres obrachunkowy dla ksiąg rachunkowych. Realizuje to poprzez zdefiniowanie nazwy okresu – najczęściej używa się w tym miejscu po prostu roku – oraz określenie początku i końca okresu obrachunkowego. Pierwsze uruchomienie programu w nowym okresie obrachunkowym automatycznie uruchomi procedurę założenia sald początkowych kont syntetycznych i analitycznych w wysokości odpowiadającej saldom poprzedniego okresu na ten moment, będą one również automatycznie aktualizowane podczas kolejnych zapisów do ksiąg okresu poprzedniego. Zapewnia to automatyczną kontrolę ciągłości zapisów i przenoszenia sald.

Księgi rachunkowe obejmują zbiory zapisów księgowych, obrotów i sald, które tworzą: dziennik, księgę główną i księgi pomocnicze - w szczególności: rozrachunki, ewidencję sprawozdań z jednostek podrzędnych, rozrachunki z jednostkami budżetowymi. Na podstawie danych zebranych w tych zbiorach tworzy się w szczególności zestawienia obrotów i sald księgi głównej i ksiąg pomocniczych oraz sprawozdania budżetowe miesięczne i kwartalne RB-27S, RB-27ZZ i RB-28S, sprawozdanie z zaległości według PKD i należności RBN, rachunek wyników i bilans.

Zapis księgowy zarówno do dziennika i księgi głównej jak i do wszelkich ewidencji pomocniczych i słowników danych posiada automatycznie nadany numer pozycji, a także dane pozwalające na ustalenie osoby dokonującej zapisu oraz czasu dokonania zapisu. Wszelkie korekty zapisów również są oznaczone identyfikatorem osoby dokonującej korekty i czasem dokonania korekty. Korekty dowodów wprowadzonych do ksiąg rachunkowych można dokonać jedynie poprzez dokonanie zapisu stornującego do nie zamkniętego okresu obrachunkowego. Zapisy do bazy danych są powiązane w transakcje w celu uniemożliwienia na przykład zapisu dokumentu tylko do dziennika z pominięciem ksiąg pomocniczych, zapis do wszystkich ksiąg (zakres tego zapisu wynika bezpośrednio z obowiązującego planu kont) następuje jednocześnie.

Zapisy do ksiąg rachunkowych odbywają się na podstawie dowodów źródłowych, którymi są: wyciągi bankowe, noty księgowe – polecenia księgowania, sprawozdania z jednostek podrzędnych.

Wszystkie wydruki generowane z programu (wyjątek stanowią wydruki o ustawowo określonej postaci, na przykład wydruk sprawozdania RB) mają automatycznie ponumerowane strony, są zatytułowane, oznaczone nazwą jednostki, nazwą programu przetwarzania, datą sporządzenia i nazwiskiem sporządzającego. Wydruki ksiąg rachunkowych są sumowane na kolejnych stronach w sposób ciągły w roku obrotowym.

Zamknięcie ksiąg rachunkowych polega na nieodwracalnym wyłączeniu możliwości dokonywania zapisów księgowych w zbiorach tworzących zamknięte księgi rachunkowe. Uruchomienie procedury zamykania poszczególnych miesięcy automatycznie wywołuje w pierwszej kolejności zestaw procedur sprawdzających spójność danych, aby wykluczyć ewentualne błędy powstałe w wyniku na przykład awarii lub zmian w planie kont. Ta kontrola obejmuje między innymi sprawdzenie zgodności księgi głównej z księgami pomocniczymi na wszystkich poziomach analitycznych księgowań bilansowych i pozabilansowych, zgodności dziennika z księgami pomocniczymi i zestawieniem obrotów i sald, kompletności ujęcia dokumentów do sprawozdań budżetowych. Po zakończeniu kontroli z rezultatem bezbłędnym następuje zamknięcie dziennika, księgi głównej i ksiąg pomocniczych. W systemie zarejestrowana jest informacja pozwalająca zidentyfikować osobę, która dokonała zamknięcia ksiąg, oraz data dokonania zamknięcia. Stosowne zestawienia można wykonać w postaci wydruku lub na ekran już niezależnie od momentu wykonywania procedury zamykania. Wydruk dziennika, który z powodu olbrzymich rozmiarów byłby uciążliwy do przechowywania w postaci wydruku, można zachować w postaci raportu na

dowolnym nośniku danych i wydrukować w razie potrzeby. Ten sposób przechowywania raportów można stosować oczywiście nie tylko do dziennika. Dostęp do danych z zamkniętego okresu jest nieograniczony w zakresie przeglądania.

# **A.3. Procedury i funkcje instalacji efkab**

- Obsługa katalogu użytkowników programu i uprawnień.
- Zmiana hasła własnego.
- Zmiana hasła innego użytkownika.
- Zakładanie nowego okresu obrachunkowego.
- Obsługa katalogu kont księgi głównej (wykazu kont).
- Obsługa katalogu dzienników.
- Obsługa katalogu rodzajów dokumentów.
- Obsługa katalogu jednostek realizujących dochody budżetu.
- Obsługa katalogu dysponentów środków budżetowych.
- Obsługa katalogu składowych klasyfikacji budżetowej: działów, rozdziałów, paragrafów dochodów i wydatków, źródeł finansowania, rodzajów zadań.
- Obsługa katalogu podziałek klasyfikacji budżetu gminy i powiatu oraz dochodów Skarbu Państwa.
- Obsługa katalogu zadań inwestycyjnych.
- Wprowadzanie planu dochodów do projektu uchwały budżetowej na podstawie danych od jednostek realizujących dochody budżetu.
- Prognoza dochodów gminy i powiatu.
- Wspomaganie ustalania limitów wydatków dla dysponentów środków, wprowadzanie planu wydatków do projektu uchwały budżetowej.
- Plan dochodów i wydatków oraz przychodów i rozchodów do projektu uchwały budżetowej.
- Wprowadzanie propozycji zmian w planie dochodów i wydatków budżetu kolejnych wersji planu.
- Drukowanie uchwały lub zarządzenia zmieniających plan budżetu.
- Export uchwały lub zarządzenia zmieniających plan budżetu do pliku w formacie RTF.
- Aktualizacja planu budżetu po zatwierdzeniu proponowanych zmian.
- Export uchwały budżetowej i późniejszych zatwierdzonych zmian planu do systemu Besti@ w formacie XML.
- Rejestrowanie dowodów księgowych dotyczących dochodów i wydatków własnych oraz dochodów Skarbu Państwa.
- Wprowadzanie danych z sprawozdań RB-27S miesięcznych, kwartalnych i rocznych od jednostek realizujących dochody budżetu.
- Import danych z sprawozdań RB-27S w formacie XLS.
- Weryfikacja otrzymanych sprawozdań RB-27S w zakresie zgodności z planem dochodów oraz bilansowania salda początkowego, obrotów i salda końcowego.
- Wprowadzanie danych z otrzymanych sprawozdań RB-27ZZ.
- Wprowadzanie danych z sprawozdań RB-28S miesięcznych, kwartalnych i rocznych od jednostek realizujących wydatki budżetu.
- Import danych z sprawozdań RB-28S w formacie XLS.
- Weryfikacja otrzymanych sprawozdań RB-28S w zakresie zgodności z planem wydatków oraz ewentualnego przekroczenia zaangażowania, zobowiązań lub realizacji w odniesieniu do planu wydatków.
- Weryfikacja kompletności sprawozdań w danym okresie.
- Transmisja danych z sprawozdań (różnice w realizacji w stosunku do poprzedniego okresu sprawozdawczego) na konta księgowe według dekretów ustalonych na podstawie obowiązującego planu kont.
- Obsługa rozrachunków z jednostkami realizującymi dochody i wydatki budżetu.
- Obsługa miesięcznych harmonogramów dochodów i wydatków dla poszczególnych dysponentów środków.
- Weryfikacja harmonogramów miesięcznych w zakresie zgodności z planem dochodów i wydatków budżetu.
- Automatyczne dostosowanie harmonogramów do rzeczywistego wykonania i aktualnego planu dochodów i wydatków.
- Wydruk miesięcznego harmonogramu dochodów i wydatków zbiorczy i dla poszczególnych dysponentów środków. - Wydruk dziennika.
- Zestawienie obrotów i sald syntetyczne i analityczne.
- Sprawozdanie z dochodów RB-27S miesięczne, kwartalne i roczne.
- Sprawozdanie z dochodów RB-27ZZ kwartalne i roczne.
- Sprawozdanie z wydatków RB-28S miesięczne, kwartalne i roczne.
- Export sprawozdań RB-27S do systemu Besti@.
- Export sprawozdań RB-28S do systemu Besti@.
- Informacja z wykonania planu budżetu miesięczna, kwartalna, półroczna i roczna dla zadań własnych, zleconych i powierzonych gminy i powiatu.
- Rozliczenie wydatków budżetowych według źródeł dochodów.
- Sprawozdanie F01.
- Zamykanie miesiąca wstępne i ostateczne.
- Zamykanie okresu obrachunkowego.
- Modelowanie raportów.
- Personalizacja układów danych na ekranach tabelarycznych.
- Personalizacja wielkości czcionki i palety kolorów.

- Wewnętrzny komunikator oraz system powiadomień, przypomnień i notatek wymienialnych między użytkownikami systemu.

# **A.4. Wykaz zbiorów danych tworzących księgi rachunkowe na komputerowych nośnikach danych. Tabele instalacji efka. Schemat fk:**

# **1. Tabele przechowujące dokumenty stanowiące dziennik i księgę główną:**

DOKDEK – zbiór z dekretami analitycznymi dla dokumentów z tabeli DOKUMENTY. DOKUMENTY – główny zbiór stanowiący jednocześnie dziennik i księgę główną.

# **2. Tabele przechowujące inne ewidencjonowane dokumenty:**

DOKPB – zbiór z dokumentami kont pozabilansowych.

DOKPBDEK – zbiór z dekretami analitycznymi dla dokumentów z tabeli DOKPB.

LIMITY – limity wydatków dla poszczególnych dysponentów środków budżetowych.

PLAN – zbiór zmian kwot planu dla poszczególnych pozycji planu dochodów i wydatków budżetu oraz wydatków inwestycyjnych.

PLANC – zbiór zmian kwot miesięcznych harmonogramów dochodów i wydatków dla poszczególnych dysponentów środków. PRZELEWY – zbiór wystawionych przelewów bankowych.

PRZELEWY1 – zbiór wskaźników do dokumentów źródłowych dla przelewów.

PRZEWWYK – przewidywane wykonanie planu budżetu dla poszczególnych podziałek klasyfikacji budżetowej.

ROZLWYD – rozliczenie wydatków budżetowych według źródeł dochodów.

SPRAWOZDANIA – zbiór nagłówków sprawozdań otrzymanych lub spodziewanych od jednostek realizujących dochody i wydatki.

SPRAWPOZ – zbiór danych z sprawozdań otrzymanych od jednostek realizujących dochody i wydatki.

WERSJE – zbiór zarządzeń, uchwał i innych aktów zmieniających plany budżetowe.

# **3. Tabele przechowujące sumy obrotów i salda:**

AKAR – zbiór automatycznie aktualizowanych rocznych sum obrotów i sald nierozliczonych kont analitycznych.

AKARM – zbiór automatycznie aktualizowanych miesięcznych sum obrotów kont analitycznych.

BUDZET – zbiór podziałek klasyfikacji budżetowej zgodny z uchwałą budżetową oraz sum planu i wykonania w poszczególnych okresach obrachunkowych.

BUDZETC – miesięczne harmonogramy dochodów i wydatków dla poszczególnych jednostek realizujących.

SALDA – zbiór automatycznie aktualizowanych miesięcznych sum obrotów i sald kont syntetycznych.

SALDAB – zbiór automatycznie aktualizowanych miesięcznych sum obrotów według kont i podziałek klasyfikacji budżetowej.

# **4. Tabele przechowujące dane słownikowe i definicyjne:**

AANALITYKI – archiwalne dane dla tabeli ANALITYKI (poprzednie wartości zmienionych zapisów), jeden rekord odpowiada jednej zmianie, w ramach jednej zmiany mogły być modyfikowane różne pola, na przykład ulica i numer domu/lokalu.

AKONTA – archiwalne dane dla tabeli KONTA (poprzednie wartości zmienionych zapisów), jeden rekord odpowiada jednej zmianie, w ramach jednej zmiany mogły być modyfikowane różne pola, na przykład symbol i nazwa kona.

ANALITYKI – katalog danych o jednostkach realizujących dochody i wydatki.

AREJESTRY – archiwalne dane dla tabeli REJESTRY (poprzednie wartości zmienionych zapisów), jeden rekord odpowiada jednej zmianie, w ramach jednej zmiany mogły być modyfikowane różne pola, na przykład maska numeru, i długość właściwej części numeru.

BANKI – katalog numerów kont bankowych własnych.

BANKIK – katalog numerów kont bankowych jednostek.

DEKRETY – dekrety do schematycznych księgowań, głównie sprawozdań.

DEKRETYK – konta księgowe syntetyczne dla dekretów z tabeli DEKRETY.

DEKRETYP – konta księgowe analityczne dla dekretów z tabeli DEKRETYK.

KONTA – katalog definicji kont syntetycznych i półsyntetycznych zgodny z zakładowym planem kont wraz z charakterystykami determinującymi zachowanie konta w procesie gromadzenia i przetwarzania danych.

NOTESY – zbiór luźnych informacji użytkowników.

OKRESY – katalog okresów obrachunkowych.

OPERATORZY – katalog użytkowników programu wraz uprawnieniami ogólnymi.

POZKAL – zbiór informacji definiujących szczegółowość harmonogramów.

PRAWAA – zbiór uprawnień szczegółowych do danych słownikowych poszczególnych grup kont analitycznych i budżetów.

PRAWAK – zbiór uprawnień szczegółowych do poszczególnych kont księgowych.

PRAWAR – zbiór uprawnień szczegółowych do poszczególnych rejestrów dokumentów.

PRAWAS – zbiór uprawnień szczegółowych do danych słownikowych poszczególnych słowników.

REJESTRY – katalog definicji rodzajów dokumentów wraz z charakterystykami determinującymi sposób numerowania dokumentów w danym rejestrze.

SLOWNIK – zbiór danych słownikowych w następujących kategoriach (tylko definicje): analityki, dzienniki, działy, rozdziały, paragrafy dochodów i wydatków oraz zadania klasyfikacji budżetowej, dysponenci środków, zadania inwestycyjne, oddziały banków.

# **5. Tabele przechowujące parametry systemu i ustawienia osobiste użytkowników:**

BUDZETY – struktura klasyfikacji budżetowej na poszczególne lata dla poszczególnych budżetów.

CONFIG – podstawowe parametry systemu determinujące określone ustalone zachowania programu zgodnie z specyfikacją oraz dane identyfikacyjne Urzędu, nazwa instalacji.

DOSTEPY – informacje o funkcjach dostępnych opcjonalnie.

FILTRY – zbiór parametrów użytych przez poszczególnych użytkowników podczas ostatniego wywołania poszczególnych form programu, aby nie musiał za każdym razem wybierać wszystkich parametrów.

KOMUNIKATOR – zbiór komunikatów tekstowych wysyłanych między użytkownikami i notatek własnych.

KONTROLA – zbiór wyników wykonanych kontroli spójności danych.

PRZYPOMNIENIA – zbiór komunikatów jednorazowych lub cyklicznych przypomnień (alarmów).

RAPORTY – zbiór modeli raportów NineRays.

RAPORTYCR – zbiór modeli raportów CrystalReports.

ROBDEK – dekrety dokumentów zbiorów roboczych.

ROBOCZE – zbiory robocze – bufory poprzedzające wprowadzenie do ksiąg rachunkowych.

ROBOCZY – dokumenty zbiorów roboczych.

ROBSETY – indywidualne ustawienia wspomagające rejestrowanie partii podobnych dokumentów – część lub wszystkie elementy opisu dokumentu mogą być powielane dla kolejnych dokumentów.

SLOSLO – informacje o słownikach dostępnych opcjonalnie.

USTAWIENIA\_EKRANOW – indywidualne ustawienia wyglądu i rozmieszczenia okien wewnętrznych, tabelek i menu poszczególnych form, oraz rozmiarów i lokalizacji na ekranie.

ZMIANY- zbiór wszelkich korekt danych z oznaczeniem osoby dokonującej korekty, czasu wykonania korekty, tabeli i pola podlegającego korekcie oraz wartości korygowanej i skorygowanej.

### **6. Tabele tymczasowe (temporary table):**

Tabele tego typu nie przechowują danych, są zasilane danymi tylko na chwilę w procesie przygotowywania danych do prezentacji w bardziej złożonej postaci. Po wykorzystaniu dane te są usuwane.

### **A.5. Programowe zasady ochrony danych dla instalacji efkab.**

Każdy użytkownik programu powinien mieć odrębny identyfikator. Dostęp do programu jest możliwy wyłącznie po wprowadzeniu identyfikatora i dokonaniu uwierzytelnienia. Uwierzytelnienie następuje po podaniu poprawnego hasła dostępu. Zmiana hasła wymuszana jest co 28 dni. Jeżeli użytkownik nie zmieni hasła po trzykrotnym przypomnieniu o konieczności zmiany nastąpi zablokowanie jego dostępu do programu. Hasło musi zawierać co najmniej 8 znaków - małe lub wielkie litery, cyfry, znaki specjalne. Hasło jest zaszyfrowane jednokierunkowo, na żadnym etapie przetwarzania nie jest prezentowane w postaci jawnego ciągu znaków, nie można odzyskać zapomnianego hasła. Parametry dotyczące wymaganej częstotliwości zmiany hasła, minimalnej długości oraz poziomu złożoności hasła są stałymi ale modyfikowalnymi, przypisanymi do całej instalacji.

Użytkownik uprawniony do korzystania z programu, który dokonał chociaż jednej operacji na danych nie może być usunięty z katalogu użytkowników. Można jedynie odebrać mu dostęp do wykonywania niektórych procedur lub w ogóle zablokować dostęp do programu.

Kategorie uprawnień ogólnych stosowane w programie <br/>bdf.efka.net> są następujące:

- Przeglądanie – T- uprawnia do przeglądania wszystkich danych; w przeciwnym wypadku użytkownik ma prawo przeglądać tylko wskazane w uprawnieniach szczegółowych konta i rejestry lub inne grupy danych wymienione poniżej. - System – T – uprawnia do wykonywania kontroli spójności danych, drukowania dzienników, zmiany blokady zapisu na

kontach.

- Przelewy – T – uprawnia do wystawiania przelewów oraz ich drukowania lub transmisji do programu bankowego.

- Konta – 2 – uprawnia do definiowania nowych kont księgowych, usuwania, zmian definicji (dotyczy to kont w rozumieniu syntetycznym, dostęp do kont analitycznych typu kontrahenci to odrębne kategorie uprawnień); 1 – uprawnia jedynie do przeglądania wykazu kont; 0 – brak wszelkich uprawnień w zakresie wykazu kont.

- Rejestry – 2 – uprawnia do definiowania nowych rejestrów dokumentów, usuwania, zmian definicji; 1 – uprawnia jedynie do przeglądania wykazu rejestrów; 0 – brak wszelkich uprawnień w zakresie wykazu rejestrów.

- Użytkownicy – 2 – uprawnia do definiowania nowych użytkowników systemu, nadawania i odbierania uprawnień, blokowania dostępu; 1 – uprawnia jedynie do przeglądania wykazu użytkowników; 0 – brak wszelkich uprawnień w zakresie wykazu użytkowników.

- Okresy – 2 – uprawnia do definiowania nowych okresów obrachunkowych oraz zamykania miesięcy i całych okresów; 1 – uprawnia jedynie do przeglądania wykazu okresów; 0 – brak wszelkich uprawnień w zakresie okresów obrachunkowych.

- Banki – 2 – uprawnia do definiowania nowych kont bankowych firmy, usuwania, zmian (np. zmiana sposobu transmisji); 1 – uprawnia jedynie do przeglądania wykazu kont bankowych i wykorzystania podczas rejestrowania dokumentów, wystawiania przelewów itp.; 0 – brak wszelkich uprawnień w zakresie kont bankowych.

- Dekrety – 2 – uprawnia do definiowania nowych dekretów automatycznych, usuwania i zmian; 1 – uprawnia jedynie do przeglądania wykazu dekretów automatycznych i wykorzystania podczas rejestrowania dokumentów; 0 – brak wszelkich uprawnień w zakresie dekretów automatycznych.

- Fk – 1 – uprawnia do używania modułu księgowego; 0 – brak możliwości używania modułu księgowego.

Kategorie uprawnień szczegółowych prowadzone są dla kont księgowych, rejestrów dokumentów, słowników, analityk, budżetów. Dla kont księgowych wyodrębnione są trzy kategorie uprawnień: właściciel konta, przeglądanie, brak uprawnień. Właściciel konta może kojarzyć dokumenty w transakcje, prowadzić windykację należności, naliczać odsetki i wykonywać inne czynności związane z rozrachunkami. Dla rejestrów dokumentów wyodrębnione są kategorie: rejestrowanie dokumentów, możliwość korygowania zapisów, przeglądanie, brak uprawnień. Dla danych słownikowych, definicji kont analitycznych, operowania na strukturze budżetu wyodrębnione są trzy kategorie: modyfikacje, przeglądanie, brak uprawnień. Przy czym uprawnienia nadaje się niezależnie dla każdego słownika, dla każdej grupy analitycznej i dla każdego budżetu.

Użytkownik ma przypisany jeden z następujących stanów:

- A aktualny może używać systemu zgodnie z uprawnieniami.
- L zablokowany chwilowo nie ma możliwości korzystania z systemu.

- R – usunięty – nie ma możliwości korzystania z systemu; fizyczne usuwanie użytkownika jest możliwe tylko w sytuacji, gdy nie zarejestrował w systemie żadnej operacji.

# **A.6. Opis programu "Finanse" użytkowany od 01.07.2015r aktualna wersja 18.01.0000**

- 1. System (moduł finansowo- księgowy) spełnia następujące wymagania:
	- a/ system posiada jedną centralną bazę, dostępną przez Internet dla wszystkich podległych jednostek organizacyjnych (oświatowych)
	- b/ system po wyświetleniu strony i zalogowaniu się do systemu umożliwia wejście do aplikacji z każdego komputera, który jest podłączony do Internetu
	- c/ wspólna baza gromadzi dane o wszystkich jednostkach oświatowych, klasyfikacji budżetowej i zadaniach; dane te są pobierane z jednego miejsca do wszystkich słowników w systemie
	- d/ plan kont ogranicza się do operacji gospodarczych i nie może zawierać danych o kontrahentach, klasyfikacji budżetowej i zadaniach
	- e/ system umożliwia bezplikową wymianę danych w zakresie budżetowania z aplikacją Sigma (import planów finansowych i eksport sprawozdań: RB-27s, RB-28s, RB-34s, RB-Z, RB-N)
	- f/ system umożliwia także automatyczne księgowanie dekretów płacowych na podstawie informacji z systemu płacowego Płace Optivum
	- g/ oznaczanie statusów określających stan prac dla dokumentów sprzedaży, zakupu, kasowych, not odsetkowych, wyciągów bankowych, planów budżetowych oraz dokumentów księgowych
	- h/ automatyczne księgowanie Raportów kasowych

i/ tworzenie przekrojowych zestawień ujmujących dane wszystkich jednostek, zgodnie z nadanymi prawami.

- 2. W zakresie rachunkowości oprogramowanie umożliwia / zawiera:
	- a/ modyfikowanie planu kont do własnych potrzeb (bez konieczności uwzględniania klasyfikacji budżetowej oraz kontrahenta) wraz z funkcją drukowania
	- b/ wprowadzanie danych kontrahenta
	- c/ dostęp do bazy kontrahentów ze wszystkich obszarów systemu
	- d/ definiowanie dzienników z niezależnymi wzorcami numeracji
	- e/ obsługę zamknięcia miesiąca i roku obrachunkowego,
	- f/ automatyczną numerację dokumentów
	- g/ możliwość dekretacji w podziale na klasyfikację budżetową, kontrahenta, rodzaj planu i zadania oraz wydatki strukturalne
	- h/ dekretację na kontach bilansowych i pozabilansowych
	- i/ dwustopniowe wprowadzanie dokumentów polegające na: dekretacji z możliwością zapisu w trybie możliwej modyfikacji, a następnie ich księgowania
	- j/ mechanizm kontroli bilansowania się dokumentu
	- k/ powielanie dokumentu księgowego
	- l/ automatyczne tworzenie dokumentu księgowego na podstawie faktur, raportów kasowych, wyciągów bankowych
	- m/ automatyczne otwieranie nowego roku obrachunkowego (mechanizm tworzenia bilansu otwarcia, którego zapisy odpowiadają saldom kont w bilansie zamknięcia)
	- n/ drukowanie dokumentu i jego dekretacji
	- o/ możliwość szybkiego sprawdzenia, z poziomu dokumentu księgowego, danych na fakturze
	- p/ możliwość bieżącego przeglądania danych z kolejnych lat obrachunkowych.
	- r/ tworzenie zestawień i wydruków:
		- obrotów i sald oraz obrotów na koncie
		- zestawienia sprawozdawcze, sporządzane wg Ustawy o rachunkowości
		- sprawozdań (RB-27s, RB-28s, RB-34s, RB-Z, RB-N, RB-50, RB-WSa)
		- sprawozdań finansowych (bilans budżetowy, rachunek zysków i strat, zestawienie zmian w funduszu jednostki)
		- zestawienie na podstawie rozrachunków (zestawienie rozrachunków i wezwanie do zapłaty)
		- zestawienie z realizacji planu z poziomu dokumentów z dziennika
		- zestawienia z dokumentów źródłowych (wpłaty i wypłaty kasowe, środki kasowe, dokumenty sprzedaży, dokumenty zakupu, noty odsetkowe sprzedaży)
		- zestawienie zamówień z realizacji zamówień, zestawienie z danymi do druku ZP-SR)
	- s/ uwzględnianie wprowadzonych wstępnie dokumentów w analizie konta księgowego i analizie wydatków oraz podczas porównywania z planem budżetowym.

3. W zakresie obsługi gospodarki kasowej oprogramowanie umożliwia:

- a/ prowadzenie kilku kas
- b/ wprowadzanie i drukowanie dokumentów kasowych (KP, KW)
- c/ prowadzenie raportów kasowych (RK)
- d/ tworzenie i wydruk zestawienia wpłat i wypłat kasowych
- e/ sporządzenie i wydruk zestawienia środków kasowych.
- 4. W zakresie obsługi rozrachunków oprogramowanie umożliwia:
	- a/ wprowadzenie wyciągu bankowego
	- b/ podgląd i wydruk sald kontrahentów
	- c/ tworzenie not odsetkowych dla dokumentów sprzedaży
	- d/ sporządzanie zestawienia rozrachunków, którym minął termin płatności
	- e/ obsługę eksportu przelewów wraz z możliwością tworzenia paczek przelewów.
- 5. W zakresie faktur zakupu i sprzedaży oprogramowanie umożliwia:
	- a/ rejestrowanie i drukowanie faktury oraz korekty sprzedaży
	- b/ sporządzenie wydruku duplikatu faktury
	- c/wprowadzanie faktur na podstawie istniejących dokumentów
	- d/tworzenie i wydruk zestawienia dokumentów sprzedaży
	- e/ wprowadzanie dokumentów zakupu
	- f/ kontrolowanie realizacji planu na etapie wprowadzania dokumentu zakupu
	- g/ tworzenie i drukowanie zestawień zakupów.
- 6. W zakresie obsługi rejestru VAT oprogramowanie umożliwia:
	- a/ prowadzenie rejestru faktur zakupu i sprzedaży
	- b/ wydruk rejestrów sprzedaży i zakupów
	- c/ przygotowanie i wydrukowanie deklaracji VAT-7 i VAT-7K.

7. W zakresie obsługi Zamówień publicznych oprogramowanie umożliwia:

- a/ prowadzenie rejestru Zamówień przypisanego do jednostki
- b/ możliwość ewidencji zamówień podlegających ustawie Prawo zamówień publicznych oraz zamówień niepodlegających ustawie o zamówieniach publicznych – nieprzekraczających progu 30 000 EUR
- c/ znakowanie faktur znacznikiem CPV i PKWiU oraz przypisanie faktury zakupu do zamówienia zdefiniowanego w rejestrze "Zamówienia"
- d/ możliwość skorzystania z ustawowego słownika trybów przetargowych oraz możliwość dodania własnego, dodatkowego trybu
- e/ tworzenie i możliwość wydruku Zestawienia z realizacji zamówień oraz Zestawienia z danymi do druku ZP-SR.

### **B. System informatyczny rachunkowości stosowany (eksploatowany) w jednostce budżetowej Urząd Miejski w Radomiu.**

### **B.1. Wykaz programów do prowadzenia komputerowej ewidencji księgowej w jednostce.**

Księgi rachunkowe jednostki budżetowej Urząd Miasta Radomia w zakresie ewidencji dochodów podatkowych od dnia 01 stycznia 2008 roku, a w zakresie pozostałych spraw finansowo-księgowych jednostki (księgowa ewidencja syntetyczna, analityczna, zakupu, sprzedaży, rozrachunków itd.) od dnia 01.09.2008r prowadzone są przy wykorzystaniu programu <bdf.efka.net> autorstwa PTH BDF-ELIN Sp. z o.o. z siedzibą w Bełchatowie, zakupionego przez Urząd Miejski w Radomiu bezpośrednio od producenta - pierwotnie jedynie w zakresie modułu dochodów podatkowych - na podstawie umowy licencyjnej z dnia 22 listopada 2007. Następnie do tej instalacji "modułu podatkowego"- na podstawie kolejnej umowy licencyjnej, tj. z dnia 24 września 2008 roku - dołączone zostały księgi rachunkowe jednostki w pozostałym zakresie, prowadzone do 31 sierpnia 2008 przy zastosowaniu dotychczas stosowanego programu tego producenta o symbolu "fk1b.exe", za wyjątkiem jednak niżej podanych modułów - programów specjalistycznych w zakresie środków trwałych oraz płac. Instalacja i baza danych dla tej instalacji zintegrowanego programu finansowo-księgowego w jednostce mają nazwę "efka".

Dodatkowo przy prowadzeniu ksiąg rachunkowych jednostki budżetowej UMR wykorzystywane jest również - niżej wymienione - oprogramowanie specjalistyczne, a mianowicie:

a/ nabyte również od spółki PTH BDF-Elin :

- BDF-SRT Środki trwałe do prowadzenia analitycznej ewidencji w zakresie środków trwałych - BDF-PLN - Kadry i płace - do kompleksowego prowadzenia spraw w zakresie ewidencji kadrowej oraz
	- rozliczania wynagrodzeń pracowników jednostki, a także wynagrodzeń z tyt. umów zlecenia i o dzieło oraz stypendiów i innych wypłat podlegających PDOF
- BDF-CVAT Ewidencja Jednolitych Plików Kontrolnych i deklaracji w ramach centralizacji VAT - BDF-CVAT-EFKA – Ewidencja księgowa rozrachunków i przepływów pieniężnych pomiędzy jednostkami GMR dla celów podatku VAT po centralizacji

b/ w zakresie ewidencji analitycznej (szczegółowej) stanów i obrotów magazynowych, od dnia 01.01.2017r wykorzystywany jest program LoMag do prowadzenia ewidencji obrotu magazynowego (ilościowo-wartościowej), zakupiony od firmy informatycznej Longint z siedzibą we Wrocławiu przy ul Wykładowej 17a, na podstawie zamówienia z dnia 05.12.2016r i faktury nr 1270/2016 z dnia 07.12.2016r, funkcjonujący obok, tj. niezależnie od programu "efka", z którego dane (wyniki) zbiorcze przenoszone są do programu "efka", za okresy miesięczne, za pomocą not księgowych

c/ w zakresie ewidencji analitycznej wpływów oraz należności i windykacji opłat za gospodarowanie odpadami komunalnymi, od dnia 01.01.2016r wykorzystywany jest moduł finansowy programu OwG - Odpady w Gminie, zakupiony od firmy PROFEKO Sp. z o.o. z siedzibą w Radomiu przy ul Kelles-Krauza 36, na podstawie umowy z dnia 27.11.2015r, funkcjonujący również obok, tj. niezależnie od programu "efka", z którego dane (wyniki) zbiorcze przenoszone są - za okresy miesięczne wg not księgowych generowanych w programie OwG do programu "efka".

### B.2. Opis programu "efka" **biowany od dnia 01.09.2008r** becna wersia V.10.15

Program <bdf.efka.net> wyprodukowany został w technologii Microsoft .NET z wykorzystaniem bazy danych Oracle, systemów raportowania NineRays i CrystalReports oraz komponentów DevExpress, może pracować w środowisku Windows. Wszystkie funkcje programu zawarte są w jednym pliku exe, a widoczność i dostęp do poszczególnych funkcji regulowany jest uprawnieniami. Program powstał przy uwzględnieniu uwarunkowań nałożonych ustawą o rachunkowości, ustawą Ordynacja Podatkowa, ustawą o podatku rolnym, ustawą o podatku leśnym, ustawą o podatkach i opłatach lokalnych, a w szczególności rozporządzeniem, które wprowadza standard informatycznego sposobu prowadzenia ewidencji podatkowej nieruchomości, ustawą o finansach publicznych, ustawą o postępowaniu egzekucyjnym w administracji, ustawą o postępowaniu w sprawach dotyczących pomocy publicznej, ustawą o ochronie danych osobowych, ustawą o informatyzacji działalności podmiotów realizujących zadania publiczne.

Uprawniony użytkownik w dowolnym momencie może otworzyć nowy okres obrachunkowy dla ksiąg rachunkowych. Realizuje to poprzez zdefiniowanie nazwy okresu – najczęściej używa się w tym miejscu po prostu roku – oraz określenie początku i końca okresu obrachunkowego. Pierwsze uruchomienie programu w nowym okresie obrachunkowym automatycznie uruchomi procedurę założenia sald początkowych kont syntetycznych i analitycznych w wysokości odpowiadającej saldom poprzedniego okresu na ten moment, będą one również automatycznie aktualizowane podczas kolejnych zapisów do ksiąg okresu poprzedniego. Zapewnia to automatyczną kontrolę ciągłości zapisów i przenoszenia sald.

Księgi rachunkowe obejmują zbiory zapisów księgowych, obrotów i sald, które tworzą: dziennik, księgę główną i księgi pomocnicze - w szczególności: ewidencje podatników podatków od nieruchomości, rolnego i leśnego osób fizycznych i osób prawnych, ewidencję podatników podatku od środków transportowych osób fizycznych i prawnych, rozrachunki z tytułu podatków i pozostałe, rozrachunki z jednostkami budżetowymi, rejestry zakupu i sprzedaży VAT, ewidencje umów sprzedaży, ewidencje umów zakupu i zaangażowania, raporty kasowe. Na podstawie danych zebranych w tych zbiorach tworzy się w szczególności zestawienia obrotów i sald księgi głównej i ksiąg pomocniczych, rejestry VAT oraz sprawozdania budżetowe miesięczne i kwartalne RB-27S, RB-27ZZ i RB-28S, sprawozdanie z zaległości według PKD i należności RBN, rachunek wyników i bilans.

Zapis księgowy zarówno do dziennika i księgi głównej jak i do wszelkich ewidencji pomocniczych i słowników danych posiada automatycznie nadany numer pozycji, a także dane pozwalające na ustalenie osoby dokonującej zapisu oraz czasu dokonania zapisu. Wszelkie korekty zapisów również są oznaczone identyfikatorem osoby dokonującej korekty i czasem dokonania korekty. Korekty dowodów wprowadzonych do ksiąg rachunkowych można dokonać jedynie poprzez dokonanie zapisu stornującego do nie zamkniętego okresu obrachunkowego. Zapisy do bazy danych są powiązane w transakcje w celu uniemożliwienia na przykład zapisu dokumentu tylko do dziennika z pominięciem ksiąg pomocniczych, zapis do wszystkich ksiąg (zakres tego zapisu wynika bezpośrednio z obowiązującego planu kont) następuje jednocześnie.

Zapisy do ksiąg rachunkowych odbywają się na podstawie dowodów źródłowych, którymi są: decyzje podatkowe lub deklaracje podatkowe, faktury zakupu i inne dowody zakupu, faktury sprzedaży, rachunki i naliczenia przypisów, listy płac, dowody wpłat i wypłat: wyciągi bankowe, przekazy pocztowe itp., dowody kasowe wpłat i wypłat, decyzje umorzeniowe, decyzje zmieniające terminy płatności, decyzje odroczeniowe, dokumenty magazynowe i ewidencji majątku trwałego, noty księgowe – polecenia księgowania, sprawozdania z jednostek i systemów podrzędnych.

Wszystkie wydruki generowane z programu (wyjątek stanowią wydruki o ustawowo określonej postaci, na przykład wydruk tytułu wykonawczego) mają automatycznie ponumerowane strony, są zatytułowane, oznaczone nazwą jednostki, nazwą programu przetwarzania, datą sporządzenia i nazwiskiem sporządzającego. Wydruki ksiąg rachunkowych są sumowane na kolejnych stronach w sposób ciągły w roku obrotowym.

Zamknięcie ksiąg rachunkowych polega na nieodwracalnym wyłączeniu możliwości dokonywania zapisów księgowych w zbiorach tworzących zamknięte księgi rachunkowe. Uruchomienie procedury zamykania poszczególnych miesięcy automatycznie wywołuje w pierwszej kolejności zestaw procedur sprawdzających spójność danych, aby wykluczyć ewentualne błędy powstałe w wyniku na przykład awarii lub zmian w planie kont. Ta kontrola obejmuje między innymi sprawdzenie zgodności księgi głównej z księgami pomocniczymi na wszystkich poziomach analitycznych księgowań bilansowych i pozabilansowych, zgodności dziennika z księgami pomocniczymi i zestawieniem obrotów i sald, kompletności ujęcia dokumentów do sprawozdań budżetowych. Po zakończeniu kontroli z rezultatem bezbłędnym następuje zamknięcie dziennika, księgi głównej i ksiąg pomocniczych. W systemie zarejestrowana jest informacja pozwalająca zidentyfikować osobę, która dokonała zamknięcia ksiąg, oraz data dokonania zamknięcia. Stosowne zestawienia można wykonać w postaci wydruku lub na ekran już niezależnie od momentu wykonywania procedury zamykania. Wydruk dziennika, który z powodu olbrzymich rozmiarów byłby uciążliwy do przechowywania w postaci wydruku, można zachować w postaci raportu na dowolnym nośniku danych i wydrukować w razie potrzeby. Ten sposób przechowywania raportów można stosować oczywiście nie tylko do dziennika. Dostęp do danych z zamkniętego okresu jest nieograniczony w zakresie przeglądania.

# **B.3. Procedury i funkcje instalacji "efka"**

- 1. Obsługa katalogu użytkowników programu i uprawnień.
- 2. Zmiana hasła własnego.
- 3. Zmiana hasła innego użytkownika.
- 4. Zakładanie nowego okresu obrachunkowego.
- 5. Obsługa katalogu kont księgi głównej (wykazu kont).
- 6. Obsługa katalogu dzienników.
- 7. Obsługa katalogu rodzajów dokumentów.
- 8. Obsługa katalogu kas.
- 9. Obsługa katalogu schematów księgowych.
- 10. Obsługa katalogu podatników, kontrahentów i dłużników firmy i osoby fizyczne.
- 11. Obsługa katalogu kodów terytorialnych.
- 12. Obsługa katalogu oddziałów banków.
- 13. Obsługa katalogu składowych klasyfikacji budżetowej: działów, rozdziałów, paragrafów dochodów i wydatków, źródeł finansowania, rodzajów zadań.
- 14. Obsługa katalogu dysponentów środków budżetowych.
- 15. Obsługa katalogu zadań inwestycyjnych.
- 16. Obsługa katalogu budżetów i podziałek klasyfikacji budżetowej dla budżetu gminy, środków pozabudżetowych, pomocowych, dochodów Skarbu Państwa itp.
- 17. Obsługa katalogu stawek podatku VAT.
- 18. Obsługa katalogu klasyfikacji zakupów VAT.
- 19. Obsługa katalogu jednostek miary.
- 20. Obsługa katalogu sposobów płatności.
- 21. Obsługa katalogu rodzajów terminów płatności.
- 22. Obsługa katalogu typów operacji.
- 23. Wprowadzanie danych o zmieniających się wysokościach odsetek ustawowych i podatkowych oraz innych używanych wskaźników.
- 24. Rejestrowanie dowodów wpłat podatkowych i pozostałych oraz wpływów do wyjaśnienia z możliwością automatycznego zarachowania wpłaty.
- 25. Rejestrowanie dowodów wypłat z możliwością automatycznego pobrania przelewów.
- 26. Obsługa kont masowych.
- 27. Rejestrowanie, drukowanie i ewidencja faktur i innych dowodów sprzedaży.
- 28. Transmisja dokumentów sprzedaży na konta księgi głównej.
- 29. Rejestrowanie i ewidencja faktur i innych dowodów zakupu.
- 30. Transmisja dokumentów zakupu na konta księgi głównej.
- 31. Rejestrowanie i wydruk not księgowych wewnętrznych i wszelkich dowodów źródłowych.
- 32. Rejestrowanie decyzji o umorzeniu należności i odsetek.
- 33. Rejestrowanie dokumentów na konta pozabilansowe.
- 34. Stornowanie zapisów księgowych.
- 35. Prezentacja stanu rozrachunków wybranego podatnika lub dłużnika z możliwością naliczenia odsetek od zaległości na dowolny dzień.
- 36. Wystawianie, drukowanie i ewidencja bankowych dowodów wpłat.
- 37. Wystawianie, drukowanie i ewidencja postanowień o zarachowaniu wpłaty.
- 38. Wystawianie, drukowanie i ewidencja informacji o zarachowaniu wpłaty.
- 39. Wystawianie, drukowanie i ewidencja upomnień.
- 40. Wystawianie, drukowanie i ewidencja wezwań do zapłaty.
- 41. Drukowanie zwrotek.
- 42. Drukowanie kodów paskowych na dokumentach i wykorzystanie czyników
- 43. Wystawianie, drukowanie i ewidencja tytułów wykonawczych.
- 44. Drukowanie ewidencji tytułów wykonawczych.
- 45. Analiza należności objętych tytułem wykonawczym.
- 46. Ewidencja spraw w egzekucji cywilnej.
- 47. Ewidencja wpisów do hipoteki.
- 48. Wyliczanie rozkładu nowych rat dla decyzji zmieniających terminy płatności zaległych należności i odsetek.
- 49. Ewidencja decyzji o rozłożeniu na raty i odroczeniowych.
- 50. Przywrócenie pierwotnych terminów płatności w przypadku niedotrzymania terminów płatności rat według decyzji zmieniającej.
- 51. Wydruk zawiadomienia z wypływów do wyjaśnienia.
- 52. Wystawianie, drukowanie i ewidencja informacji o nadpłatach.
- 53. Przypis odsetek naliczonych na dowolny dzień.
- 54. Przypis odsetek wpłaconych.
- 55. Wyksięgowanie odsetek naliczonych a niezapłaconych.
- 56. Wystawianie, drukowanie i ewidencja not odsetkowych.
- 57. Odpis aktualizujący należności.
- 58. Przypis pobranych kosztów upomnień.
- 59. Przypis różnych opłat w wysokości wpłaty.
- 60. Naliczanie oprocentowania od należności długoterminowych.
- 61. Przeksięgowanie należności długoterminowych na bieżące wraz z oprocentowaniem.
- 62. Wystawianie, drukowanie i ewidencja przelewów bankowych.
- 63. Transmisja przelewów do programu bankowego.
- 64. Wystawianie i ewidencja dyspozycji wypłat kasowych.
- 65. Obsługa kasowa prowadzenie, wydruk i ewidencja raportów kasowych, wydruk i ewidencja dowodów KP i KW jako druki ścisłego zarachowania.
- 66. Generowanie dowodu KW z tytułu odprowadzenia dochodów na rachunek bankowy.
- 67. Transmisja raportów kasowych na konta księgi głównej.
- 68. Rejestrowanie i ewidencja umów sprzedaży.
- 69. Generowanie faktur lub innych dowodów sprzedaży na podstawie zarejestrowanych umów z możliwością automatycznej waloryzacji według wybranego wskaźnika.
- 70. Rozliczenie zakupu wykazy towarów w drodze i dostaw nie fakturowanych.
- 71. Wyksięgowanie wskazanych różnic odchyleń cen zakupu od ewidencyjnych.
- 72. Rejestrowanie i ewidencja umów zakupu.
- 73. Generowanie zaangażowania na konta pozabilansowe na podstawie zarejestrowanych umów.
- 74. Generowanie zaangażowania na konta pozabilansowe na podstawie innych dowodów zakupu nie objętych umowami.
- 75. Kontrola realizacji umów zakupu poprzez konieczność kojarzenia zakupów z umowami.
- 76. Rejestrowanie i ewidencja gwarancji i zabezpieczeń.
- 77. Wprowadzanie planu finansowego i jego kolejnych wersji.
- 78. Export zmian planu finansowego do księgowości gminy (efkab).
- 79. Karta wydatków stan realizacji planu finansowego w zakresie zaksięgowanego zaangażowania, kosztów i wydatków.
- 80. Bieżąca kontrola realizacji planu finansowego z uwzględnieniem wszelkich zarejestrowanych informacji: umowy przygotowane oczekujące na podpis, zaangażowanie na podstawie umów, zobowiązania na podstawie faktur zarejestrowanych, koszty i wydatki z uwzględnieniem zapisów w zbiorach roboczych.
- 81. Zestawienia należności, zaległo[ci i nadpłat.
- 82. Struktura wiekowa należności.
- 83. Analiza windykacji należności.
- 84. Zestawienia zobowiązań wymagalnych i bieżących.
- 85. Struktura wiekowa zobowiązań.
- 86. Wydruk dziennych zestawień obrotów księgowych.
- 87. Wydruk miesięcznych zestawień obrotów księgowych.
- 88. Zestawienie obrotów i sald syntetyczne i analityczne.
- 89. Sprawozdanie z dochodów budżetowych własnych RB-27S.
- 90. Export sprawozdań RB-27S do formatu XLS.
- 91. Sprawozdanie z dochodów Skarbu Państwa RB-27ZZ.
- 92. Sprawozdanie z wydatków budżetowych RB-28S.
- 93. Export sprawozdań RB-28S do formatu XLS.
- 94. Sprawozdanie z należności według grup RBN.
- 95. Sprawozdanie z zobowiązań według grup RBZ.
- 96. Sprawozdanie RBZN.
- 97. Rejestry sprzedaży VAT.
- 98. Rejestry zakupu VAT.
- 99. Rozliczenie podatku VAT według klasyfikacji budżetowej.
- 100. Generowanie, ewidencja i wysyłka plików JPK.
- 101. Dziennik.
- 102. Rachunek zysków i strat.
- 103. Bilans.
- 104. Ewidencja wyłączeń operacji z jednostkami powiązanymi.
- 105. Sprawozdanie ze zmian funduszu.
- 106. Wystawianie, drukowanie i ewidencja potwierdzeń sald.
- 107. Zamykanie miesiąca wstępne i ostateczne.
- 108. Zamykanie okresu obrachunkowego z automatycznym zamknięciem sald kont wynikowych.
- 109. Zarządzanie stawkami każdego typu podatku.
- 110. Ewidencja kartotek nieruchomości osób fizycznych i osób prawnych.
- 111. Ewidencja danych stanowiących oznaczenia działek, budynków, lokali, ksiąg wieczystych.
- 112. Ewidencja kartotek właścicieli środków transportu.
- 113. Ewidencja środków transportowych.
- 114. Naliczanie podatku na podstawie wprowadzonych parametrów.
- 115. Przesyłanie naliczonego podatku na konta księgowe.
- 116. Wystawianie, drukowanie i ewidencja decyzji wymiarowych.
- 117. Ewidencja deklaracji podatkowych.
- 118. Wystawianie, drukowanie i ewidencja wezwań.
- 119. Wystawianie, drukowanie i ewidencja postanowień.
- 120. Wystawianie, drukowanie i ewidencja zaświadczeń.
- 121. Generowanie i drukowanie dokumentów, takich jak np. rejestry wymiarowe, rejestry przypisów i odpisów,
- różnice ze stawek, stany na dany dzień, zestawienia zwolnień, zakłady pracy chronionej.
- 122. Rejestracja wniosków o zwrot akcyzy za paliwo rolnicze.
- 123. Wystawianie, obliczanie kwot i drukowanie decyzji o zwrocie akcyzy za paliwo rolnicze.
- 124. Wystawianie przelewów i raportów do kasy, z tytułu zwrotu akcyzy za paliwo rolnicze.
- 125. Import danych o pojazdach.
- 126. Eksport danych do pliku w formacie XML o strukturze określonej załącznikiem do Rozporządzenia Ministra Finansów w sprawie ewidencji podatkowej nieruchomości**.**
- 127. Modelowanie raportów.<br>128. Personalizacia układów
- Personalizacja układów danych na ekranach tabelarycznych.
- 129. Personalizacja wielkości czcionki i palety kolorów.
- 130. Wewnętrzny komunikator oraz system powiadomień, przypomnień i notatek wymienialnych między użytkownikami systemu.

### **B.4. Wykaz zbiorów danych tworzących księgi rachunkowe na komputerowych nośnikach danych. Tabele instalacji efka. Obiekty tej instalacji przechowywane są bazie w dwóch schematach fk i podat, do schematu podat wyodrębniony jest zestaw obiektów obsługujący moduł ewidencji podatków.**

### **B.4.1 Schemat fk:**

### **1. Tabele przechowujące dokumenty stanowiące dziennik i księgę główną:**

DOKDEK – zbiór z dekretami analitycznymi dla dokumentów z tabeli DOKUMENTY. DOKUMENTY – główny zbiór stanowiący jednocześnie dziennik i księgę główną.

# **2. Tabele przechowujące inne ewidencjonowane dokumenty:**

ALKONAL – naliczenia opłat za zezwolenia na sprzedaż alkoholu. ALKOOBR – zbiór zadeklarowanych obrotów z tytułu sprzedaży alkoholu. ALKOSPRAWY – ewidencja spraw w związku z opłatami za zezwolenia na sprzedaż alkoholu. ALKOZEZ – ewidencja zezwoleń na sprzedaż alkoholu. DOKPB – zbiór z dokumentami kont pozabilansowych. DOKPBDEK – zbiór z dekretami analitycznymi dla dokumentów z tabeli DOKPB. FAKTURYS – zbiór z nagłówkami faktur i innych dokumentów sprzedaży. FAKTURYZ – zbiór z nagłówkami faktur i innych dokumentów zakupu. GWARANCJE – zbiór gwarancji dla umów zakupu. GWARANCJEDOK – zbiór dokumentów stanowiących gwarancje dla umów zakupu. HIPDOK – zbiór dokumentów dołączonych do wniosków o wpis do hipoteki. HIPNAL – zbiór z danymi o należnościach dla tabeli HIPOTEKI. HIPOTEKI – ewidencja wpisów do hipoteki. HIPUCZ – zbiór uczestników do wpisów do hipoteki. INVARK – zbiór zinwentaryzowanych elementów majątku. INVKRST – wykaz klasyfikacji podlegających inwentaryzacji. INVKSIEGI – wykaz ksiąg podlegających inwentaryzacji. INVSPIS – zbiór zdefiniowanych inwentaryzacji. JPK – rejestr plików JPK. KASY – zbiór z raportami kasowymi. ODSETKIPRZERWY – przerwy w naliczaniu odsetek. PEKAO\_IMPORTY – rejestr zaimportowanych wyciągów masowych. PEKAO\_TRANSAKCJE – rejestr transakcji z wyciągów masowych. PLAN – zbiór zmian kwot planu dla poszczególnych pozycji planu budżetu. POZDEKS – zbiór dekretów analitycznych dla pozycji faktur sprzedaży z tabeli POZFAKS. POZDEKZ – zbiór dekretów analitycznych dla pozycji faktur zakupu z tabeli POZFAKZ. POZFAKS – zbiór pozycji faktur sprzedaży. POZFAKZ – zbiór pozycji faktur zakupu. PRZELEWY – zbiór przelewów bankowych. PRZELEWY1 – zbiór identyfikatorów dokumentów dla przelewów. PRZELEWY1KAS – zbiór identyfikatorów dokumentów dla dyspozycji kasowych. PRZELEWYKAS – zbiór dyspozycji kasowych. RAPKAS – zbiór dokumentów kasowych. RAPKASELE – zbiór dekretów analitycznych dla dokumentów kasowych. RATY – zbiór decyzji zmieniających terminy płatności i odroczeniowych. RATYPOZ – zbiór zawierający rozkład rat starych i nowych dla tabeli RATY. REC – ewidencja spraw w egzekucji cywilnej. RECDOK – zbiór dokumentów dołączonych do egzekucji cywilnej. RECPOZ – zbiór z danymi o należności dla tabeli REC. SKUTKIDOS – skutki ulg do sprawozdania RB27S. SRT – ewidencja mienia komunalnego, środków trwałych i wyposażenia. SRTDOK – opisy dokumentów obrotu elementami majątku. SRTE – zbiór charakterystyk aktualnych i archiwalnych elementów majątku. SRTEDEK – ewentualne dodatkowe dekrety zmienne dla dokumentów obrotu elementami majątku. SRTKST – słownik klasyfikacji rodzajowej środków trwałych. SRTKSTE – słownik występowania charakterystyk w poszczególnych klasyfikacjach.

SRTNOTES – dodatkowe opisy elementów majątku.

SRTSE – słownik charakterystyk opisujących elementy majątku.

SRTSW – słownik wartości charakterystyk opisujących elementy majątku.

TYTNAL - zbiór z danymi o dochodzonych należnościach dla tabeli TYTULY.

TYTNIER – zbiór z danymi pomocniczymi do tytułów wykonawczych.

TYTPOJ – zbiór z danymi pomocniczymi do tytułów wykonawczych.

TYTULY – zbiór tytułów wykonawczych.

TYT\_WIERZYCIELE - zbiór z danymi pomocniczymi do tytułów wykonawczych.

TYTWSPOL – zbiór z danymi o współwłaścicielach dla tabeli TYTULY.

UMOWYS – zbiór z nagłówkami umów sprzedaży.

UMOWYSPOZ – zbiór z etapami umów sprzedaży.

UMOWYZ – zbiór z nagłówkami umów zakupu.

UMOWYZPOZ – zbiór z etapami umów zakupu.

UMOWYZWEW – zbiór z dodatkową realizacją umów zakupu.

WERSJE – zbiór zarządzeń, uchwał i innych aktów zmieniających plany budżetowe.

WEZUP – zbiór upomnień, wezwań, postanowień i informacji o zarachowaniu wpłaty, not odsetkowych, potwierdzeń sald. WEZUPPOZ – zbiór z danymi o należnościach dla tabeli WEZUP.

# **3. Tabele przechowujące sumy obrotów i salda:**

AKAR – zbiór automatycznie aktualizowanych rocznych sum obrotów i sald nierozliczonych kont analitycznych.

AKARM – zbiór automatycznie aktualizowanych miesięcznych sum obrotów kont analitycznych.

BUDZET – zbiór podziałek klasyfikacji budżetowej zgodny z uchwałą budżetową oraz sum planu i wykonania w poszczególnych okresach obrachunkowych.

KARZAK – zbiór automatycznie aktualizowanych kartotek dla rozliczenia zakupu.

SALDA – zbiór automatycznie aktualizowanych miesięcznych sum obrotów i sald kont syntetycznych.

SALDAB – zbiór automatycznie aktualizowanych miesięcznych sum obrotów według kont i podziałek klasyfikacji budżetowej.

# **4. Tabele przechowujące dane słownikowe i definicyjne:**

AANALITYKI – archiwalne dane dla tabeli ANALITYKI (poprzednie wartości zmienionych zapisów), jeden rekord odpowiada jednej zmianie, w ramach jednej zmiany mogły być modyfikowane różne pola, na przykład ulica i numer domu/lokalu. ADRESY – dodatkowe adresy kontrahentów.

AKONTA – archiwalne dane dla tabeli KONTA (poprzednie wartości zmienionych zapisów), jeden rekord odpowiada jednej zmianie, w ramach jednej zmiany mogły być modyfikowane różne pola, na przykład symbol i nazwa kona.

ANALITYKAW – identyfikatory osób stanowiących grupę jako jednostkę analityczną, jeden rekord to jedna osoba.

ANALITYKI – katalog danych o podatnikach, dłużnikach i kontrahentach podzielony na grupy: mieszkańcy miasta Radomia (zasilany okresowo aktualnymi danymi z systemu ewidencji ludności PESEL), osoby fizyczne nie będące mieszkańcami miasta Radomia, firmy, grupy osób - głównie małżeństwa – osoby wchodzące w skład grupy są zapisane w tabeli ANALITYKAW. ALKOHOL – ewidencja punktów sprzedaży alkoholu.

AREJESTRY – archiwalne dane dla tabeli REJESTRY (poprzednie wartości zmienionych zapisów), jeden rekord odpowiada jednej zmianie, w ramach jednej zmiany mogły być modyfikowane różne pola, na przykład maska numeru, i długość właściwej części numeru.

BANKI – katalog rachunków bankowych Urzędu.

BANKIK – katalog rachunków bankowych kontrahentów.

DEKRETY – dekrety automatyczne do schematycznych księgowań.

DEKRETYK – konta księgowe syntetyczne dla dekretów z tabeli DEKRETY.

DEKRETYP – konta księgowe analityczne dla dekretów z tabeli DEKRETYK.

KONTA – katalog definicji kont syntetycznych i półsyntetycznych zgodny z zakładowym planem kont wraz z charakterystykami determinującymi zachowanie konta w procesie gromadzenia i przetwarzania danych.

NOTESY – zbiór luźnych informacji użytkowników.

OKRESY – katalog okresów obrachunkowych.

OPERATORZY – katalog użytkowników programu wraz uprawnieniami ogólnymi.

PRAWAA – zbiór uprawnień szczegółowych do danych słownikowych poszczególnych grup kont analitycznych i budżetów.

PRAWAK – zbiór uprawnień szczegółowych do poszczególnych kont księgowych.

PRAWAR – zbiór uprawnień szczegółowych do poszczególnych rejestrów dokumentów.

PRAWAS – zbiór uprawnień szczegółowych do danych słownikowych poszczególnych słowników.

REJESTRY – katalog definicji rodzajów dokumentów wraz z charakterystykami determinującymi sposób numerowania dokumentów w danym rejestrze.

SLOWNIK – zbiór danych słownikowych w następujących kategoriach (tylko definicje): analityki, budżety, kasy, dzienniki, odsetki, działy, rozdziały, paragrafy i zadania klasyfikacji budżetowej, obiekty inwestycyjne, dysponenci środków, kody terytorialne, klasyfikacja wydatków strukturalnych, stawki VAT, klasyfikacje zakupów VAT, jednostki miary, wskaźniki waloryzacji, oddziały banków, sposoby płatności, rodzaje terminów płatności, typy operacji.

SLOWNIKDANE – zbiór danych wskaźnikowych dla odsetek i wskaźników waloryzacji dla umów sprzedaży.

SWIETA – zbiór dni wyłączonych z liczenia odsetek – ruchome święta.

# **5. Tabele przechowujące parametry systemu i ustawienia osobiste użytkowników:**

BUDZETY – struktura klasyfikacji budżetowej na poszczególne lata dla poszczególnych budżetów.

CONFIG – podstawowe parametry systemu determinujące określone ustalone zachowania programu zgodnie z specyfikacją oraz dane identyfikacyjne Urzędu, nazwa instalacji.

DATSETY – ustawienia osobiste użytkowników w zakresie powtarzania dat w fakturach zakupu.

DOSTEPY – informacje o funkcjach dostępnych opcjonalnie.

EUZSETY – ustawienia osobiste użytkowników w zakresie edycji umów zakupu.

FAZSETY – ustawienia osobiste użytkowników w zakresie edycji faktur zakupu.

FILTRY – zbiór parametrów użytych przez poszczególnych użytkowników podczas ostatniego wywołania poszczególnych form programu, aby nie musiał za każdym razem wybierać wszystkich parametrów.

KOMUNIKATOR – zbiór komunikatów tekstowych wysyłanych między użytkownikami i notatek własnych.

KONTROLA – zbiór wyników wykonanych kontroli spójności danych.

PRZYPOMNIENIA – zbiór komunikatów jednorazowych lub cyklicznych przypomnień (alarmów).

RAPORTY – zbiór modeli raportów NineRays.

RAPORTYCR – zbiór modeli raportów CrystalReports.

ROBDEK – dekrety dokumentów zbiorów roboczych.

ROBOCZE – zbiory robocze – bufory poprzedzające wprowadzenie do ksiąg rachunkowych.

ROBOCZY – dokumenty zbiorów roboczych.

ROBSETY – indywidualne ustawienia wspomagające rejestrowanie partii podobnych dokumentów – część lub wszystkie elementy opisu dokumentu mogą być powielane dla kolejnych dokumentów.

SLOSLO – informacje o słownikach dostępnych opcjonalnie.

USTAWIENIA\_EKRANOW – indywidualne ustawienia wyglądu i rozmieszczenia okien wewnętrznych, tabelek i menu poszczególnych form, oraz rozmiarów i lokalizacji na ekranie.

ZMIANY- zbiór wszelkich korekt danych z oznaczeniem osoby dokonującej korekty, czasu wykonania korekty, tabeli i pola podlegającego korekcie oraz wartości korygowanej i skorygowanej.

ZMIANY\_STRUKTURY – zbiór korekt struktury bazy danych.

# **6. Tabele tymczasowe (temporary table):**

Tabele tego typu nie przechowują danych, są zasilane danymi tylko na chwilę w procesie przygotowywania danych do prezentacji w bardziej złożonej postaci. Po wykorzystaniu dane te są usuwane.

# **B.4.2 Schemat podat:**

### **1. Tabele przechowujące dane o Ewidencji podatków od nieruchomości osób fizycznych**

EWIDENCJA – kartoteki podatników podatku od nieruchomości, rolnego i leśnego.

EWID\_NIERUCHOMOSCI - położenia nieruchomości w kartotece.

EWID\_WLASCICIELI – właściciele, administratorzy lub spadkobiercy dla kartoteki.

EWID\_NIERUCHOM\_POZ – pozycje podatkowe (grunty, budynki) dla poszczególnych nieruchomości w kartotece.

EWID\_NIERUCHOM\_DOK - pozycje rejestrowe, numery ksiąg wieczystych dla nieruchomości.

EWID\_ULGI– ulgi w podatku rolnym zgłaszane na wniosek dla kartoteki.

Wszelkie zmiany wykonywane na kartotece są zapisywanie do archiwum i tabele do archiwizowania danych to odpowiednio ARCH\_EWID,ARCH\_EWLASC,ARCH\_EWNDOK,ARCH\_EWNIER,ARCH\_EWNPOZ,

ARCH\_EWULGI.

EWID\_NOTES – notes dla kartoteki.

EWID\_KARTPOZ - kartoteka pozycji podatku, przeliczana automatycznie po każdej zmianie.

EWID\_DODAT – dodatkowe zapisy o zmianach, które obowiązywać będą od następnego roku.

EWID\_DODP – pozycje podatkowe do tabeli – EWID\_DODAT.

NALICZENIA – ewidencja wystawionych decyzji wymiarowych, zmieniających, uchylających.

NALICZNIER – nieruchomości do tabeli NALICZENIA.

NALICZPOZ – pozycje podatku do tabeli NALICZENIA.

NALICZWL – odbiorcy decyzji do tabeli NALICZENIA.

NALICZXML – zapamiętane wydruki decyzji w formacie XML.

WYMIARPOM – zbiór pomocniczy odbiorców decyzji wykorzystywany przy drukowaniu wymiaru.

OF\_PISMA – wezwania i postanowienia.

ZASWIADCZENIA – zaświadczenia.

ZASWIADPOZ - pozycje do tabeli – ZASWIADCZENIA.

ZWROTAKCYZY – ewidencja wniosków i decyzji o zwrocie akcyzy za paliwo rolnicze.

# **2. Ewidencji podatków od nieruchomości osób prawnych**

OP\_EWIDENCJA0 – kartoteki podatków podatku od nieruchomości, rolnego i leśnego.

OP\_EWLASC0 - właściciele podatków od osób prawnych dla kartoteki.

OP\_EWIDENCJA – kartoteka roczna.

OP\_EWNIER – położenia nieruchomości w kartotece rocznej.

OP\_EWPOZ – pozycje nieruchomości (grunty, budynki) dla nieruchomości.

OP\_EWDOKUM – pozycje rejestrowe, księgi wieczyste dla nieruchomości .

Wszelkie zmiany wykonywane na kartotece są zapisywanie do archiwum i tabele do archiwizowania danych to odpowiednio OP\_ARCHEWID0, OP\_ARCHEWID, OP\_AREWLASC0, OP\_AREWNIER, OP\_AREWPOZ, OP\_AREWDOK

OP\_KARTPOZ – kartoteka pozycji podatku, przeliczana automatycznie po każdej zmianie.

OP\_NALICZENIA – ewidencja deklaracji, decyzji.

OP\_NALICZPOZ – pozycje do deklaracji zawierające poszczególne rodzaje gruntów i budynków do tabeli OP\_NALICZENIA. OP\_PISMA - nie używana

# **3. Ewidencji podatków od środków transportowych**

P\_DEKLARACJE – kartoteka deklaracji i decyzji na podatek od środków transportu.

P\_DEKLARP - pojazdy do kartoteki P\_DEKLARACJE.

P\_DEKLARW - kolejni współwłaściciele pojazdów do P\_DEKLARACJE.

P\_KARTOT – kartoteka właścicieli środków transportowych.

P\_KARWSP – kolejni współwłaściciele dla kartoteki P\_KARTOT.

P\_KARPOJ - roczny podatek dla poszczególnych pojazdów w kartotece P\_KARTOT.

P\_POIAZDY – ewidencia pojazdów.

P\_POJAZDY\_ARCH – archiwum, zmian w ewidencji pojazdów.

P\_POJCZAS – wyrejestrowania czasowe i zwolnienia dla pojazdu z tabeli P\_POJAZDY.

P\_POJWL – współwłaściciele pojazdu z tabeli P\_POJAZDY.

P\_PISMA – wezwania i postanowienia dla właścicieli pojazdów.

P\_PISPOJ- pojazdy do tabeli P\_PISMA.

# **4. Słowniki**

GRUPY – słownik referatów.

POLOZENIA- słownik położeń nieruchomości.

RODZG – rodzaje gruntów rolnych.

RODZL – rodzaje lasów.

RODZN – rodzaje nieruchomości.

RODZS – sumaryczna tabela przechowująca dane o rodzajach gruntów, lasów i nieruchomości.

RODZWL – rodzaj użytkowników nieruchomości.

SLOWDZ – zbiór danych słownikowych zawierający dane do prawidłowego numerowania pism wychodzących (decyzje wezwania, zaświadczenia).

SLOWDZS – słownik struktur SLOWDZ.

SLOWINNE – zbiór danych słownikowych zawierający teksty pomocnicze, umieszczane na decyzjach, postanowieniach, wezwaniach, obręby podatkowe, marki pojazdów.

SLOWINNES – słownik rodzajów danych, które zawiera słownik - SLOWINNE

STAWKI – stawki podatku od nieruchomości, rolnego i leśnego.

P\_STAWKI – stawki podatku od pojazdów.

P\_RODZAJ – rodzaje pojazdów.

TYPYPOW – typy powierzchni gruntów, rodzaje budynków, klasy gruntów.

WSKAZNIKI -

ZWOLNIENIA – typy zwolnień dla podatku od nieruchomości, rolnego i leśnego.

# **5. Tabele przechowujące parametry systemu i ustawienia osobiste użytkowników:**

INFO – ustawienia systemu dla firmy, identyfikatory, data rozpoczęcia działania systemu.

INFOROK - informacje roczne o terminach płatności, zaokrągleniach i sposobie dzielenia na raty podatku od nieruchomości KOREKTY- zbiór korekt danych z oznaczeniem osoby dokonującej korekty, czasu wykonania korekty, tabeli i pola podlegającego korekcie oraz wartości korygowanej i skorygowanej.

NALDEK – numery automatycznych dekretów księgowych dla poszczególnych operacji.

NUMERYNAL – ostanie numery decyzji.

RAPORTY– zbiór modeli raportów NineRays.

RAPPOM – zbiór podstaw prawnych i innych tekstów pomocniczych do decyzji.

UPRGRUPY – nie używana.

USTAWIENIA – zapamiętane ustawienia dla poszczególnych referatów.

# **6. Tabele tymczasowe**

Tabele tego typu nie przechowują danych, są zasilane danymi tylko na chwilę w procesie przygotowywania danych do prezentacji w bardziej złożonej postaci. Po wykorzystaniu dane te są usuwane.

# **B.5. Programowe zasady ochrony danych dla instalacji efka.**

Każdy użytkownik programu powinien mieć odrębny identyfikator. Dostęp do programu jest możliwy wyłącznie po wprowadzeniu identyfikatora i dokonaniu uwierzytelnienia. Uwierzytelnienie następuje po podaniu poprawnego hasła dostępu. Zmiana hasła wymuszana jest co 28 dni. Jeżeli użytkownik nie zmieni hasła po trzykrotnym przypomnieniu o konieczności zmiany nastąpi zablokowanie jego dostępu do programu. Hasło musi zawierać co najmniej 8 znaków - małe lub wielkie litery, cyfry, znaki specjalne. Hasło jest zaszyfrowane jednokierunkowo, na żadnym etapie przetwarzania nie jest prezentowane w postaci jawnego ciągu znaków, nie można odzyskać zapomnianego hasła. Parametry dotyczące wymaganej częstotliwości zmiany hasła, minimalnej długości oraz poziomu złożoności hasła są stałymi ale modyfikowalnymi, przypisanymi do całej instalacji.

Użytkownik uprawniony do korzystania z programu, który dokonał chociaż jednej operacji na danych nie może być usunięty z katalogu użytkowników. Można jedynie odebrać mu dostęp do wykonywania niektórych procedur lub w ogóle zablokować dostęp do programu.

Kategorie uprawnień ogólnych stosowane w programie <br/>bdf.efka.net> są następujące:

- Przeglądanie – T- uprawnia do przeglądania wszystkich danych; w przeciwnym wypadku użytkownik ma prawo przeglądać tylko wskazane w uprawnieniach szczegółowych konta i rejestry lub inne grupy danych wymienione poniżej.

- System – T – uprawnia do wykonywania kontroli spójności danych, drukowania dzienników, zmiany blokady zapisu na kontach.

- Przelewy – T – uprawnia do wystawiania przelewów oraz ich drukowania lub transmisji do programu bankowego.

- Konta – 2 – uprawnia do definiowania nowych kont księgowych, usuwania, zmian definicji (dotyczy to kont w rozumieniu syntetycznym, dostęp do kont analitycznych typu kontrahenci to odrębne kategorie uprawnień); 1 – uprawnia jedynie do przeglądania wykazu kont; 0 – brak wszelkich uprawnień w zakresie wykazu kont.

- Rejestry – 2 – uprawnia do definiowania nowych rejestrów dokumentów, usuwania, zmian definicji; 1 – uprawnia jedynie do przeglądania wykazu rejestrów; 0 – brak wszelkich uprawnień w zakresie wykazu rejestrów.

- Użytkownicy – 2 – uprawnia do definiowania nowych użytkowników systemu, nadawania i odbierania uprawnień, blokowania dostępu; 1 – uprawnia jedynie do przeglądania wykazu użytkowników; 0 – brak wszelkich uprawnień w zakresie wykazu użytkowników.

- Okresy – 2 – uprawnia do definiowania nowych okresów obrachunkowych oraz zamykania miesięcy i całych okresów; 1 – uprawnia jedynie do przeglądania wykazu okresów; 0 – brak wszelkich uprawnień w zakresie okresów obrachunkowych.

- Banki – 2 – uprawnia do definiowania nowych kont bankowych firmy, usuwania, zmian (np. zmiana sposobu transmisji); 1 – uprawnia jedynie do przeglądania wykazu kont bankowych i wykorzystania podczas rejestrowania dokumentów, wystawiania przelewów itp.; 0 – brak wszelkich uprawnień w zakresie kont bankowych.

- Dekrety – 2 – uprawnia do definiowania nowych dekretów automatycznych, usuwania i zmian; 1 – uprawnia jedynie do przeglądania wykazu dekretów automatycznych i wykorzystania podczas rejestrowania dokumentów; 0 – brak wszelkich uprawnień w zakresie dekretów automatycznych.

- Fk – 1 – uprawnia do używania modułu księgowego; 0 – brak możliwości używania modułu księgowego.

- Podatki – 2 – uprawnia do używania części modułu księgowego dotyczącej ewidencji i wymiaru podatku od nieruchomości, rolnego, leśnego osób fizycznych; 1 – uprawnia jedynie do przeglądania danych w tym zakresie; 0 – brak możliwości używania tej części programu.

- Podatki prawne – 2 – uprawnia do używania części modułu księgowego dotyczącej ewidencji podatku od nieruchomości, rolnego, leśnego osób prawnych; 1 – uprawnia jedynie do przeglądania danych w tym zakresie; 0 – brak możliwości używania tej części programu.

- Pojazdy – 2 - uprawnia do używania części modułu księgowego dotyczącej ewidencji podatku od środków transportu; 1

– uprawnia jedynie do przeglądania danych w tym zakresie; 0 – brak możliwości używania tej części programu.

- Kadry – 2 – uprawnia do używania modułu kadrowego (jeśli wchodzi w skład twojej instalacji); 0 – brak możliwości używania modułu kadrowego.

- Płace – 2 – uprawnia do używania modułu płacowego (jeśli wchodzi w skład twojej instalacji); 0 – brak możliwości używania modułu płacowego.

- Środki trwałe – 2 – uprawnia do używania modułu ewidencji środków trwaBych (jeśli wchodzi w skład instalacji); 0 – brak możliwości używania modułu ewidencji środków trwałych.

Kategorie uprawnień szczegółowych prowadzone są dla kont księgowych, rejestrów dokumentów, słowników, analityk, budżetów, kas. Dla kont księgowych wyodrębnione są trzy kategorie uprawnień: właściciel konta, przeglądanie, brak uprawnień. Właściciel konta może kojarzyć dokumenty w transakcje, prowadzić windykację należności, naliczać odsetki i wykonywać inne czynności związane z rozrachunkami. Dla rejestrów dokumentów wyodrębnione są kategorie: rejestrowanie dokumentów, możliwość korygowania zapisów, przeglądanie, brak uprawnień. Dla danych słownikowych, definicji kont analitycznych, operowania na strukturze budżetu i definicji stanowiska kasowego wyodrębnione są trzy kategorie: modyfikacje, przeglądanie, brak uprawnień. Przy czym uprawnienia nadaje się niezależnie dla każdego słownika, dla każdej grupy analitycznej i dla każdego budżetu i dla każdej kasy.

Użytkownik ma przypisany jeden z następujących stanów:

- A – aktualny – może używać systemu zgodnie z uprawnieniami.

- L – zablokowany – chwilowo nie ma możliwości korzystania z systemu.

- R – usunięty – nie ma możliwości korzystania z systemu; fizyczne usuwanie użytkownika jest możliwe tylko w sytuacji, gdy nie zarejestrował w systemie żadnej operacji.

## **B.6. Program BDF-SRT użytkowany od dnia 01.12.2014r obecna wersja v.10.15**

# **Wykaz podstawowych funkcji (opis) programu do ewidencji mienia komunalnego, środków trwałych i wyposażenia <bdf.srt.net>.**

Dane przechowywane są w księgach inwentarzowych/ ewidencyjnych. Ilość ksiąg inwentarzowych jest nieograniczona. Księgi można wydzielać ze względu na dowolne kryterium – stany własnościowe, odpowiedzialność głównego użytkownika, uwarunkowania organizacyjne, polityka rachunkowości itp. Dla każdej księgi odrębnie definiuje się strukturę numeru inwentarzowego/ ewidencyjnego oraz uprawnienia użytkowników systemu do przeglądania i modyfikacji danych. Księgi przechowują również dane obiektów zlikwidowanych, stan ewidencji na dowolny dzień można uzyskać zarówno na ekran jak i w postaci raportu.

Jednostka ewidencyjna (definicja obiektu/ środka trwałego) składa się z części stałej i zmiennej. Część stała to przynależność jednostki do jednej ze zdefiniowanych ksiąg inwentarzowych, numer inwentarzowy/ ewidencyjny, data wpisu do ewidencji i wypisu, symbol klasyfikacji rodzajowej środków trwałych (KŚT) oraz nazwa obiektu. Część stała identyfikuje jednostkę i nie podlega archiwizowaniu zmian, co oznacza, że dana jednostka może mieć tylko jedną wartość danego parametru w czasie swojego życia, co oczywiście nie wyklucza dokonywania zmian w trybie korekty danych (np. data wpisu do ewidencji może być tylko jedna dla danej jednostki, ale można ją dowolną ilość razy korygować – oczywiście przy spełnieniu warunków związanych z blokadą okresów). Parametry części stałej są przez system bezwzględnie wymagane.

Część zmienna definicji obiektu/ środka trwałego jest zależna od KŚT. Dla każdego KŚT lub dla całych grup rodzajowych definiuje się jakie dane (charakterystyki) będą zbierane. Przewidziane są charakterystyki:

- typu numerycznego (z określeniem rozmiaru i precyzji) do przechowywania np. wartości początkowej, umorzenia, powierzchni, stawki amortyzacji itp.;
- typu tekstowego (z określeniem rozmiaru i maski) do przechowywania np. numeru działki, numeru księgi wieczystej, przeznaczenia itp.;
- typu słownikowego (z dynamicznie budowanym słownikiem wartości) do przechowywania parametrów mających przyjmować tylko wartości istniejące w słowniku np. położenie (ulica), główny użytkownik, sposób zagospodarowania itp.

Charakterystyki definiuje się dla całej ewidencji, a następnie dla poszczególnych grup rodzajowych określa się sposób wykorzystania danej charakterystyki w następujących kategoriach:

- charakterystyka wymagana, opcjonalna lub nie występująca np. wartość początkowa jest najczęściej obowiązkowo wymagana dla wszystkich grup, stawka amortyzacji najczęściej nie występuje dla środków z grupy 0, numer księgi wieczystej najczęściej jest parametrem opcjonalnym dla gruntów i nieruchomości tzn. jeśli jest znany to wpisujemy a jeśli nie, to zostawiamy puste pole, które można uzupełnić gdy będzie już znane;
- charakterystyka wielokrotna lub pojedyncza np. wartość początkowa, główny użytkownik, stawka amortyzacji są charakterystykami pojedynczymi – mogą zmieniać się w czasie, ale w danym momencie mogą przybierać tylko jedną wartość w przeciwieństwie do charakterystyk wielokrotnych, którym można na jeden moment przydzielić kilka wartości np. położenie kanalizacji w kilku ulicach;
- charakterystyki numeryczne obliczalne gdy potrzebujemy znać wielkość zmiany wartości danej charakterystyki w danym czasie np. wartość początkowa, umorzenie.

Wartości tej części definicji obiektu/ środka trwałego mogą zmieniać się w czasie, zmiany są archiwizowane, zawsze można uzyskać stan ewidencji na dowolny dzień.

Do filtrowania i wyszukiwania obiektów można założyć warunek zarówno na każdą z cech stałych jak i zmiennych.

Zmian danych (wyłączając oczywiście korekty typu poprawa błędu ortograficznego w nazwie obiektu) dokonuje się na podstawie dowodów źródłowych, których parametry również przechowuje się w systemie, a w szczególności data, numer i treść dokumentu. Istnieje możliwość drukowania dowodów OT, PT, LT, MT itp. Można zdefiniować dowolną ilość rejestrów/ rodzajów dokumentów obrotu z indywidualną numeracją i własnym systemem uprawnień. Poszczególne zdarzenia związane z ewidencją środków trwałych (przyjęcia, zbycia, naliczenie amortyzacji) powinny być zdefiniowane w szczegółowości umożliwiającej co najmniej wykonanie sprawozdania SG-01 oraz automatyczne zadekretowanie na konta księgowe.

Program nalicza amortyzację miesięczną metodą liniową (inne ewentualnie stosowane metody są możliwe do zaprogramowania) z możliwością księgowego ujęcia w dowolnym okresie, tzn. możliwe jest naliczanie amortyzacji w każdym miesiącu lub np. raz w roku. Proces naliczania amortyzacji każdorazowo sprawdza i ewentualnie koryguje naliczenie od początku roku, co oznacza, że jeśli po naliczeniu amortyzacji za dany okres nastąpiły zmiany mające wpływ na jej wysokość np. zmiana stawki lub dowartościowanie środka, to ewentualne różnica zostanie uwzględniona w najbliższym naliczeniu. Program wykonuje również plan amortyzacji na przyszłe okresy.

Likwidacja (też zbycie, przekazanie, sprzedaż itp.) całościowa wymaga od operatora jedynie podania parametrów dowodu ubycia z ewidencji (LT, PT, faktura itp.). Zaprogramowane są dwie metody likwidacji częściowej: procentowa i proporcjonalna. Procentowa oznacza, że zlikwidowana jest taka sama (podana przez operatora) część wszystkich parametrów obliczalnych czyli np. wartości początkowej, umorzenia i powierzchni. Likwidację proporcjonalną stosuje się w sytuacji, gdy wraz z zmianą jednego parametru powinna nastąpić zmiana innych np. ubywa część powierzchni - tylko tę zmianę powierzchni wpisuje operator - a taka sama część wartości i umorzenia ubywa automatycznie.

Moduł inwentaryzacji umożliwia przeprowadzenie spisu z wybranych ksiąg inwentarzowych, KŚT oraz użytkowników. Spis przeprowadza się przy użyciu osobnego programu <bdf.arkuszSRT>, który może być uruchomiony na dowolnym komputerze, nawet jeśli nie posiada on połączenia z bazą danych np. przenośny notebook. Wpisywanie środków trwałych na arkusz inwentaryzacyjny może odbywać się poprzez wybranie z listy, wyszukanie po fragmencie nazwy lub po jego numerze. Po zakończeniu spisu dane inwentaryzacji są wczytane do systemu <bdf.srt.net> gdzie można sporządzić wydruki wyceny oraz różnic inwentaryzacji.

Katalog użytkowników systemu <bdf.srt.net> jest wspólny z katalogiem systemu <br/>
indersta.net>. System uprawnień działa w dwóch płaszczyznach. Uprawnienia do ksiąg inwentarzowych dotyczą możliwości przeglądania i dokonywania wpisów w danej księdze. Uprawnienia szczegółowe dotyczą poszczególnych charakterystyk i są użyteczne w sytuacji, gdy z tych samych danych korzysta większa ilość użytkowników a w szczególności z różnych wydziałów. Można ograniczać prawo przeglądania poszczególnych charakterystyk dla poszczególnych grup użytkowników. W sytuacji udostępnienia prowadzenia księgi przez wydział głównego użytkownika uprawnienia do wpisywania znacznej części danych mogą mieć pracownicy tego wydziału, natomiast wydziałowi księgowości pozostaną pełne uprawnienia do charakterystyk typu stawka amortyzacji, umorzenie, dekret księgowy itp. Aby taka współpraca była bezkonfliktowa przewidziano system zabezpieczeń polegający na ograniczaniu prawa korekty tych parametrów, które brały już udział w obróbce księgowej np. charakterystykę typu numer księgi wieczystej zapewne można poprawić w dowolnym momencie (nawet po zaksięgowaniu operacji na konta księgowe), natomiast wartość nabycia tylko do momentu zaksięgowania, a jeśli zachodzi bezwzględna potrzeba wykonania takiej poprawki, to musi się to odbyć za wiedzą księgowości, co wiąże się ze zmianą statusu dokumentu, wycofaniem z kont i ponownym zaksięgowaniem po poprawce. Do administratora systemu należy decyzja czy te same dane mogą być uzupełniane przez pracowników różnych wydziałów, czy raczej każdy wydział odpowiada za odrębny zakres danych. Każdy zapis (nowy lub korekta) do bazy danych jest oznaczony identyfikatorem użytkownika oraz dokładnym czasem dokonania zmiany.

System raportowania umożliwia modelowanie raportów z poziomu programu. Układy danych na ekranie, wielkość czcionki oraz paleta kolorów podlegają personalizacji. Program ma wbudowany wewnętrzny komunikator i system automatycznych powiadomień (wspólny z systemem efka ze względu na wspólny katalog użytkowników).

Wykaz zbiorów danych tworzących księgi rachunkowe podano wyżej w opisie do programu "efka" ponieważ zbiory te są wspólne dla obu programów.

# **B.7. Program BDF-PLN użytkowany od dnia 31.01.2011r obecna wersja 12.0**

zawierający ściśle powiązane ze sobą następujące wewnętrzne moduły: KADRY – PŁACE - KOSZTY

# **Wykaz podstawowych funkcji programu:**

a/ KADRY

- ewidencja pracowników, zawierająca różnorakie dane osobowe i adresowe

- ewidencja umów i angaży pracowników wraz z historią zmian w tym zakresie
- ewidencja czasu pracy i nieobecności pracowników wg tytułów
- analizy danych kadrowych i statystyka w tym zakresie

b/ PŁACE

- prowadzenie wykazu składników płacowych wraz z algorytmami ich obliczania

- obliczanie wynagrodzeń pracowników - sporządzanie list płac dla różnego rodzaju wypłat

- obliczanie i rozliczanie wynagrodzeń z tytułu umów zlecenia lub o dzieło

- obliczanie i rozliczanie diet radnych oraz innych należnych wynagrodzeń, np. za udział w komisjach

- ewidencja i rozliczanie wynagrodzeń za czas choroby oraz zasiłków ZUS pracowników

- prowadzenie kartotek pracowniczych dla celów rozliczania podatków od dochodów osobistych, ustalania i rozliczania należności z ubezpieczeń społecznych, a także w zakresie wypłacanych pracownikom wynagrodzeń dla potrzeb ewidencji i rozliczania kosztów płac.

- generowanie przelewów wynagrodzeń na wskazane rachunki bankowe pracowników c/ KOSZTY

- sporządzanie rozdzielnika płac na poszczególne stanowiska kosztów

- sporządzanie rozdzielnika płac wg podziałek klasyfikacji budżetowej

### **Wykaz zbiorów danych tworzących księgi rachunkowe:**

a/ GLOB.DTA - podstawowy zbiór dokumentów płacowych. Zapisy następują w czasie importu listy płac podstawowej lub list dodatkowych

b/ GLOBG.DTA - zbiór zawiera dane dotyczące ilości godzin oraz wymiary i normy czasu pracy dla wszystkich pracowników w poszczególnych miesiącach

c/ RACHUNKI.DTA - zbiór zawiera rachunki umów zleceń i o dzieło z pracownikami oraz osobami obcymi

d/ KARO.DTA - kartoteka podatkowa pracowników. Każdy pracownik ma jeden rekord w tym zbiorze w danym roku. Są tutaj zebrane wszystkie informacje mające wpływ na ustalenie wysokości podatku oraz sumarycznie osiągnięty dochód w poszczególnych miesiącach oraz wykorzystanie ulg inwestycyjnych

e/ AKARM.DTA - kartoteka płacowa zbierająca dane wg daty zdarzenia płacowego. Aktualizacja następuje podczas importu list płac

f/ AKARK.DTA- Kartoteka płacowa zbierająca dane wg daty listy płac. Aktualizacja następuje podczas importu list płac.

g/PROCEDURY.BTR - zawiera algorytmu obliczeń poszczególnych składników płacowych

h/ WYKAZN.DTA - zbiór zawiera wykaz składników płacowych. Jeden składnik to jeden rekord w tym zbiorze. Każdy składnik ma przypisane parametry określające sposób jego działania.

i/ OSOBY.BTR i DOSOSBY.BTR - zawierają podstawowe i dodatkowe informacje o pracownikach

# **Programowe zasady ochrony danych :**

a/ system haseł przy wejściu do programu

b/ system uprawnień do głównych funkcji

**Uwaga:** Szczegółowe zasady ochrony danych, w tym metod zabezpieczenia dostępu do danych, a także dokładniejszy opis funkcji programu oraz stosowanych w nim algorytmów i parametrów - zostały podane w dokumentacji technicznoprogramowej i eksploatacyjnej (użytkownika) programu informatycznego, przekazanej przez jego dostawcę.

# **B.8. Program BDF- CVAT użytkowany od 01.01.2017r wersja 11.17.45**

Program służy do ewidencji cząstkowych Jednolitych Plików Kontrolnych (JPK) i Deklaracji w podatku VAT, pomiędzy jednostkami Gminy Miasta Radomia (GMR) a Biurem ds. Ewidencjonowania i Fakturowania (FE) w Urzędzie Miejskim w Radomiu, działającym w imieniu GMR w zakresie ewidencji i rozliczeń podatku VAT po jego tzw. "centralizacji" oraz sporządzania zbiorczych deklaracji podatkowych w tym zakresie .

Podstawowe funkcje i procedury programu cvat:

- 1. Obsługa katalogu użytkowników programu i uprawnień.
- 2. Obsługa katalogu jednostek GMR.
- 3. Import plików JPK\_VAT otrzymanych od jednostek GMR.
- 4. Import deklaracji VAT7 otrzymanych od jednostek GMR.
- 5. Procedura weryfikacji zgodności deklaracji z JPK\_VAT otrzymanymi od jednostek.
- 6. Generowanie centralnego pliku JPK\_VAT.
- 7. Generowanie centralnej deklaracji VAT7.
- 8. Eksport pliku JPK\_VAT na serwer MF.
- 9. Eksport deklaracji VAT7 na serwer MF.
- 10. Generowanie polecenia księgowania dotyczącego rozliczeń z jednostkami.
- 11. Generowanie polecenia księgowania dotyczącego rozliczenia z urzędem skarbowym z tytułu vat.

Tabele instalacji cvat: AHASLA – archiwalne hasła użytkowników. CONFIG – parametry systemu. DOSTEPY – konfiguracja systemu. EDEKLARACJE – ewidencja deklaracji VAT7. FILTRY – parametry personalizacji systemu. JPK – ewidencja plików JPK. JPK\_ADRESY – parametry do pliku JPK\_VAT. JPK\_JEDNOSTKI – katalog jednostek GMR. JPK\_SKLADOWE – zbiór JPK\_VAT otrzymanych od jednostek. OKRESY – wykaz okresów obrachunkowych. OPERATORZY – wykaz osób uprawnionych do korzystania z systemu. RAPORTY – zbiór modeli raportów. USKARBOWE – katalog urzędów skarbowych. USTAWIENIA\_EKRANÓW – parametry personalizacji systemu. VAT7 – dane do deklaracji VAT7. VAT7\_SKLADOWE – deklaracje otrzymane od jednostek GMR. ZMIANY – zbiór wszelkich korekt danych z oznaczeniem osoby dokonującej korekty, czasu wykonania korekty, tabeli i pola podlegającego korekcie oraz wartości korygowanej i skorygowanej.

### **Programowe zasady ochrony danych :**

a/ system haseł przy wejściu do programu b/ system uprawnień do poszczególnych funkcji

# **B.9. Program BDF-CVAT-EFKA użytkowany od 01.01.2017r wersja 11.16.50.5**

Program służy do ewidencji księgowej rozrachunków i przepływów pieniężnych pomiędzy jednostkami Gminy Miasta Radomia a Biurem ds. Ewidencjonowania i Fakturowania (FE) w Urzędzie Miejskim w Radomiu, działającym w imieniu GMR w zakresie ewidencji i rozliczeń podatku VAT po jego tzw. "centralizacji" oraz dla wszelkich rozliczeń z Urzędem Skarbowym w tym zakresie.

Procedury i funkcje instalacji "bdf-cvat-efka"

- 1. Obsługa katalogu użytkowników programu i uprawnień.
- 2. Zmiana hasła własnego.
- 3. Zmiana hasła innego użytkownika.
- 4. Obsługa katalogu kont.
- 5. Obsługa katalogu rodzajów dokumentów.
- 6. Obsługa katalogu schematów księgowych.
- 7. Obsługa katalogu jednostek GMR.
- 8. Obsługa katalogu stawek podatku VAT.
- 9. Obsługa katalogu klasyfikacji zakupów VAT.
- 10. Rejestrowanie dowodów wpłat i wypłat oraz innych dokumentów.
- 11. Stornowanie zapisów księgowych.
- 12. Prezentacja stanu rozrachunków wybranej jednostki.
- 13. Generowanie polecenia księgowania do księgi głównej.
- 14. Zamykanie miesiąca wstępne i ostateczne.
- 15. Zamykanie okresu obrachunkowego z automatycznym zamknięciem sald kont wynikowych.
- 16. Modelowanie raportów.
- 17. Personalizacja układów danych na ekranach tabelarycznych.
- 18. Personalizacja wielkości czcionki i palety kolorów.
- 19. Wewnętrzny komunikator oraz system powiadomień, przypomnień i notatek wymienialnych między użytkownikami systemu.

### **Programowe zasady ochrony danych :**

a/ system haseł przy wejściu do programu

b/ system uprawnień do poszczególnych funkcji

**B.10. Program OwG – Odpady w Gminie użytkowany od 01.01.2016r obecna wersja 1.1.6524** 

Moduł finansowy programu OwG – Odpady w Gminie służy do księgowej ewidencji analitycznej wpływów (wpłat) oraz należności i windykacji z tytułu opłat za gospodarowanie odpadami komunalnymi od płatników tej opłaty w Gminie Miasta Radomia.

# **1. Funkcjonalność modułu Rozrachunki**:

Moduł **Rozrachunki** jest dedykowany dla realizacji rozliczenia opłaty za zagospodarowanie odpadów (opłaty), w Gminie. Moduł stanowi pomocniczą księgę rozrachunkową zintegrowaną z modułem ewidencyjno-wymiarowym.

Funkcjonalność modułu Rozrachunki realizuje prowadzenie indywidualnych analitycznych kont rozrachunkowych dla poszczególnych nieruchomości obciążanych opłatą, na których ewidencjonowane są operacje księgowe związane z rozliczeniem opłaty oraz ustalane jest saldo rozliczeń dla nieruchomości.

# **Funkcjonalność modułu Rozrachunki zapewnia**:

- 1. Ewidencjonowanie zapisów poszczególnych operacji na kontach analitycznych.
- 2. Kasową obsługę wpłat.
- 3. Import wyciągów bankowych.
- 4. Rozliczanie dokumentów zaewidencjonowanych na poszczególnych kontach analitycznych.
- 5. Analizę stanu rozrachunków na kontach poszczególnych nieruchomości.
- 6. Wspomaganie działań windykacyjnych.
- 7. Raportowanie i sprawozdawczość.

# **Ewidencjonowanie zapisów poszczególnych operacji na kontach analitycznych** obejmuje:

- 1. Ewidencjonowanie przypisów należności z tyt. opłaty.
- 2. Ewidencjonowanie zmniejszeń należności (odpisów i umorzeń opłaty).
- 3. Przeksięgowywanie transakcji (dok. PK):
	- − pomiędzy kontami,
	- − pomiędzy okresami (w ramach jednego konta),
	- − pomiędzy kontami i okresami (jednocześnie),
- 4. Stornowanie zapisów,
- 5. Ewidencjonowanie zwrotów:
	- − z możliwością wygenerowania dok. KW do kasy Urzędu, (w przypadku zwrotu nadpłaty gotówką),
	- − z możliwością wygenerowania dok. dyspozycja przelewu, (w przypadku zwrotu nadpłaty na rachunek bankowy płatnika).
- 6. Rozłożenie zaległości na raty.

Ewidencjonowanie przypisów należności z tyt. opłaty może być realizowane:

- − automatycznie poprzez import wygenerowanych dokumentów (przypisów) w części ewidencyjnowymiarowej systemu, ewentualnie wystawionych faktur,
- − ręcznie poprzez funkcję "Dodaj" i wybór właściwego rodzaju operacji (np. przypis).

Generowanie przypisów należności z tyt. opłaty jest realizowane w module ewidencyjno-wymiarowym na podstawie deklaracji i decyzji administracyjnych ustalających wysokość opłaty wydawanych z Urzędu.

Funkcja importu ewidencjonuje zapisy na wszystkich kontach, dla których istnieją wygenerowane i nie zaimportowane przypisy z tyt. opłaty, (system zabezpiecza przed wielokrotnym importem tego samego dok. do na konta rozrachunkowe), albo wg ograniczenia wyspecyfikowanego przez operatora uruchamiającego import. Ograniczenie może dotyczyć:

- − rodzaju dokumentu (wg przyjętej systematyki klasyfikacyjnej, np. przypisy, faktury),
- − okresu lub daty dokumentu (zakres od daty do daty),
- − zakresu kont (od numeru konta do numeru konta).

Każdy zaimportowany dokument bezpośrednio wpływa saldo konta rozrachunkowego.

Ewidencjonowanie zmniejszeń należności. W przypadku konieczności zmniejszenia przypisanych należności, (w wyniku wydania odpowiednich decyzji), operator może zarejestrować dokument Odpisu lub Umorzenia kwot należności w całości albo części.

W przypadku ewidencjonowania zmniejszeń kwot należności system automatycznie dokonuje rozrachunku dok. podstawowego – Przypisu z Odpisem lub Umorzeniem oraz ustala nowe saldo rozrachunkowe dla konta.

Przeksięgowywanie transakcji. W przypadku powstania nadpłaty w danym okresie rozliczeniowym, albo błędnego zaksięgowania kwoty wpłaty, (np. na niewłaściwe konto), operator może dokonać przeksięgowania tych kwot wystawiając dok. Polecenie Księgowania. Kwoty mogą być przeksięgowane:

- − z jednego okresu na inny okres w ramach jednego kontra rozrachunkowego,
- − z jednego konta na inne konto w ramach jednego okresu rozliczeniowego,

− jednocześnie pomiędzy dwoma okresami i różnymi kontami.

Rozłożenie zaległości na raty. Funkcja umożliwia rozłożenie zaległości na n rat płatnych w kolejnych indywidualnie ustalonych terminach.

Stornowanie zapisów. Umożliwia wyksięgowanie błędnych zapisów.

### **Kasowa obsługa wpłat**.

 Moduł Rozrachunki może być rozbudowany o kolejny moduł -Kasa, umożliwiający obsługę wpłat poprzez kasę gotówkową Urzędu. Moduł kasowy umożliwia:

- 1. Prowadzenie kasowej ewidencji operacji gotówkowych: wpłat (KP) i wypłat (KW).
- 2. Automatyczne generowanie zapisów operacji kasowych na analitycznych kontach rozrachunkowych nieruchomości.
- 3. Rozliczanie wpłat i wypłat (w przypadku zwrotów) z dokumentami zaewidencjonowanymi na analitycznych kontach rozrachunkowych.
- 4. Emisję dok. Kasa przyjmie (KW) i Kasa wypłaci (KW).
- 5. Sporządzanie okresowych Raportów Kasowych.

## **Import wyciągów bankowych**.

 Moduł Rozrachunki umożliwia import wyciągów bankowych (WB). Dla identyfikacji analitycznych kont rozrachunkowych podczas importu WB funkcjonalność importu wykorzystuje indywidualne rachunki bankowe (AIP),obsługiwane przez bank w ramach usługi płatności masowych. AIP są generowane w systemie w chwili zakładania kartoteki nieruchomości w bazie danych. Na podstawie AIP system rozpoznaje i importuje jedynie te pozycje WB, które dotyczą wpłat z tyt. opłaty za zagospodarowanie odpadów, (inne operacje bankowe, nie związane z tą opłatą znajdujące się w WB są pomijane). Po zaimportowaniu WB podlega rozliczeniu w sposób:

- ręczny – polegający na wskazaniu przez operatora pozycji (z tyt. należności głównej, odsetek ew. kosztów upomnienia), które mają być rozliczone kwotą wpłaty z WB, (system umożliwia rozliczenie całkowite lub częściowe, a w przypadku należności głównej i naliczonych odsetek, gdy kwota wpłaty nie pokrywa w całości należności z obu tyt. także rozliczenie proporcjonalne); lub

- automatyczny – polegający na automatycznym rozliczeniu wpłat z WB począwszy od najstarszej zaległości, jeżeli okres i kwoty należności oraz wpłaty są zgodne.

Funkcjonalność ta pozwala na znaczą redukcję czasochłonności prac związanych z ewidencją księgową i rozliczaniem należności z wpłatami realizowanymi za pośrednictwem banku oraz eliminację błędów powstających podczas ręcznego wprowadzania dużej ilości transakcji z dokumentów papierowych.

### **Rozliczanie dokumentów zaewidencjonowanych na poszczególnych kontach analitycznych**.

Po zaimportowaniu Przypisów operator może dokonać rozliczenia dokumentów z zaewidencjonowanymi wpłatami uruchamiając funkcję:

- − "Rozlicz konto" dla pojedynczego konta rozrachunkowego,
- − "Rozlicz dokumenty"– dla wszystkich kont, na których rozliczenie jest możliwe.

Rozliczenie dokumentów polega na sparowaniu należności z wpłatami. Elementem rozliczeniowym, wg którego następuje sparowanie dok. jest definiowalny Okres rozliczeniowy. Rozliczenie może być całkowite, (kwota należności i wpłaty są równe), lub częściowe, (kwoty są różne). System informuje o całkowitym lub częściowym rozliczeniu kwoty z dokumentu w następujący sposób:

- − jeżeli dany dokument należność lub wpłata jest rozliczony całkowicie (cała należność została pokryta wpłatą) wówczas w kol. "Z" widocznej na formatce zapisów konta wstawiany jest znacznik, co świadczy o fakcie zamknięcia tej transakcji/dokumentu,
- − jeżeli dany dokument należność lub wpłata jest rozliczony częściowo (część należności została pokryta wpłatą lub część w wpłaty wpłaty w pokryła należność) pokry – wówczas w kol. "Z" widocznej na formatce zapisów konta brakuje znacznika, co świadczy o tym, iż transakcja nie jest zamknięta, (czyli może podlegać dalszemu rozliczaniu).

Informacją o powiązaniu dokumentów jest widoczna w tabeli wyświetlanej w wyniku użycia funkcji "Cofnij", po uprzednim ustawieniu kursora na dokumencie, którego relacje chcemy analizować. Uprawniony operator może dokonać anulowania rozrachunku, (tzn. rozłączenia sparowanych dokumentów).

# **Analiza stanu rozrachunków na kontach poszczególnych nieruchomości**.

 Funkcjonalność modułu Rozrachunki umożliwia analizę zapisów oraz stanu rozrachunków na poszczególnych analitycznych kontach rozrachunkowych w zakresie:

- − ustalenia sald kont,
- − przeglądania zapisów analitycznych na kontach, z możliwością sortowania i filtrowania zapisów wg wielu kryteriów, (np. dat: Księgowania, Operacji, Dokumentu, Rodzaju operacji, Okresu rozliczeniowego, statusu),
- − filtrowania kont spełniających określone kryteria wyszukiwania, np.:
	- wyszukania i raportowania kont, na których zarejestrowano obroty wg rodzaju operacji, (np. wpłaty bieżące, wpłaty zaległości, itp.), w okresie,
	- wyszukania i raportowania kont, na których powstały zaległości,
	- wyszukania i raportowania kont, na które zaimportowano WB w okresie (wg daty WB),
	- wyszukania kont i raportowania, dla których naliczono i wygenerowano upomnienia (UP), w okresie, (wg daty dokumentu/UP),
	- wyszukiwania raportowania kont, dla których naliczono i wygenerowano tytuły wykonawcze (TW), w okresie, (wg daty dokumentu/TW),
	- wyszukania i raportowania kont z układem ratalnym, itp.
	- − raportowania operacji na kontach Dziennik obrotów, w różnych układach:
		- wg liczby porządkowej dziennika,
			- wg kont,
			- wg rodzaju operacji,
			- tylko operacje kasowe (do uzgodnienia kas w przypadku integracji z inny programem kasowym w Urzędzie).

# **Wspomaganie działań windykacyjnych**.

Funkcjonalność modułu Rozrachunki wspomaga realizacji procesu windykacji w zakresie:

- − analizy kont dla których nie odnotowano wpłat w terminie zapłaty (po upływie n dni od daty terminu zapłaty),
- − naliczania, generowania i emisji Upomnień, (indywidualnie dla jednego konta oraz masowo, dla wszystkich kont spełniających kryteria wyboru wyspecyfikowane podczas uruchamiania generatora UP, np. Okres rozliczeniowy),
- − naliczania, generowania i emisji Tytułów wykonawczych, (indywidualnie dla jednego konta oraz masowo, dla wszystkich kont spełniających kryteria wyboru wyspecyfikowane podczas uruchamiania generatora TW, np. Data wystawienia Upomnienia),
- − prowadzenia ewidencji Upomnień i Tytułów wykonawczych,
- − analizy kont nieruchomości wobec właścicieli/płatników, których podjęto działania windykacyjne,
- − rejestracji daty odbioru UP przez dłużnika oraz sposobu dostarczenia UP,
- − rejestracji daty odbioru TW przez Organ egzekucyjny,
- − rejestrowanie informacji o zastosowanym zabezpieczeniu, (np. wpisie hipoteki itp.),
- − wydruku ewidencji UP i TW, raportu zabezpieczeń.

# **Raportowanie i sprawozdawczość**.

Funkcjonalność modułu Rozrachunki umożliwia sporządzanie szeregu raportów analitycznych oraz zestawień sprawozdawczych, w tym:

Zestawienia analityczne:

- − Raport Dziennik obrotów analityczne zestawienia operacji wg LP dziennika lub kont,
- − Raport Zestawienia kwot wg Rodzaju zapisów syntetyczne zestawienie kwot operacji dla zbiorczego zaksięgowania w KG,
- − Raport Zestawienie obrotów konta analityczne zestawienie obrotów na poszczególnych kontach rozrachunkowych,
- − Raport Salda właścicieli nieruchomości (wielowariantowy):
	- salda zestawienie sald poszczególnych kont rozrachunkowych oraz suma pobranych odsetek i kosztów upomnień,
	- obroty Wn/Ma syntetyczne zestawienie obrotów poszczególnych kont rozrachunkowych oraz suma pobranych odsetek i kosztów upomnień,
	- obroty Wn/Ma należności i wpłaty nierozliczone syntetyczne zestawienie kwot Wn/Ma nierozliczonych na poszczególnych kontach,
	- obroty Wn/Ma zaległości nierozliczone syntetyczne zestawienie kwot nierozliczonych kwot będących zaległościami na poszczególnych kontach,
- − Raport Kwota wymagalna syntetyczne zestawienie kwot do sprawozdania okresowego,
- − Raport odsetek analityczne zestawienie odsetek od zaległości naliczonych za okres, do sprawozdania okresowego,
- − Raport Wyciąg bankowy analityczny/syntetyczny wydruk WB,
- − Raport Zestawienie potwierdzeń odbioru UP/TW wydruk zarejestrowanych w systemie dat odbioru dok. windykacyjnych,
- − Raport Wydruk notatek zestawienie notatek zarejestrowanych do poszczególnych kont,
- − Raport Liczba obsługiwanych kont statystyczne zestawienie kont rozrachunkowych nieruchomości prowadzonych w systemie,
- − Wydruk Potwierdzenie salda,
- − Informacji o zarachowaniu kwoty wpłaty.

Sprawozdawczość budżetowa:

- − Rb-27S Miesięczne/Roczne sprawozdanie z wykonania planu dochodów budżetowych jednostki samorządu terytorialnego
- − Rb-27N –Kwartalne sprawozdanie o stanie należności oraz wybranych aktywów finansowych.

# **Ważniejsze słowniki Modułu Rozrachunki:**

Słownik Wierzyciele – przechowuje dane Urzędu (używane do generowanie TW),

Słownik Akty prawne – przechowuje podstawy prawne działań windykacyjnych (używane do generowanie TW),

Słownik Organy egzekucyjne – przechowuje dane adresowe Urzędów Skarbowych (używane do generowanie TW),

Słownik Okresy rozliczeniowe – przechowuje definicję okresów rozliczeniowych (np. mies. kw.), terminy płatności oraz daty odsetek.

Słownik Rodzaje operacji – przechowuje definicje i konfigurację operacji księgowych,

Słownik Definicje parametrów – przechowuje definicje parametrów (np. Koszty upomnienia, Kwota ograniczenia odsetek. Słownik Parametry – przechowuje wartości parametrów,

Słownik Odsetki – przechowuje stopy procentowe odsetek zmiennych w czasie.

Słownik Parametry importu WB – przechowuje parametry wymiany danych

# **2. Dodatkowe moduły**

# **e-Panel mieszkańca**

Każdy mieszkaniec, który złożył deklarację jest zarejestrowany w bazie głównej i poprzez portal **e-Panel Mieszkańca** ma dostęp do swoich danych.

Mieszkaniec po zalogowaniu za pomocą unikalnego loginu i hasła otrzymanego z Urzędu, ma możliwość m.in.:

- złożenia nowej e-deklaracji lub korekty poprzedniej on-line, czyli z każdego miejsca na świecie z dostępem do Internetu,

- uzyskania pełnej informacji na temat historii rozliczeń jak i aktualnego salda,

- podgląd do wszystkich wiadomości zgromadzonych w ramach kartoteki,

# **Komunikator SMS**

System umożliwia wysyłanie informacji w postaci e-mail lub sms, przez operatora systemu po stronie Gminy. Szczególnym atutem tej funkcjonalności jest możliwość tworzenia grup docelowych na podstawie danych zgromadzonych w systemie głównym. Możemy na przykład:

- wysłać przypomnienie o terminie płatności**,**
- ostrzeżenie o możliwości wystawienia upomnienia,
- poinformować o przełożeniu odbioru odpadów z posesji w danym sektorze.

# **3. Programowe zasady ochrony danych :**

a/ system haseł przy wejściu do programu

b/ system uprawnień do poszczególnych funkcji

# **B.11 Program Taxi+ System Rozliczania Tytułów Wykonawczych wersja 2.03**

System Rozliczania Tytułów Wykonawczych **Taxi+** jest narzędziem przeznaczonym do kompleksowej obsługi organów egzekucyjnych realizujących zadania wynikające z ustawy o postępowaniu egzekucyjnym w administracji. Aplikacja przeznaczona jest na platformę Windows i bazuje na technologii, od lat rozwijanego przez firmę Systemu Bizon. W Urzędzie Miejskim w Radomiu system Taxi+ wykorzystywany jest do realizacji zadań Prezydenta Miasta Radomia w zakresie kompleksowej obsługi procesu egzekucji administracyjnej należności, którą w imieniu Prezydenta Miasta prowadzi Biuro Windykacii UMR.

# **1. Funkcje oprogramowania**

- Ewidencjonowanie tytułów wykonawczych i wniosków egzekucyjnych.
- Import danych z programów wystawiających tytuły wykonawcze.
- Obsługa zbiegów egzekucji.
- Obsługa wszystkich czynności egzekucyjnych.
- Obsługa przydziałów służb, również w postaci elektronicznej, we współpracy z pracującym na palmtopach programem Kalkulator Windykacyjny.
- Obsługa prowizji.
- Obsługa korespondencji prowadzonej w toku postępowania egzekucyjnego.
- Opcjonalna współpraca z systemami obiegu dokumentów.
- Współpraca z systemem Ognivo.
- Wbudowany edytor Pisz i Drukuj umożliwiający dodanie do każdej czynności własnego pisma oraz załączenie dowolnych plików.
- Ewidencjonowanie dokumentów zgodnie z rzeczowym wykazem akt, obejmujące między innymi ich automatyczne numerowanie.
- Elastyczny mechanizm konfiguracji i generowania wydruków, obejmujący korespondencję seryjną, wydruk formularzy, kopert, zwrotnych potwierdzeń odbioru oraz zapis danych w postaci plików dyskowych w formacie PDF, RFT, XML, TXT itd.
- Wydruki wpłat gotówkowych i przelewów umożliwiające przekazywanie wyegzekwowanych należności wierzycielom, połączone z eksportem danych do systemów bankowości elektronicznej.
- Ergonomiczny interfejs użytkownika umożliwiający szybką obsługę programu bez konieczności posługiwania się myszką.
- Wbudowana obsługa dziennika zdarzeń, kopii zapasowej możliwej do wykonania on-line, harmonogramu zadań, sesji, użytkowników oraz konsola SQL.
- Wbudowany wizualny edytor raportów umożliwiający przygotowanie i wykonanie każdego sprawozdania.

**2. W zainstalowanej w Urzędzie Miejskim w Radomiu aplikacji programu Taxi+** znajduje się również plik, zawierający pełną informację o strukturze bazy danych Systemu Bizon, który - w razie potrzeby - można wydrukować lub przenieść na inny nośnik informacji. Stąd też w niniejszym dokumencie struktury bazy danych dla programu Taxi+ nie zamieszcza się.

# **3. Programowe zasady ochrony danych :**

a/ system haseł przy wejściu do programu

b/ system uprawnień do poszczególnych funkcji

# **B.12. Program LoMag – Gospodarka magazynowo-materiałowa wersja 4.7.3.0**

Program ten zainstalowany został do użytkowania w urzędzie Miejskim w Radomiu od 01.01.2017r i wykorzystywany jest do prowadzenia szczegółowej (analitycznej) ewidencji obrotu materiałowego w magazynach jednostki.

# **Wykaz podstawowych funkcji programu:**

- tworzenie i ewidencja dokumentów obrotu magazynowego

- ewidencja ilościowo-wartościowa stanów i obrotów magazynowych poszczególnych materiałów

- stosowne ewidencje i rozliczanie wyników inwentaryzacji w zakresie gospodarki magazynowej

- sporządzanie zestawień dokumentów oraz koniecznych innych raportów z zakresu obrotu materiałów w magazynach, w tym m.in. rozdzielnika kosztów zużycia i rozchodów materiałowych

# **Opis tabel oraz relacji bazy danych aplikacji LoMag wersja 1.0.**

**Historia wersji** 

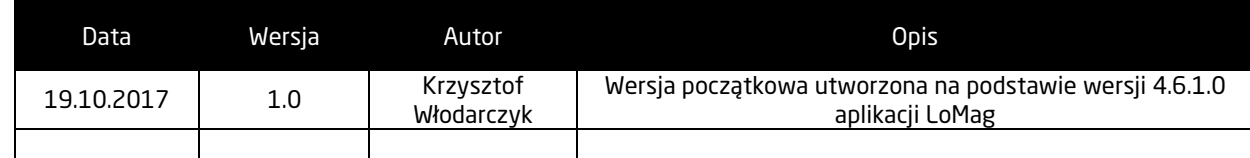

# **Opis tabel oraz relacji bazy danych**

# **Assembly**

### **Zawiera szczegółowe dane dotyczące dokumentu kompletacji. Dane podstawowe znajdują się w tabeli RuchMagazynowy, z którym ta tabela jest powiązana polem Assembly.DocumentID**

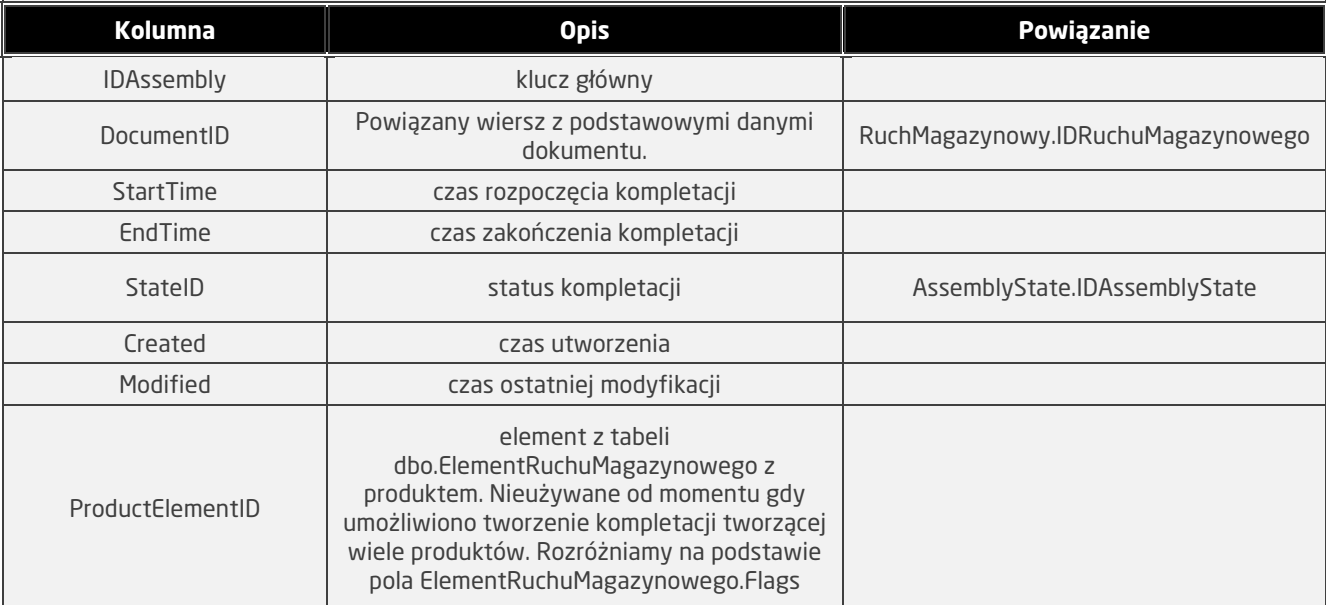

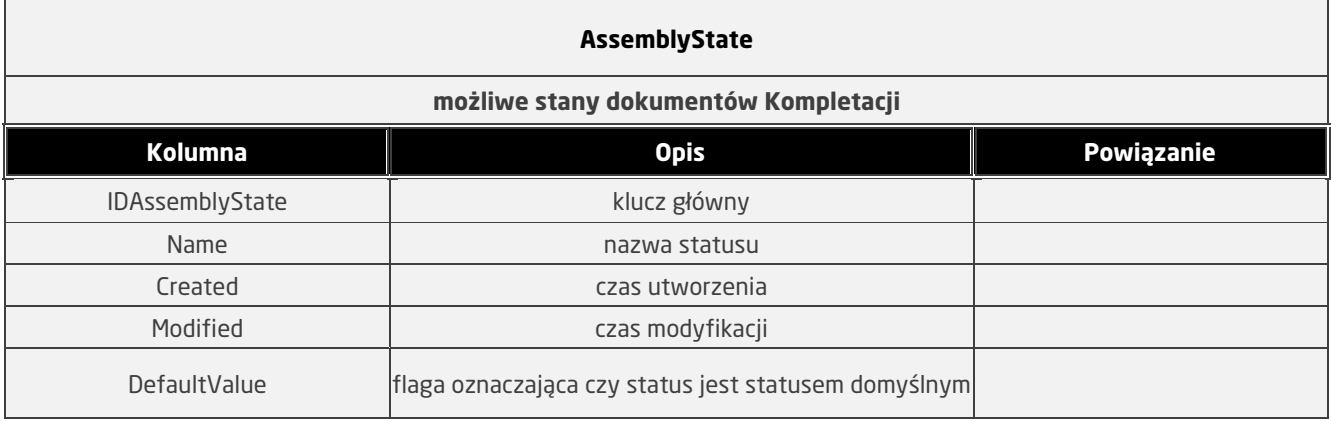

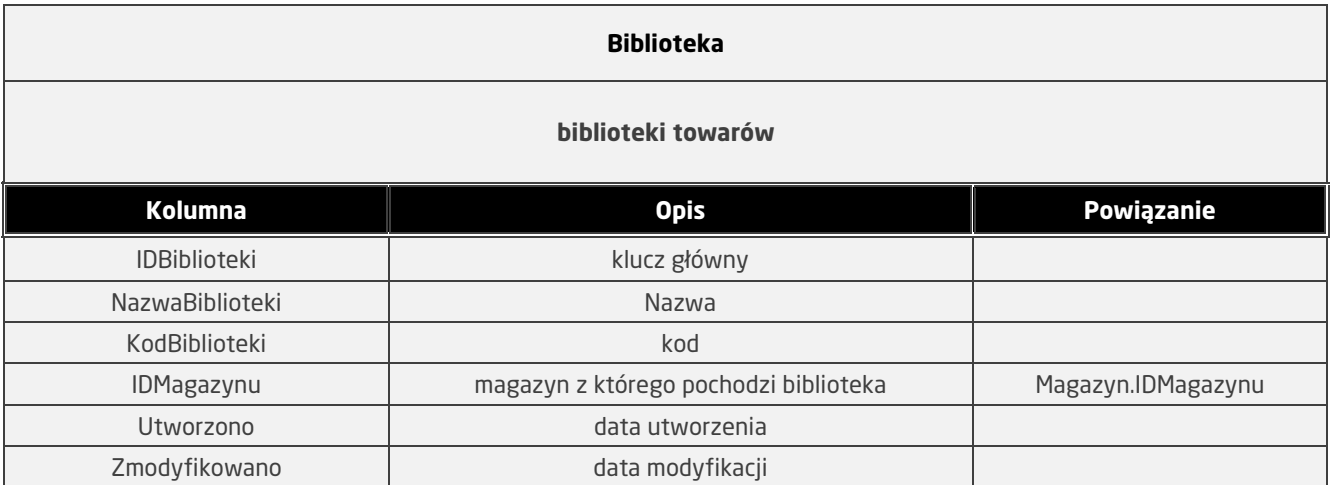

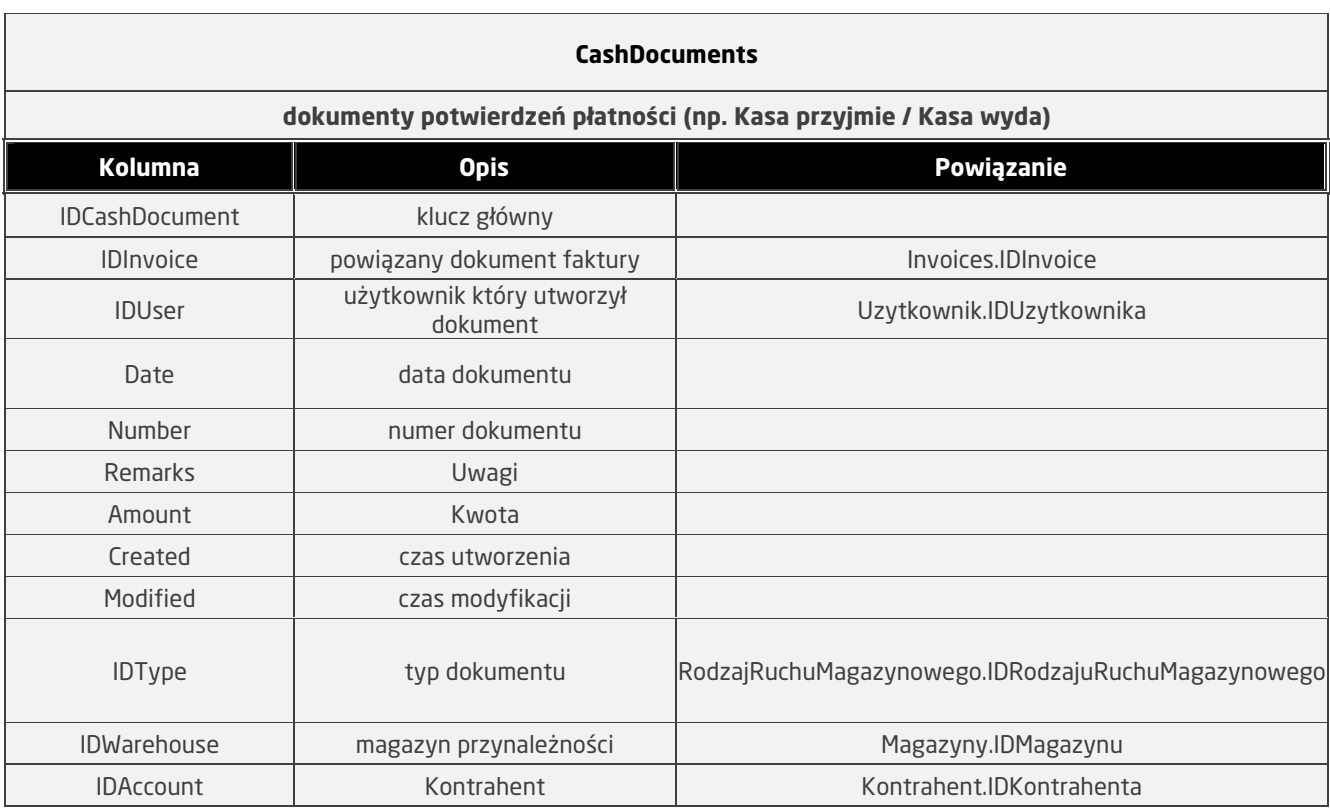

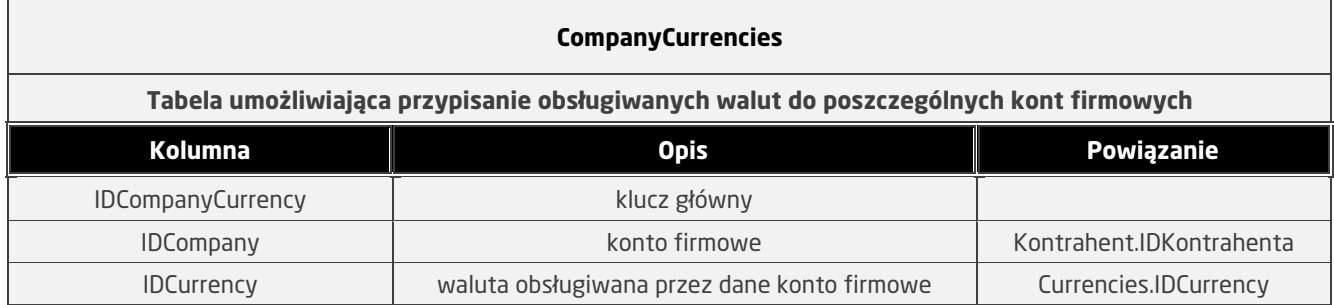

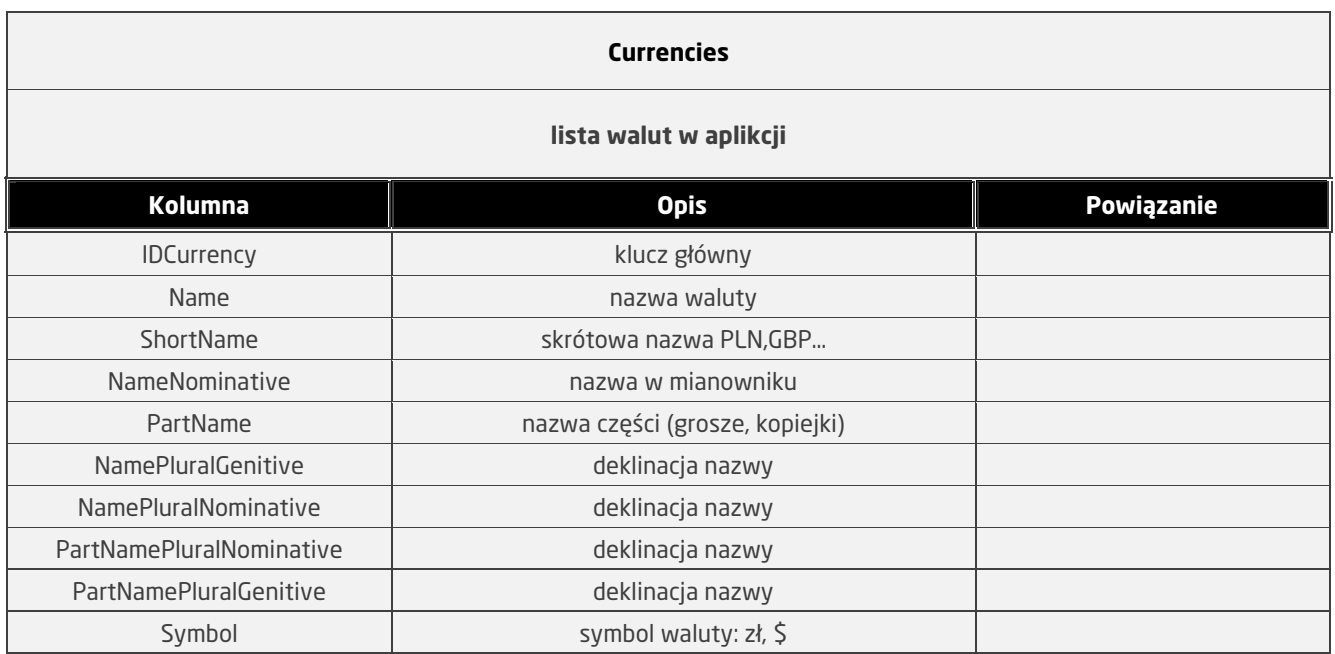

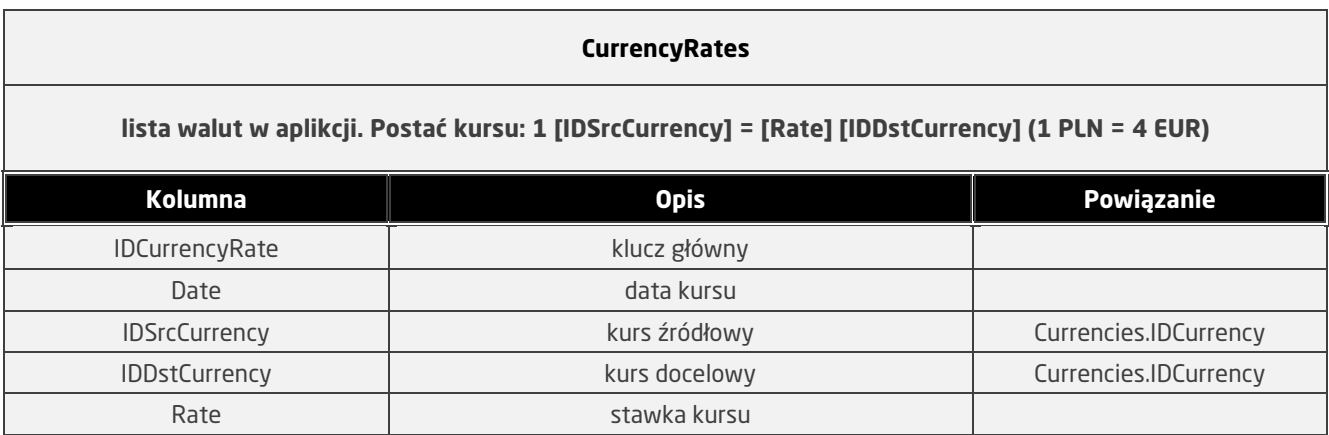

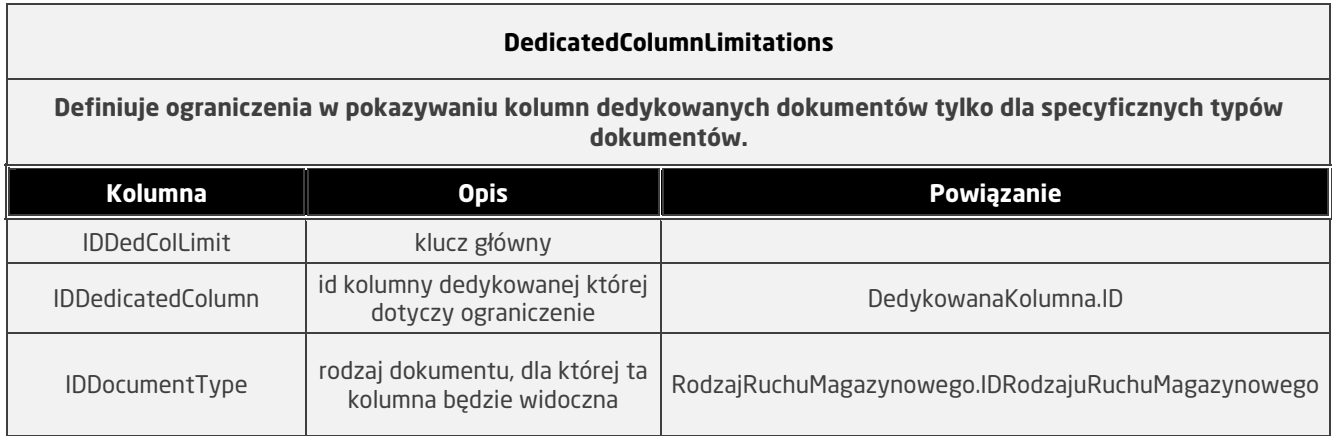

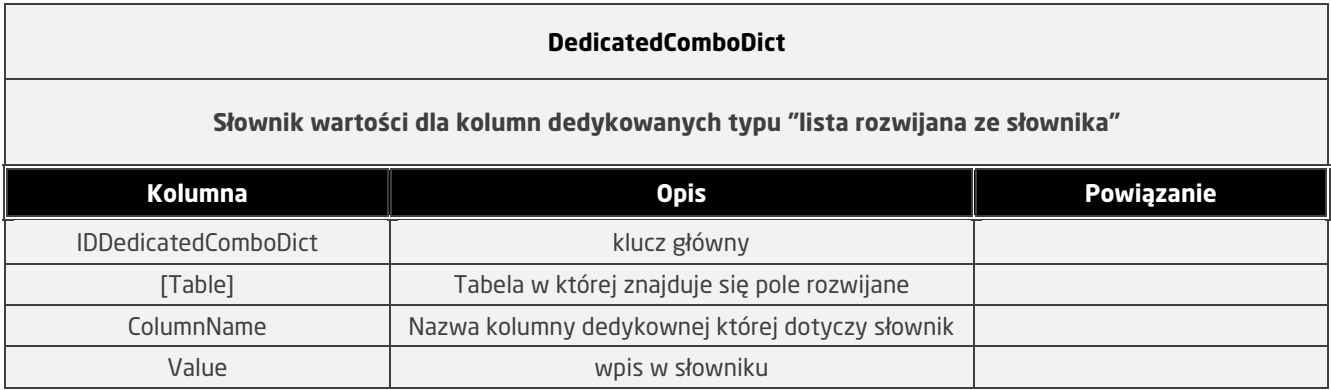

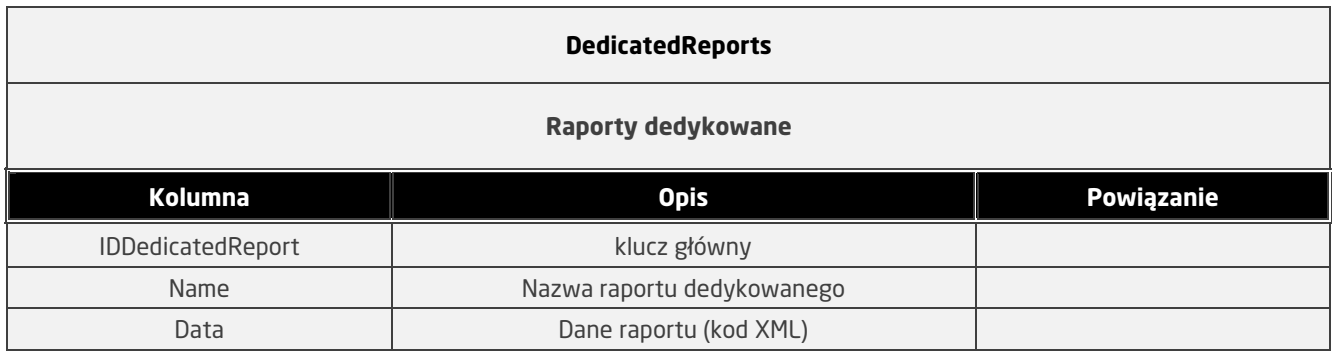

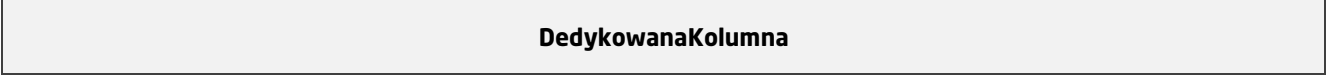

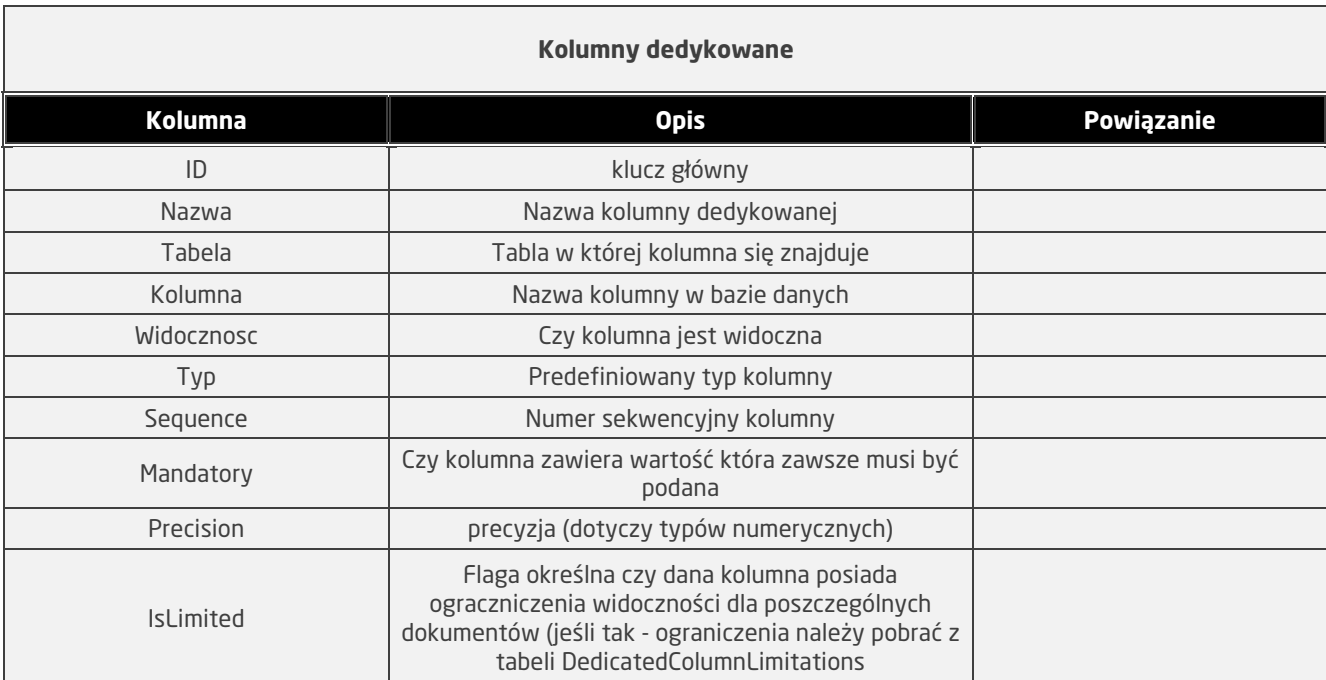

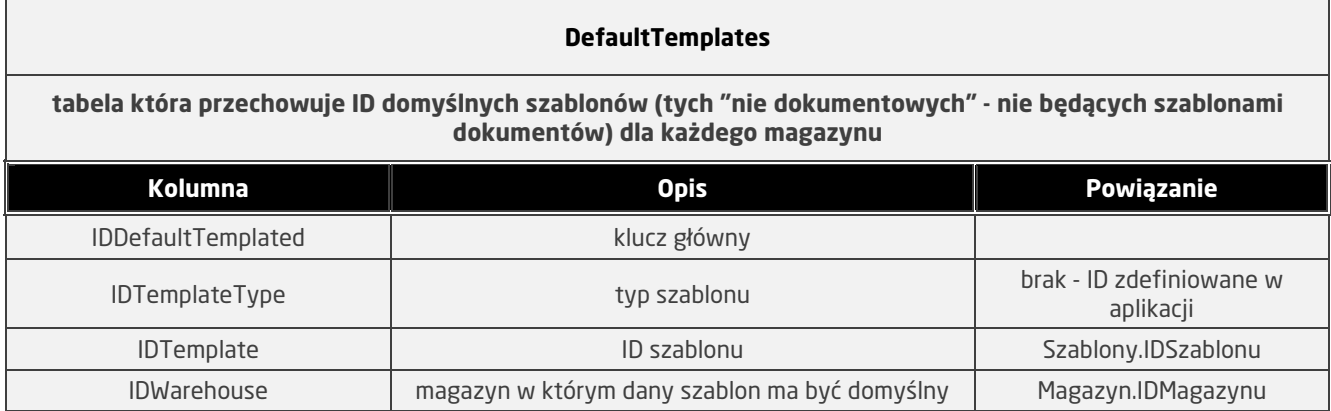

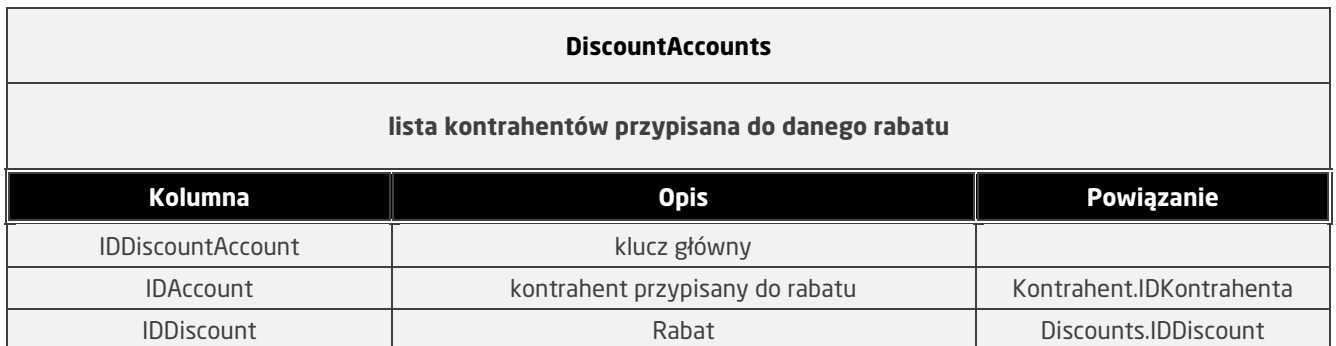

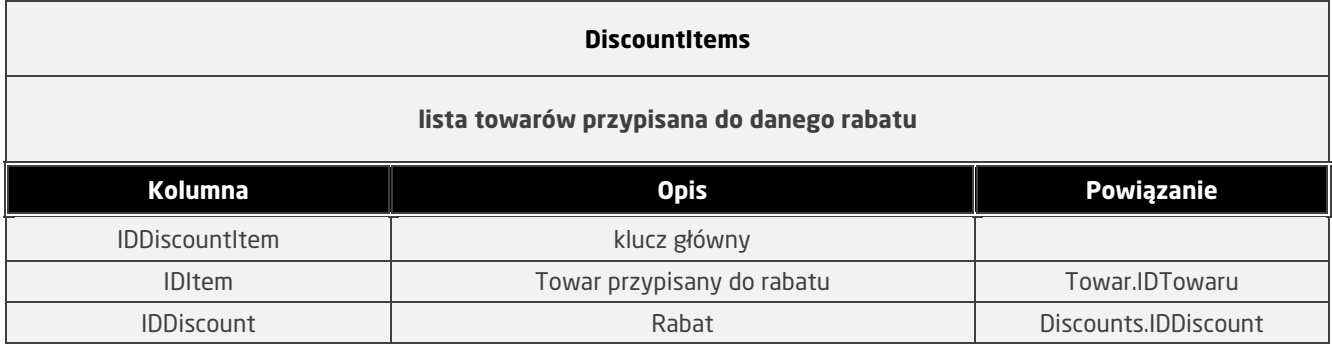

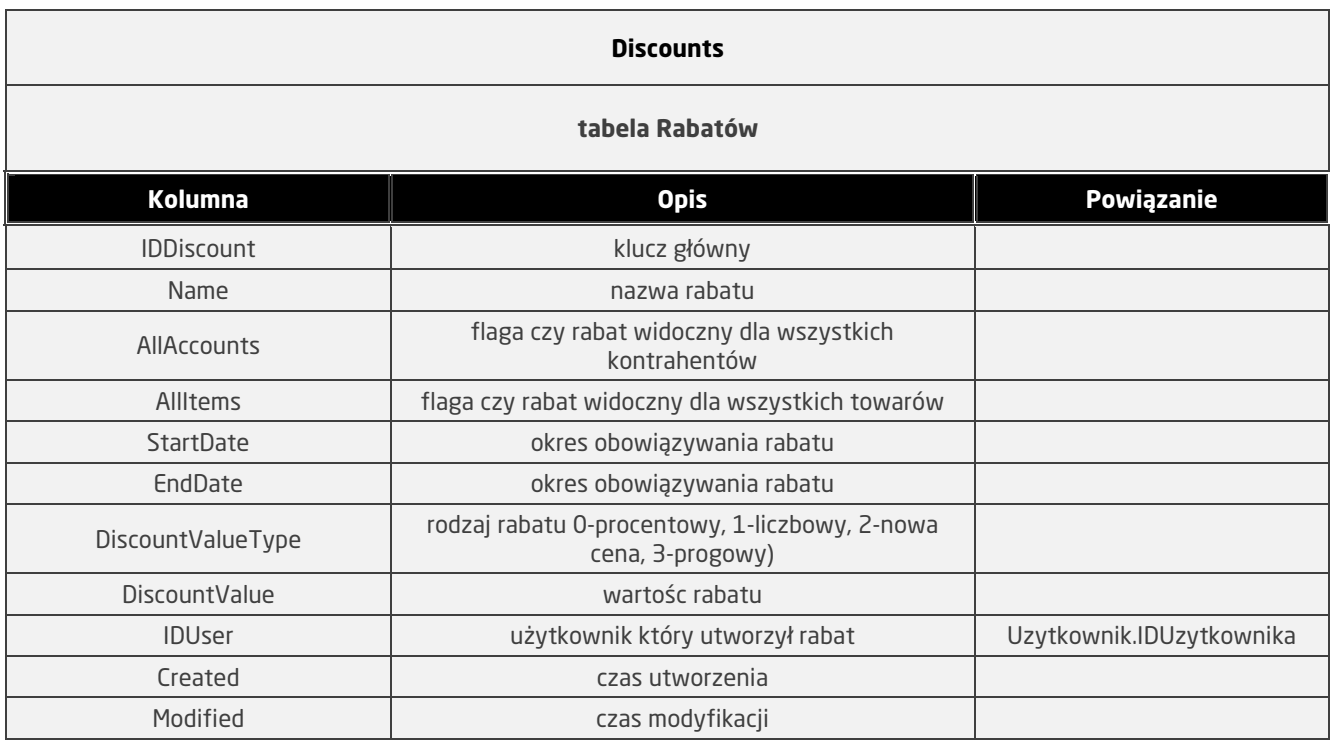

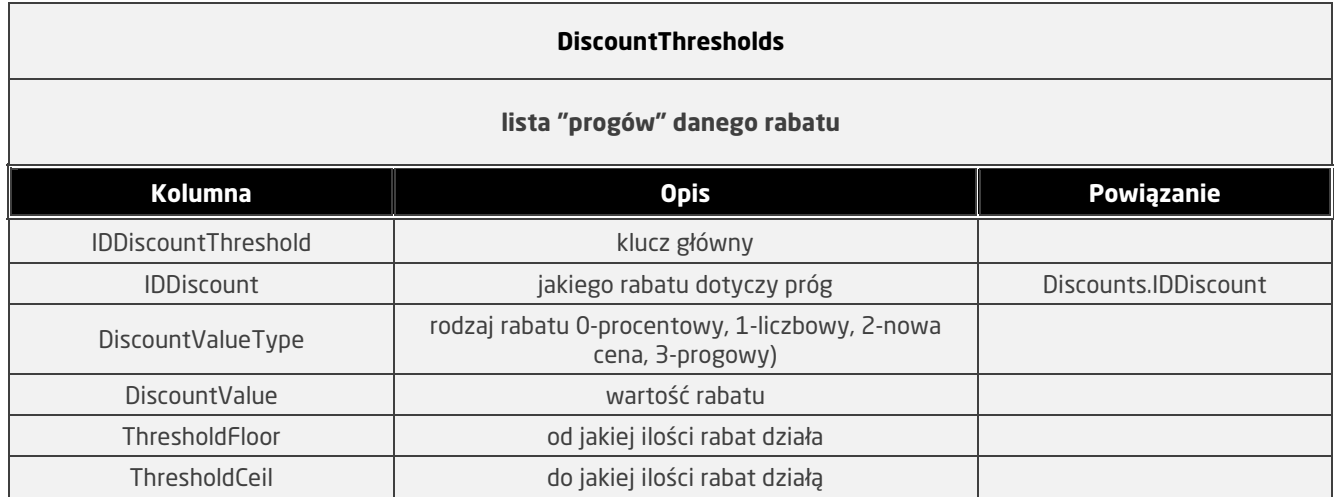

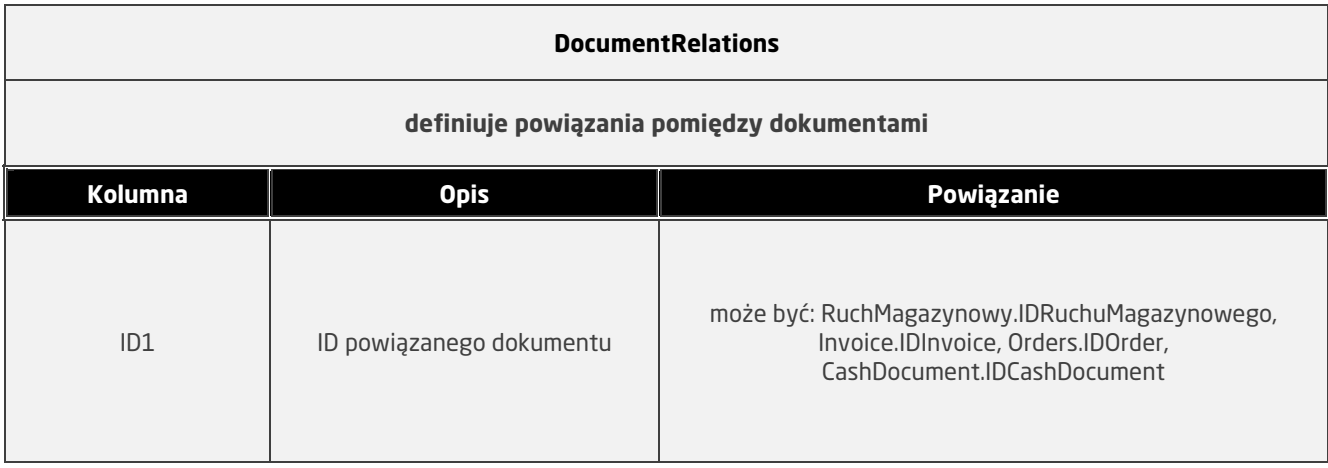

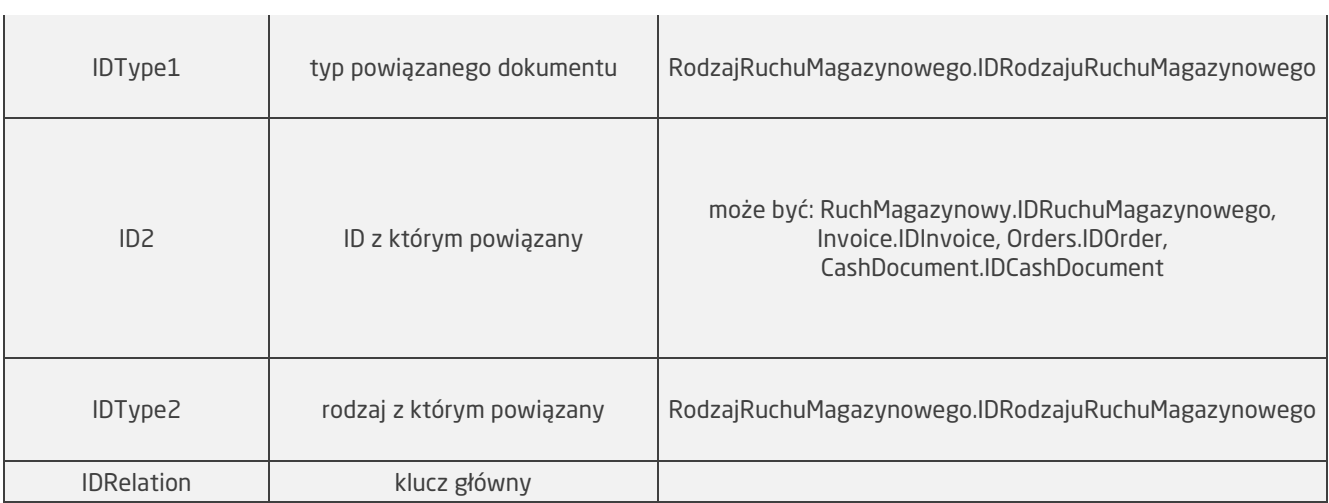

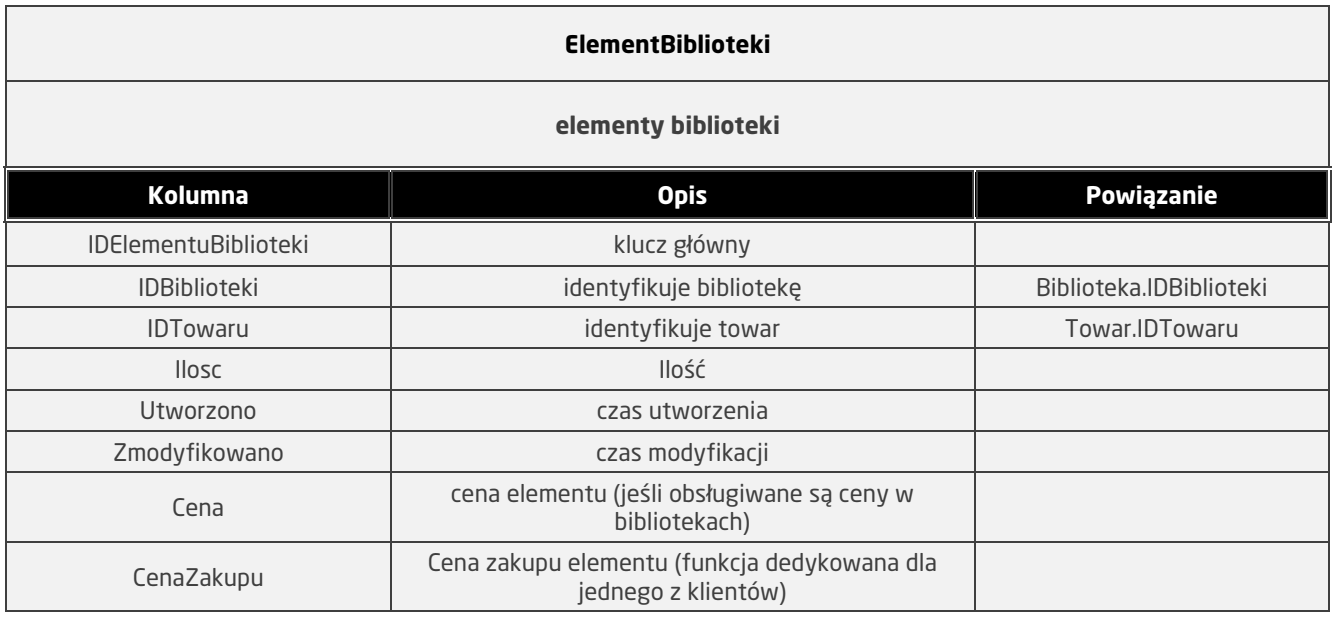

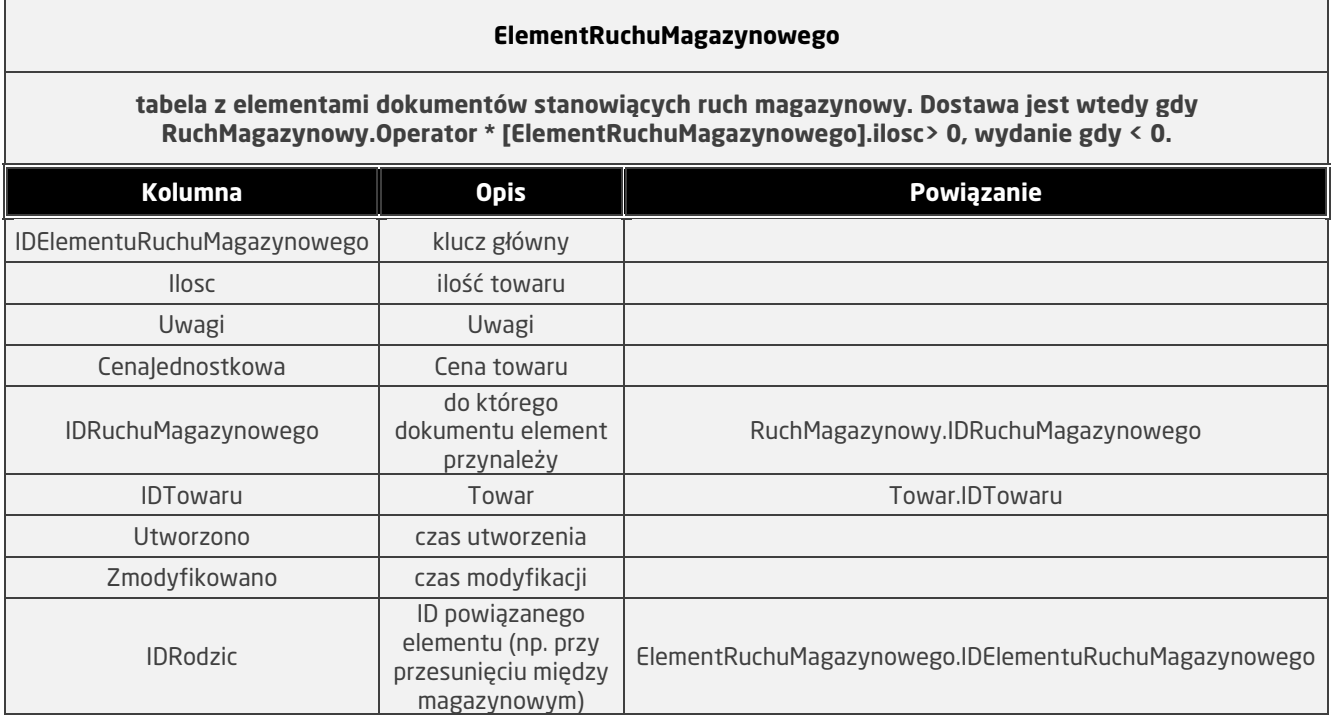

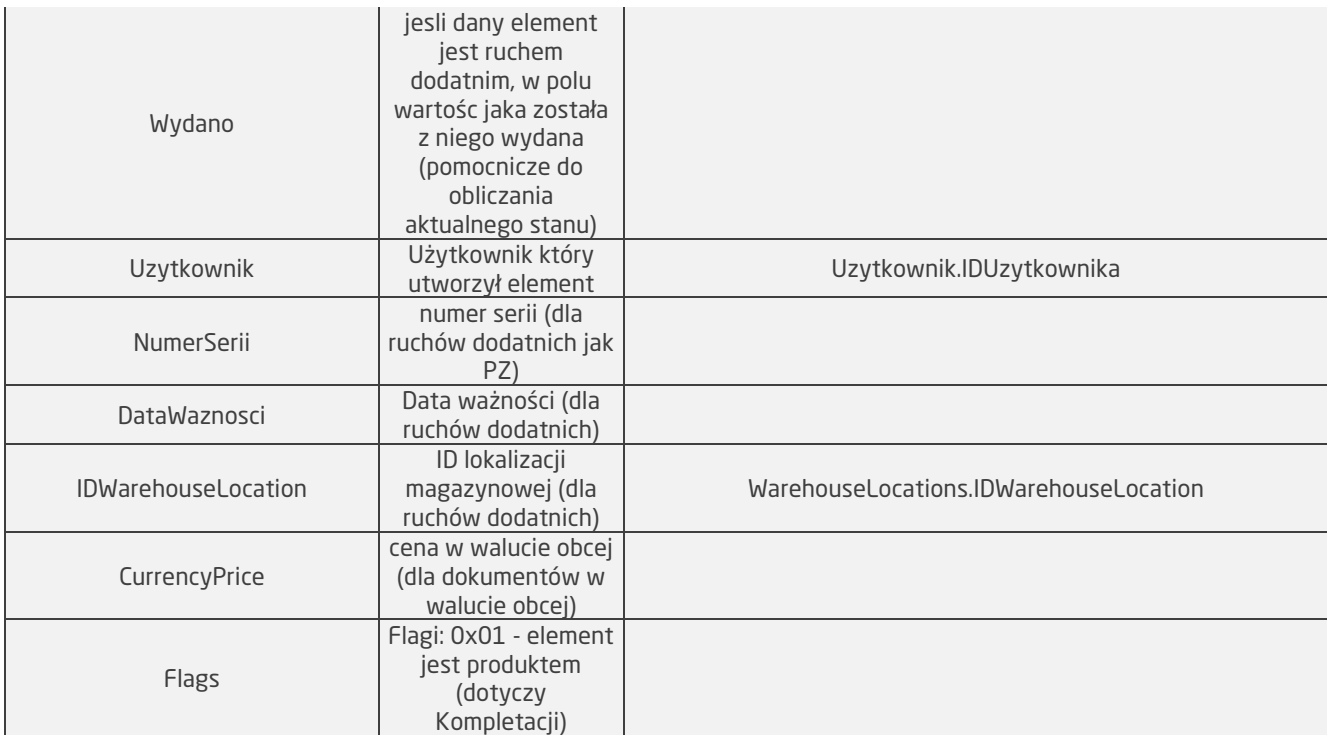

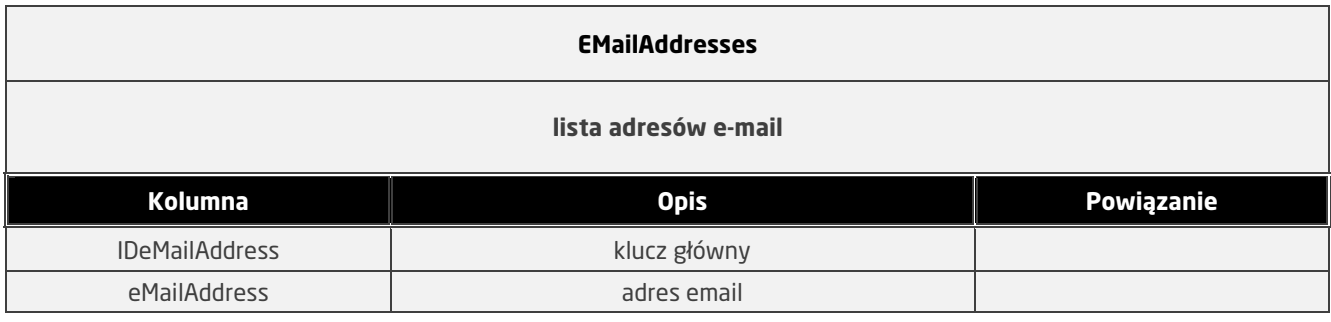

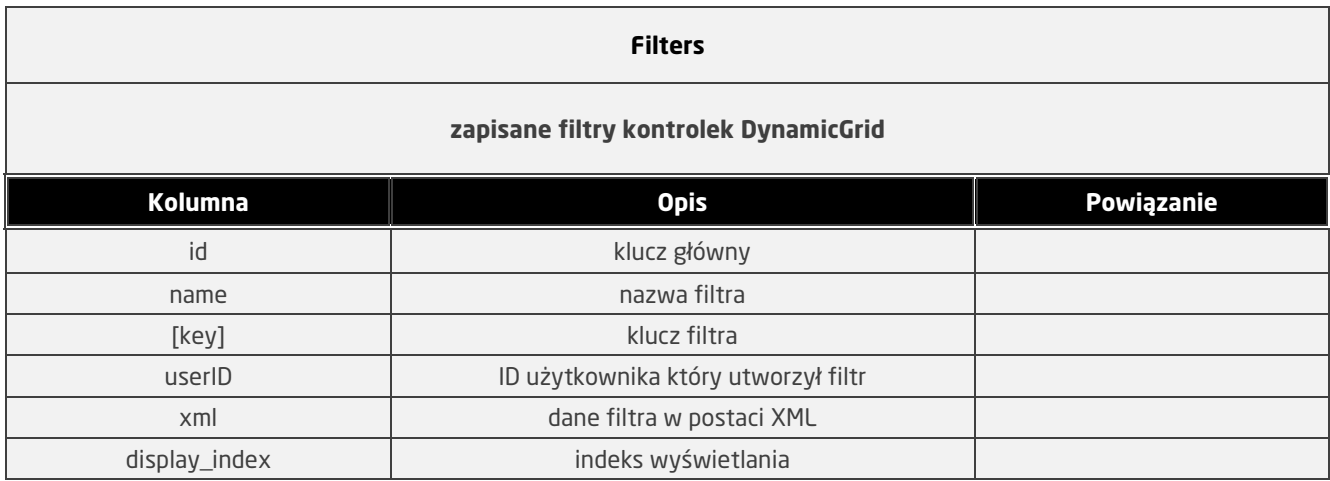

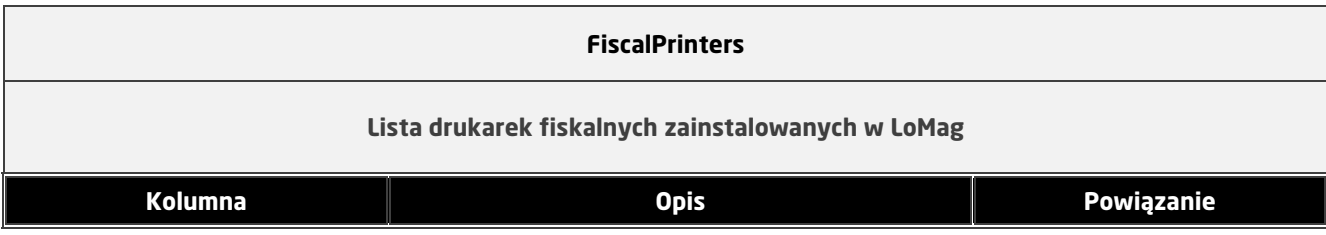

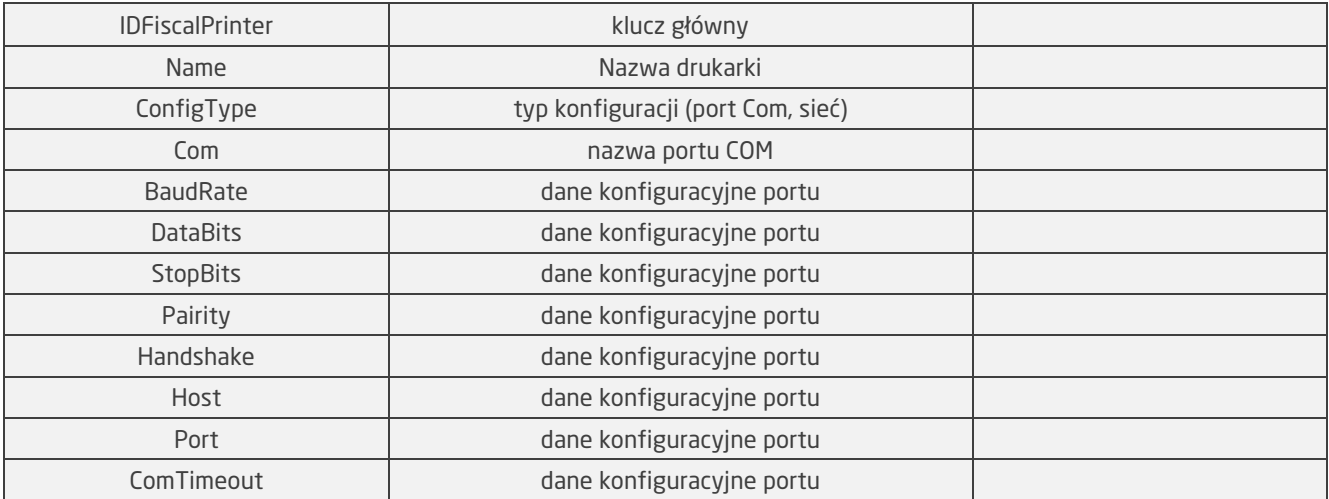

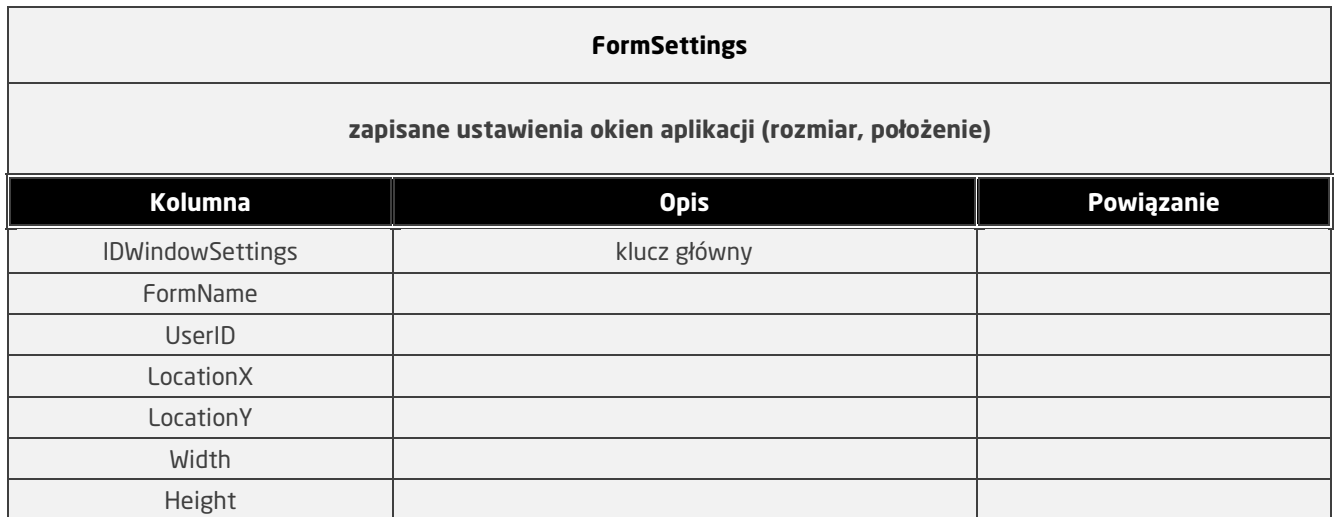

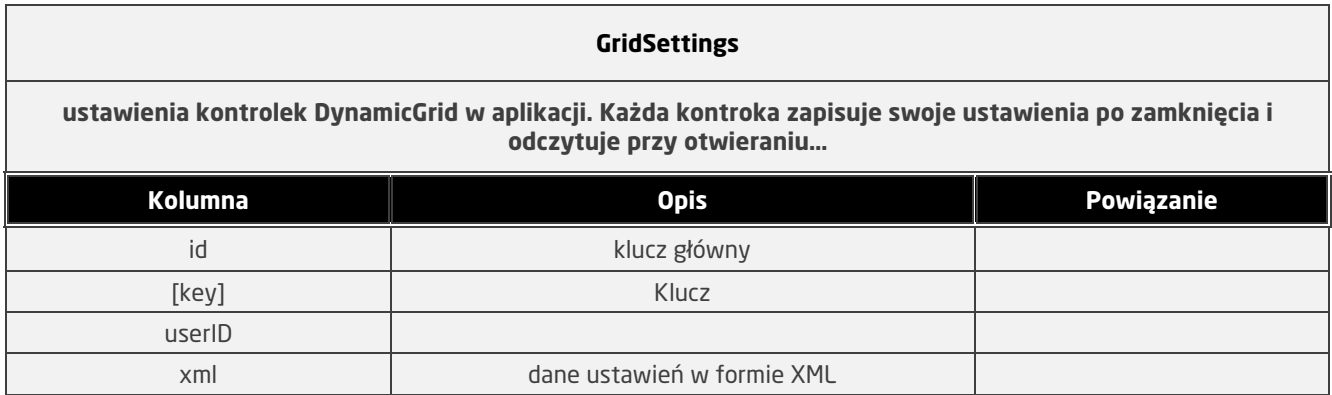

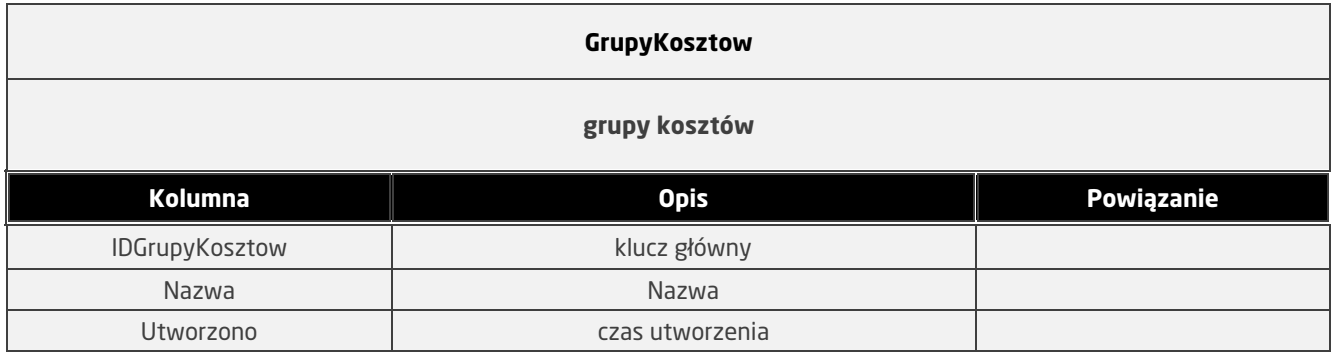

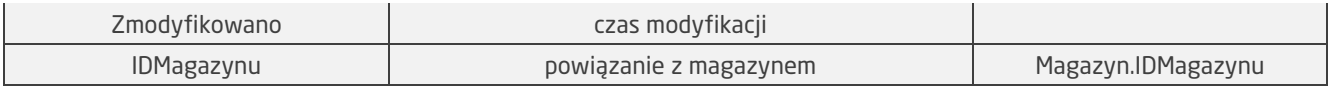

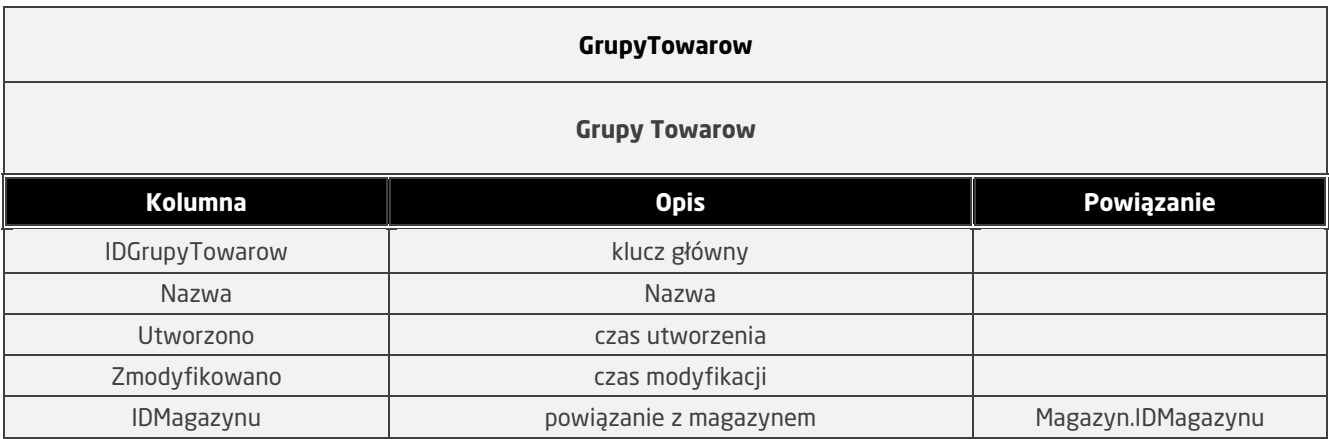

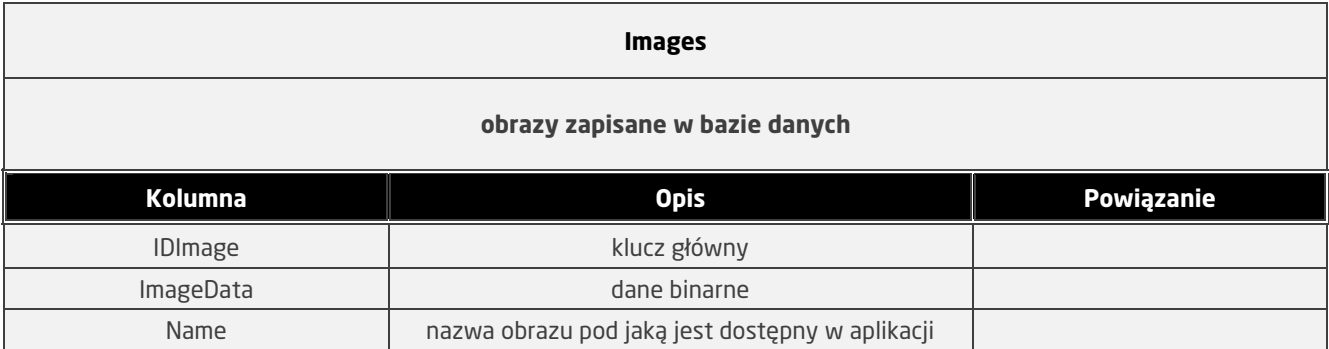

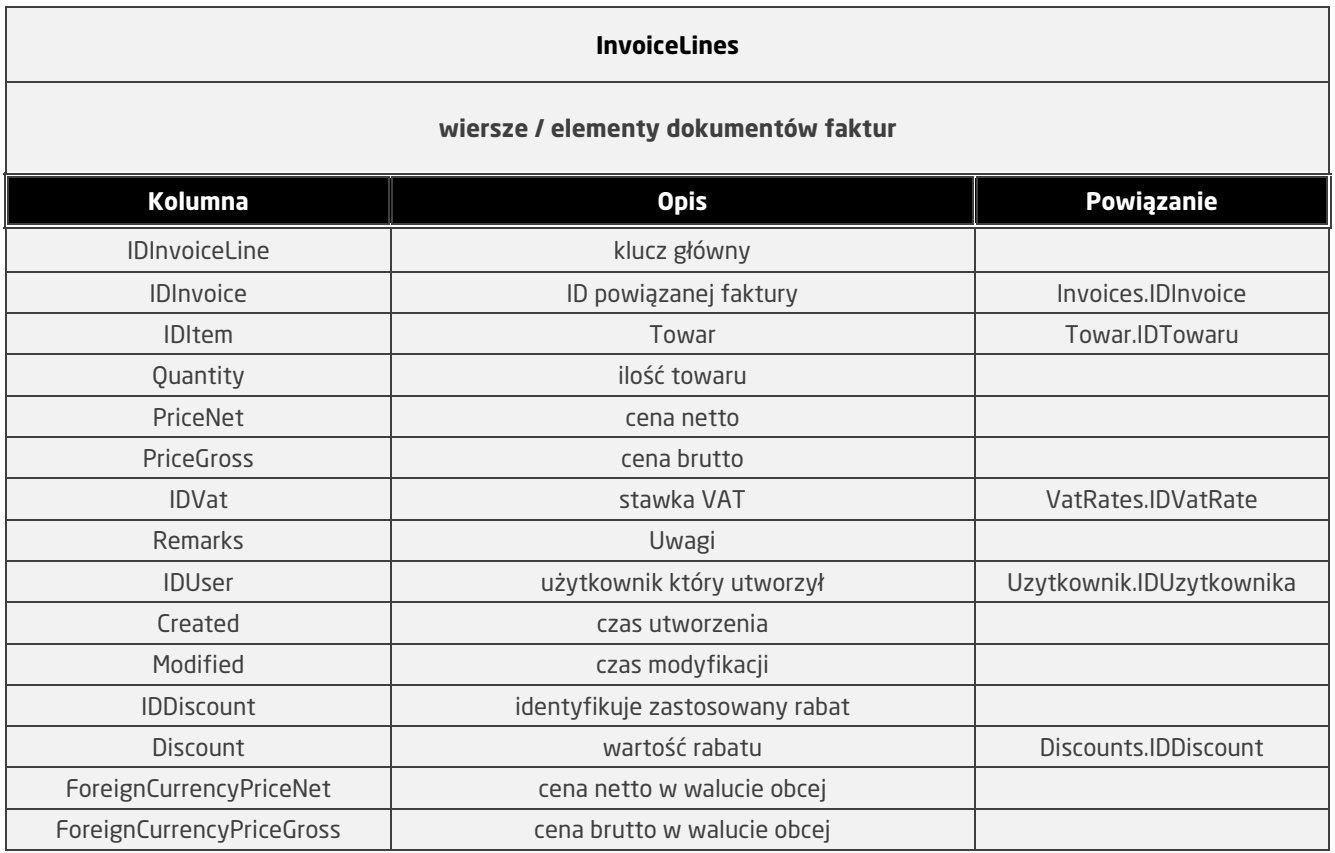

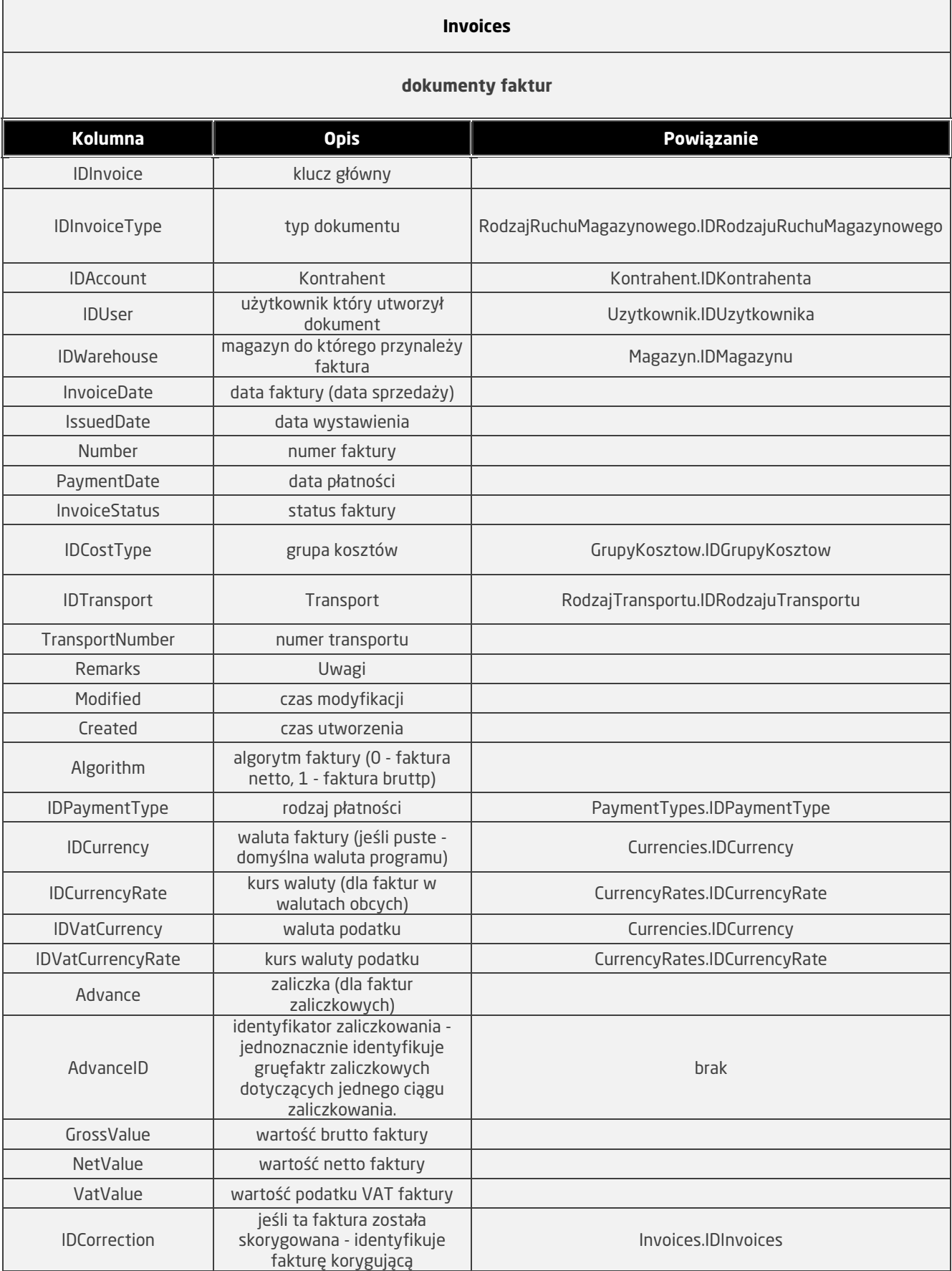

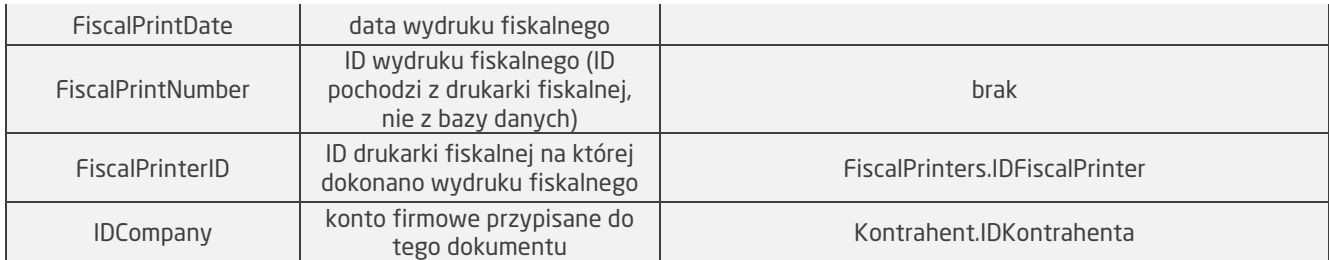

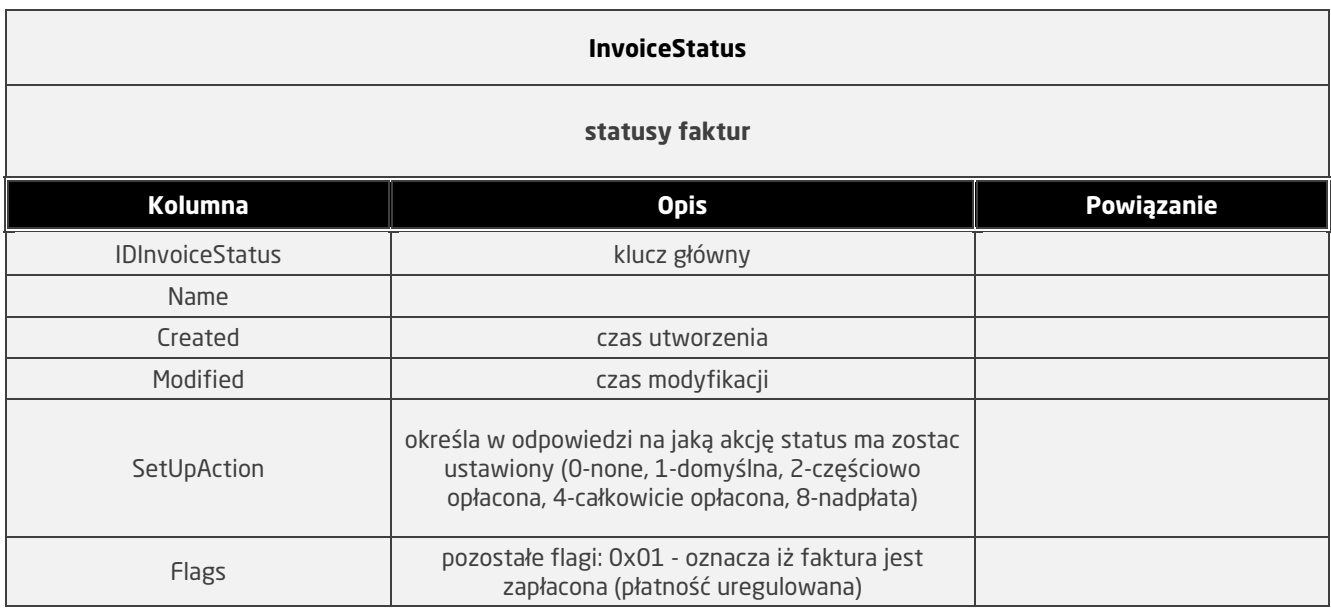

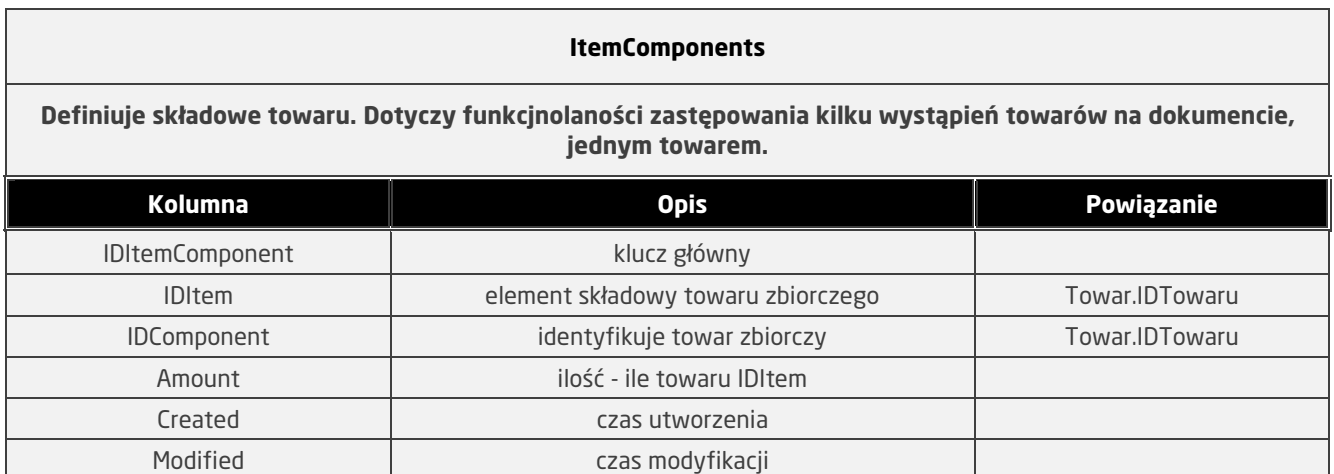

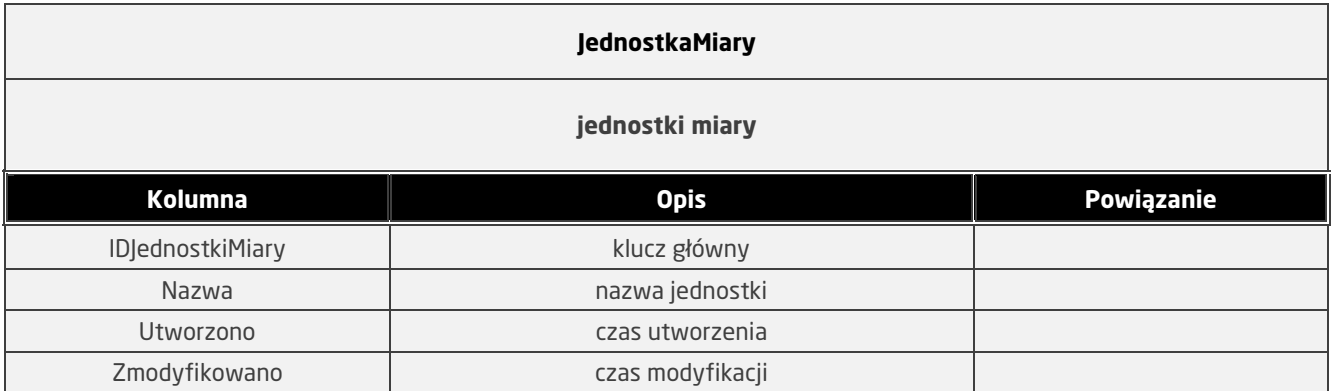

# **Kontrahent**

# **dane kontrahentów (oraz konta firmowe)**

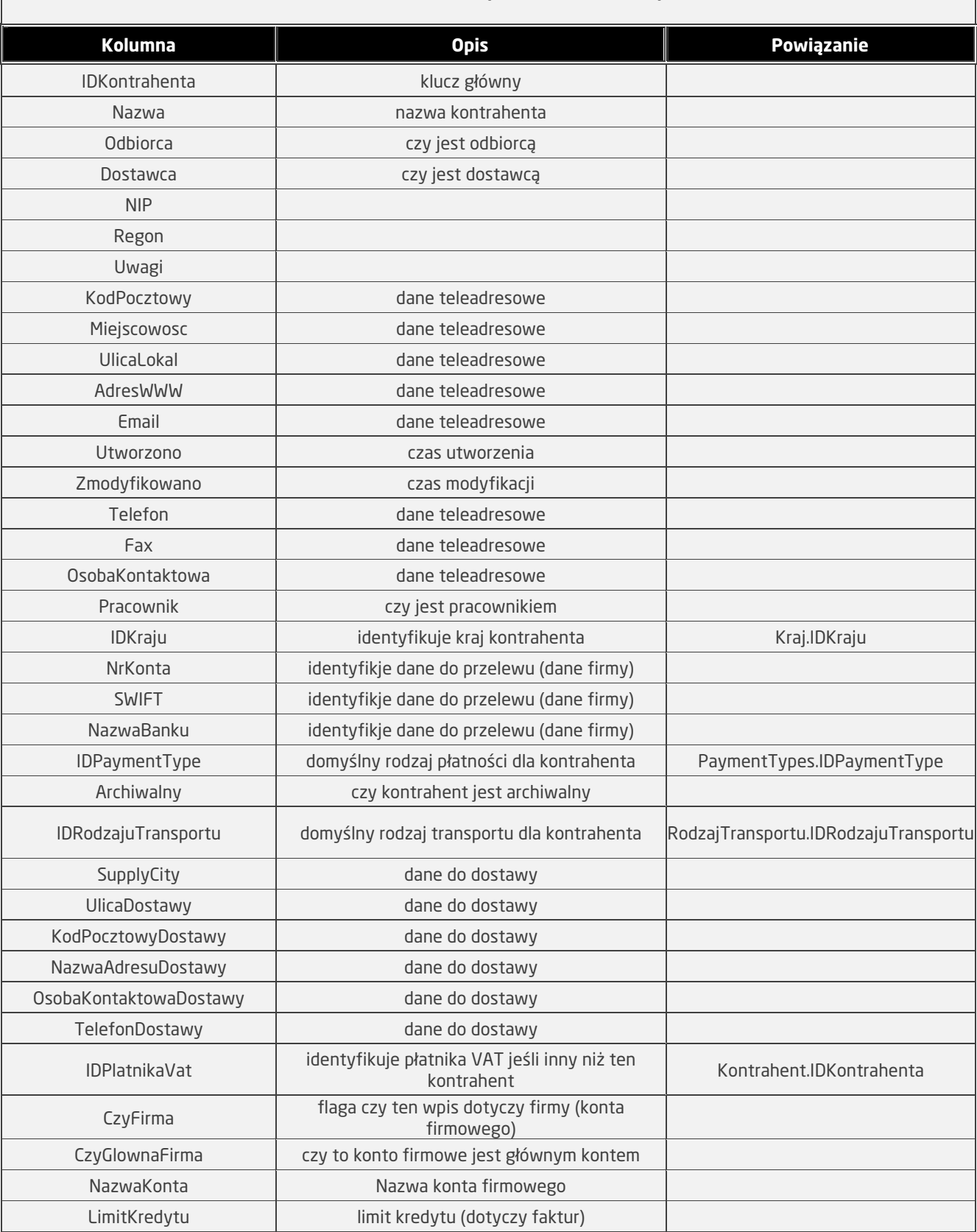

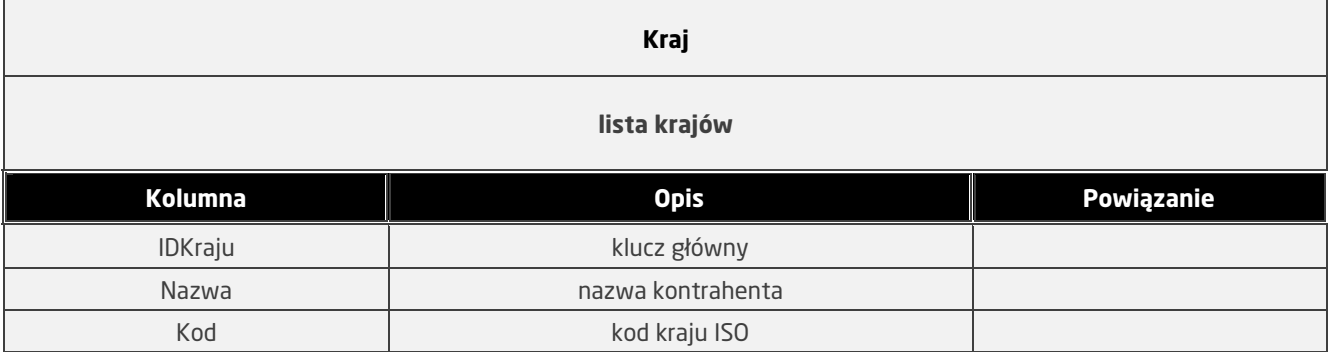

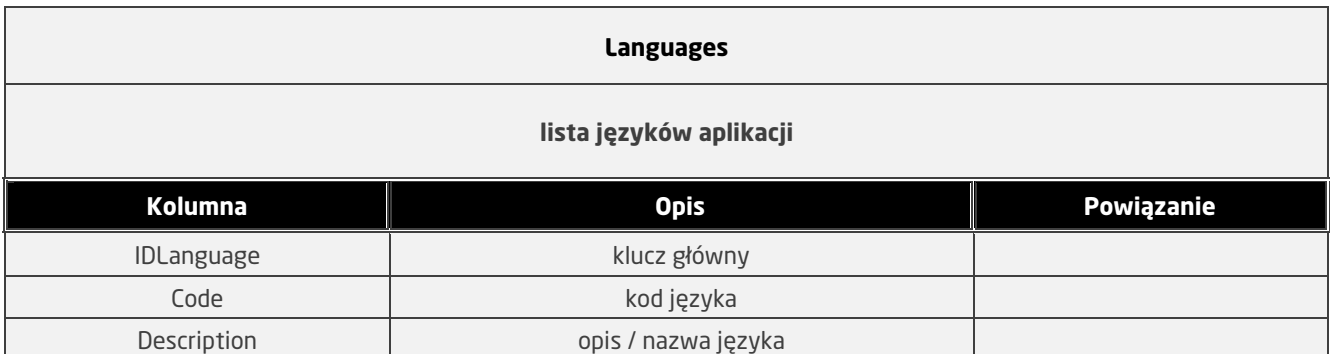

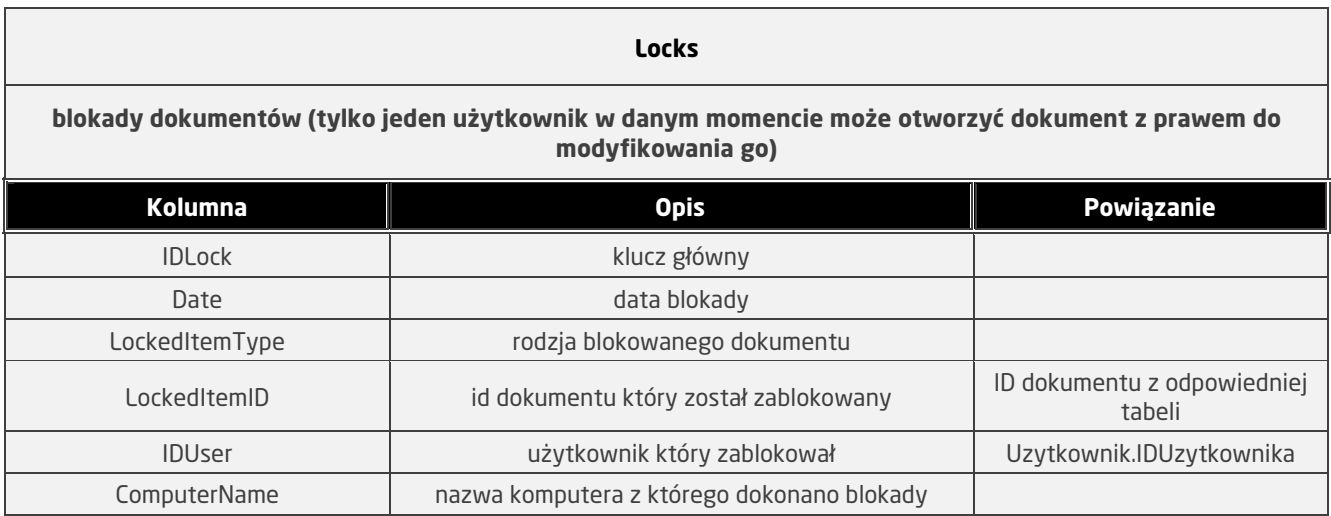

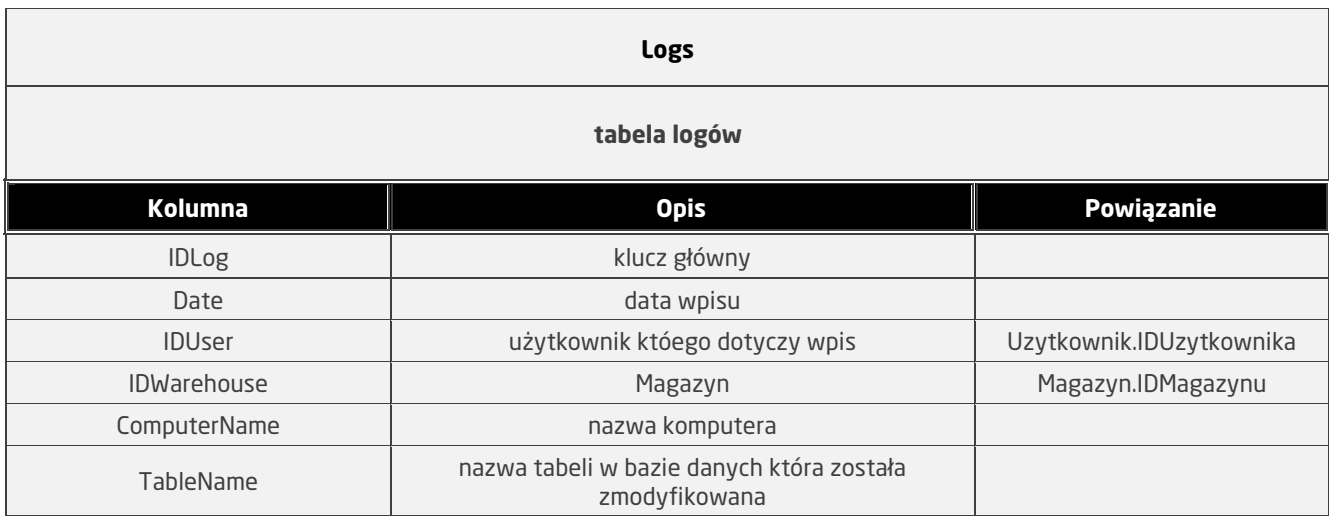

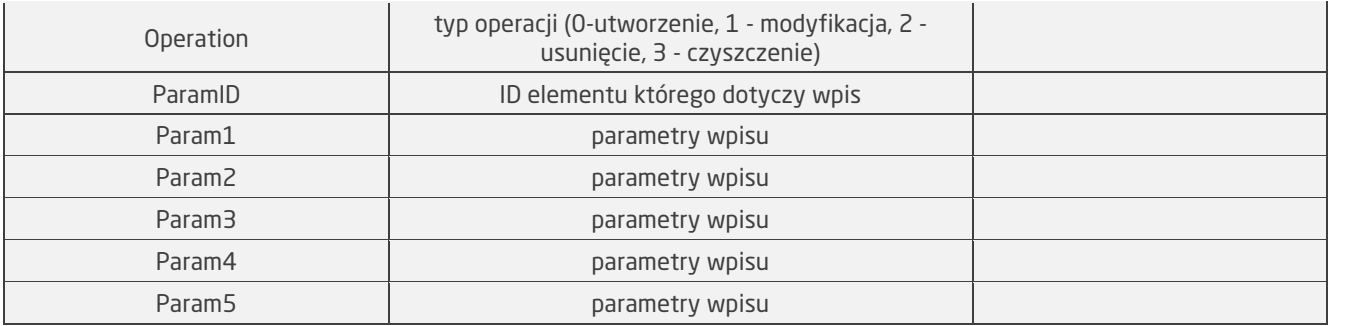

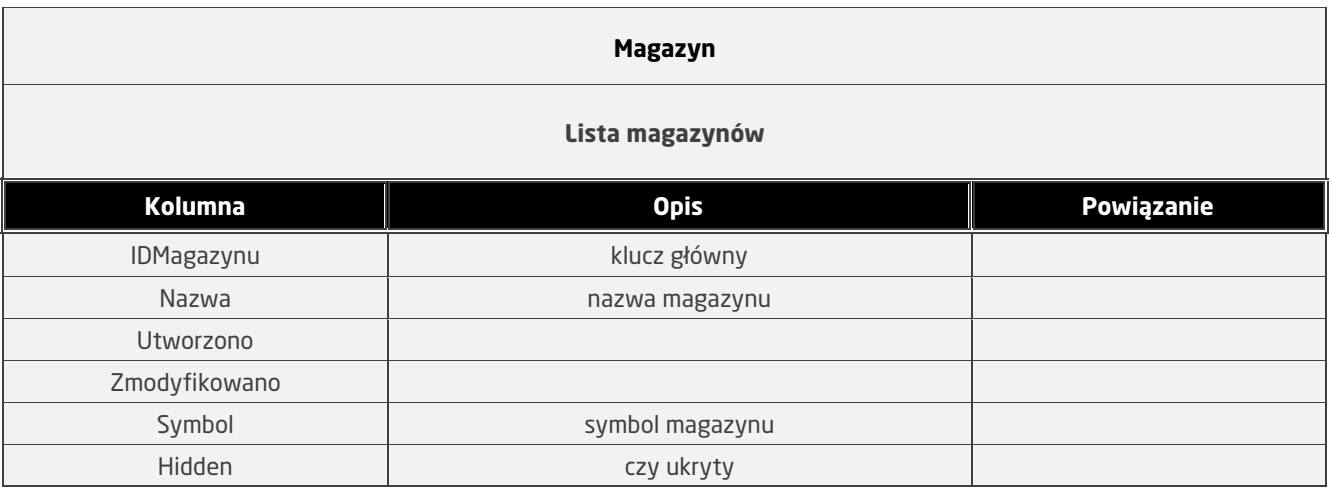

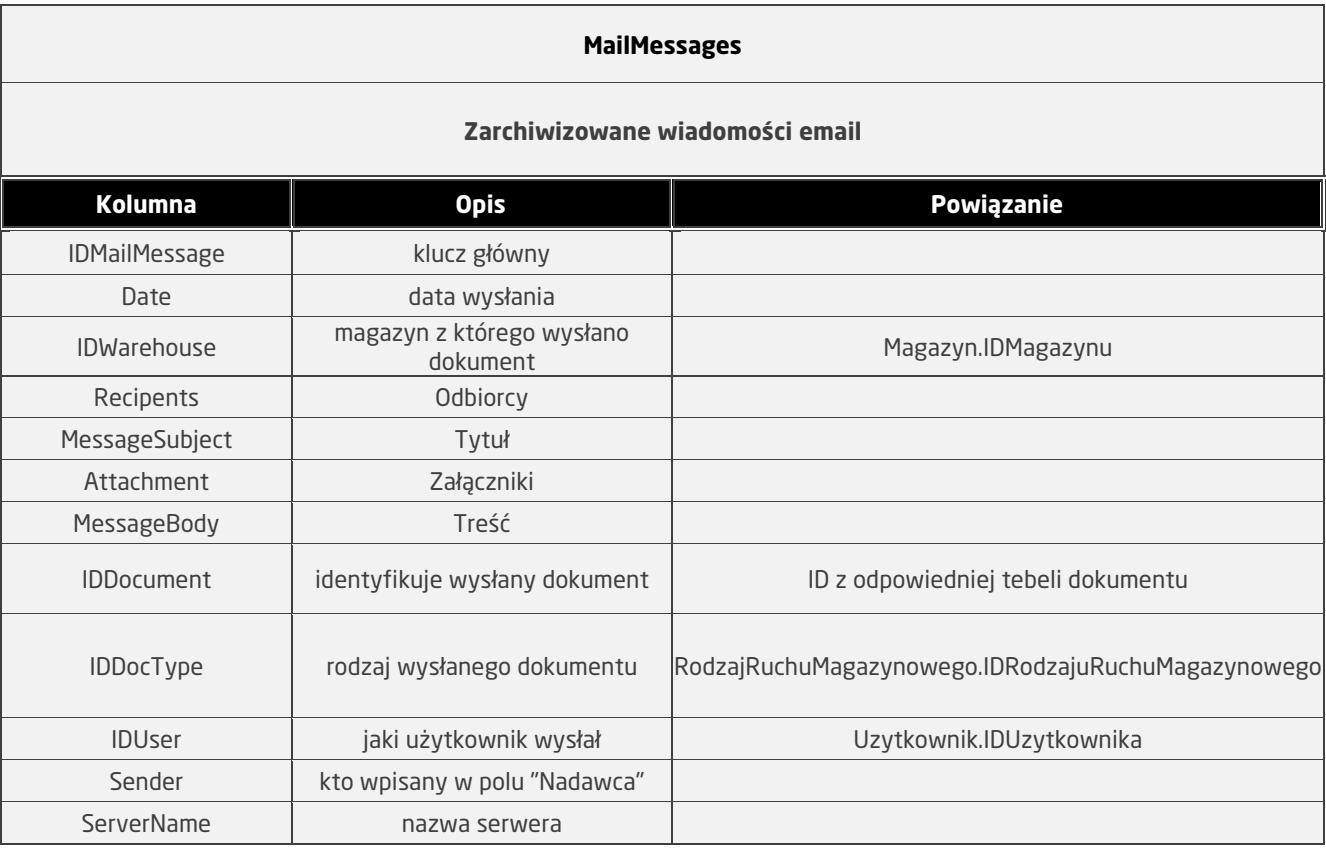

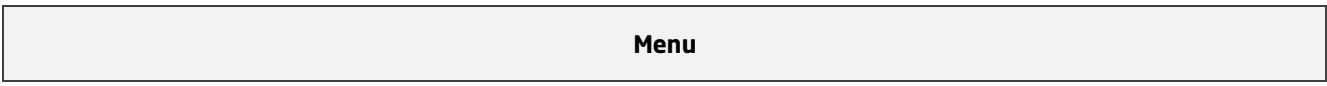

# **tabela pomocnicza do definiowania uprawnień. Każdy wiersz odpowiada jakiejś kontrolce w GUI aplikacji. Nazwa tabeli dotyczy nazwy menu głównego w GUI aplikacji**

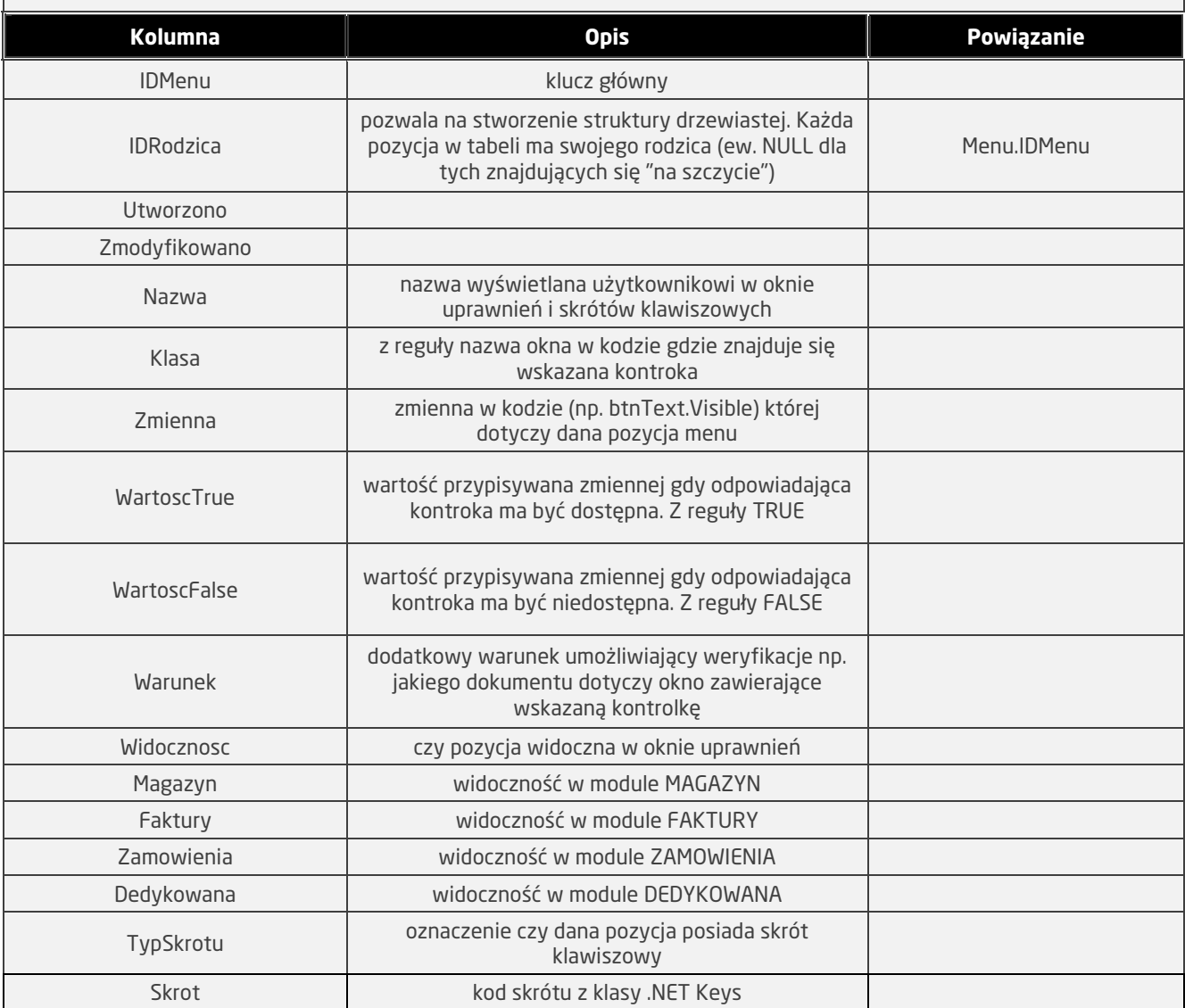

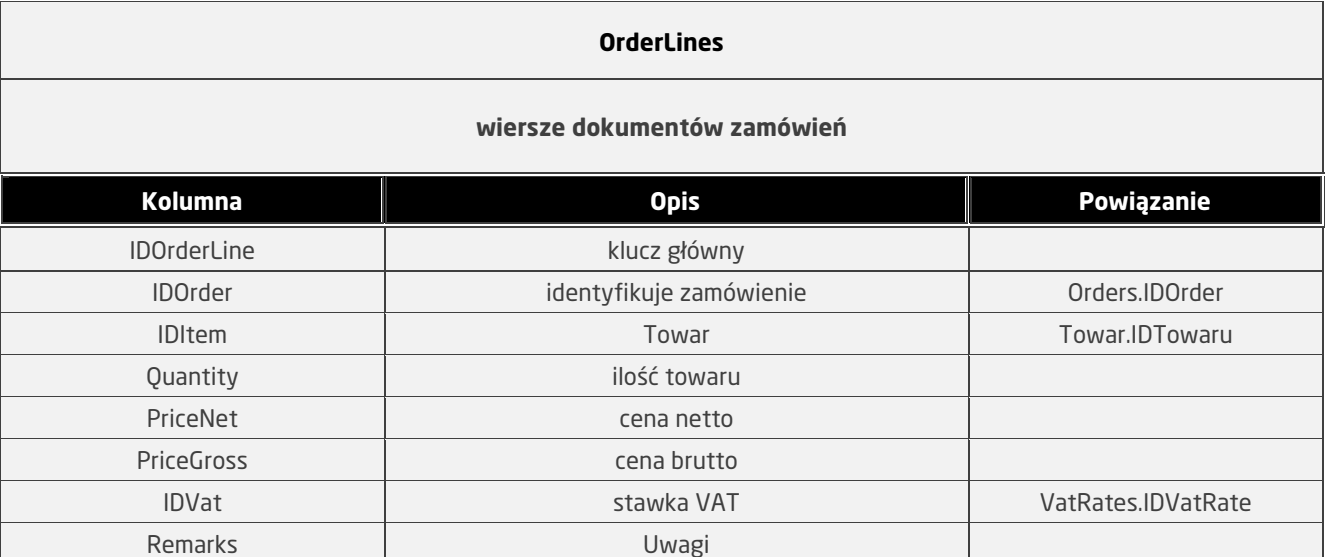

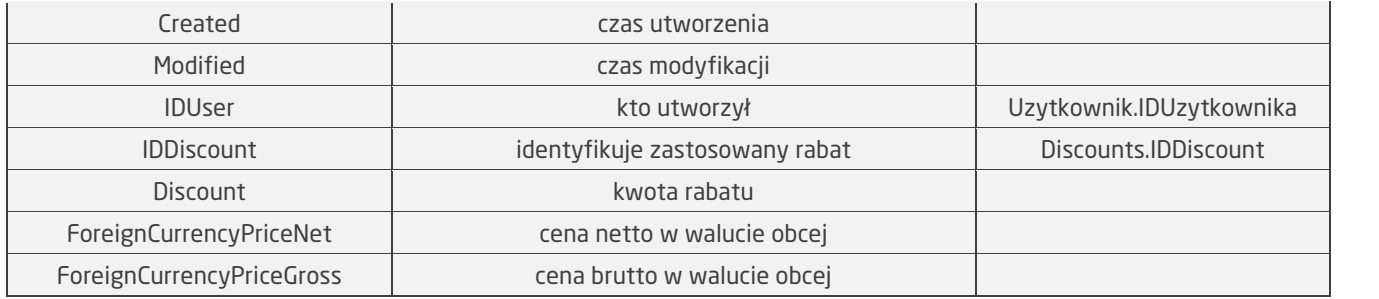

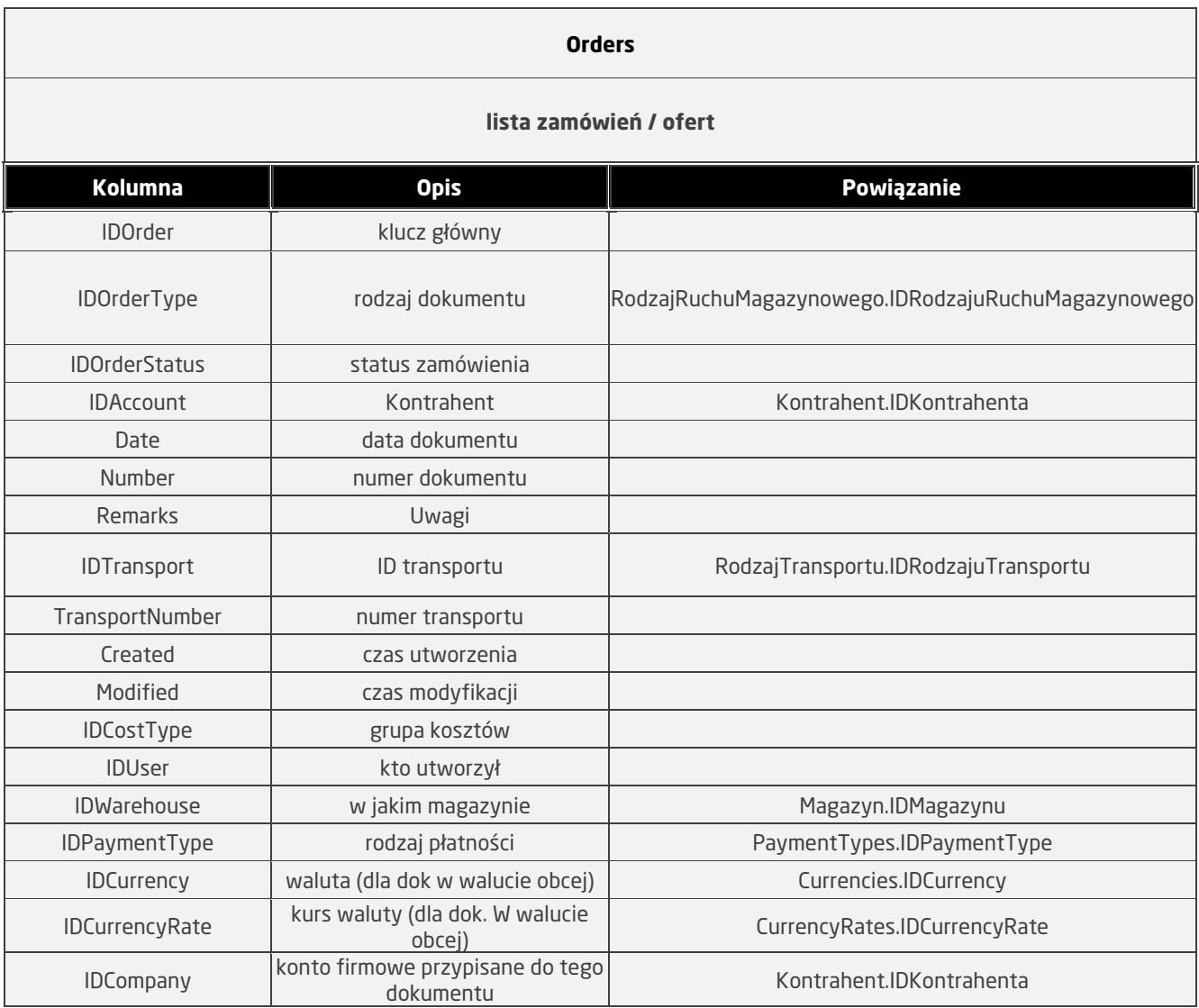

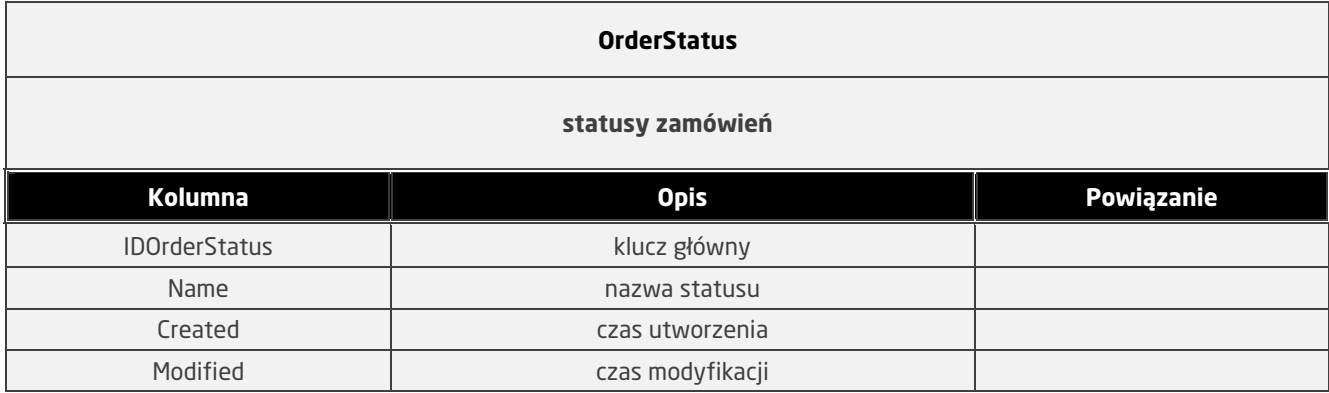

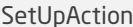

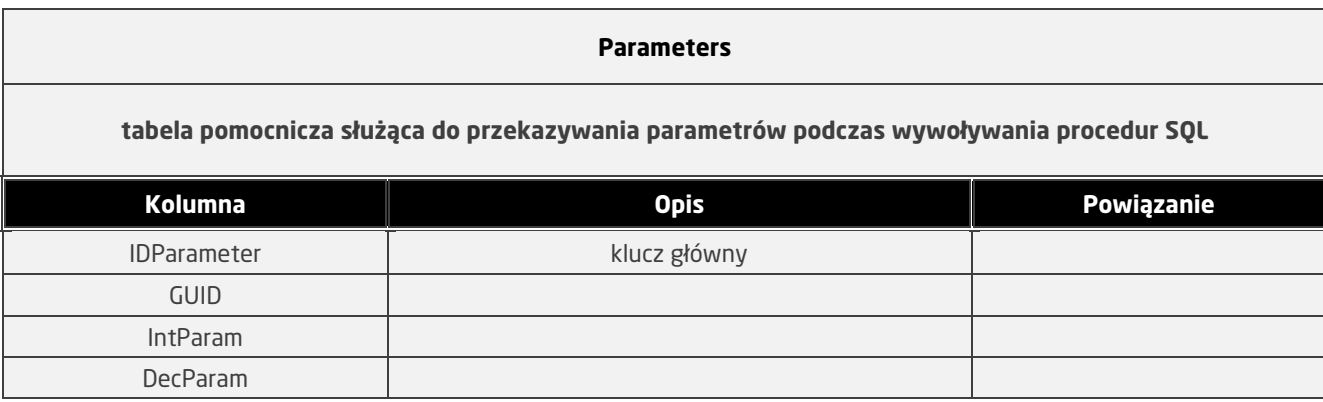

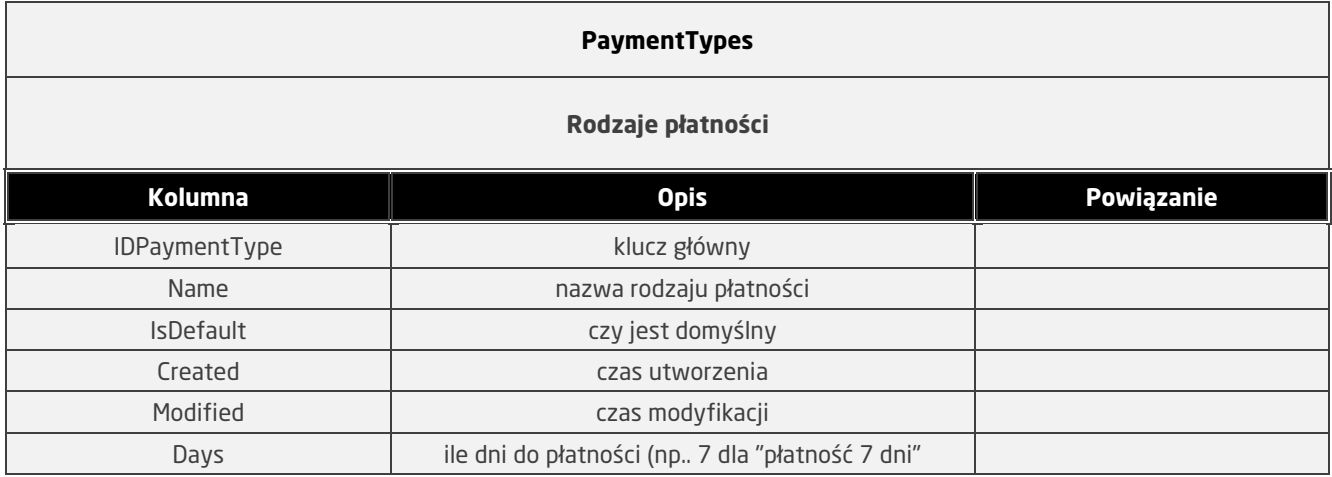

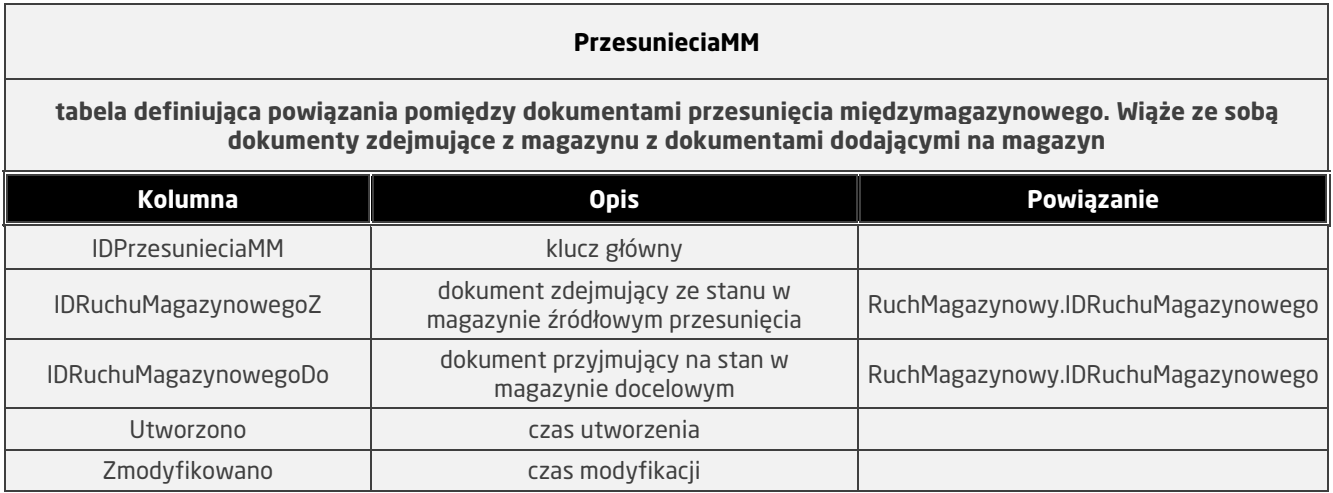

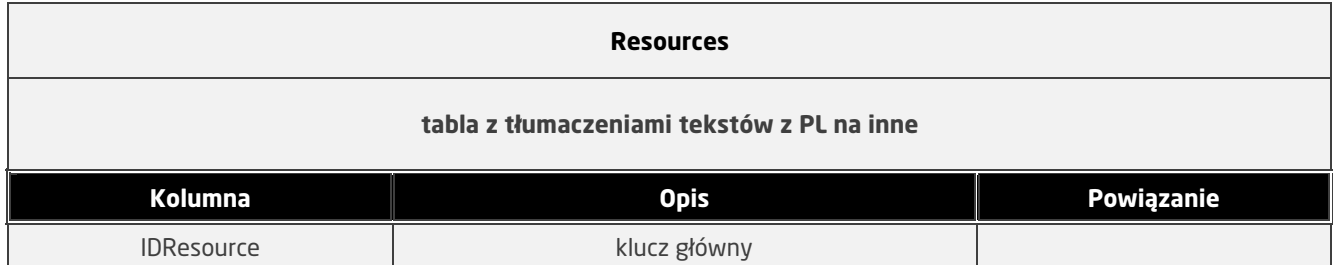

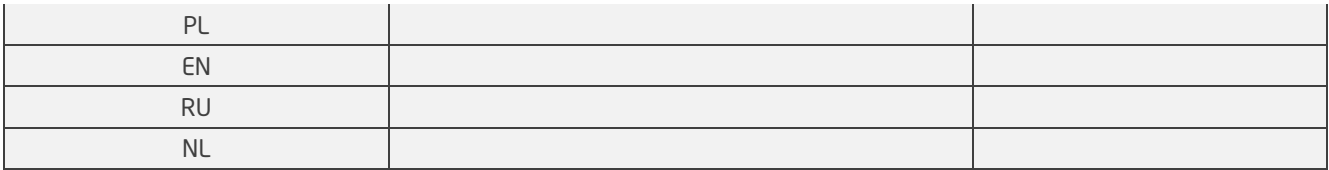

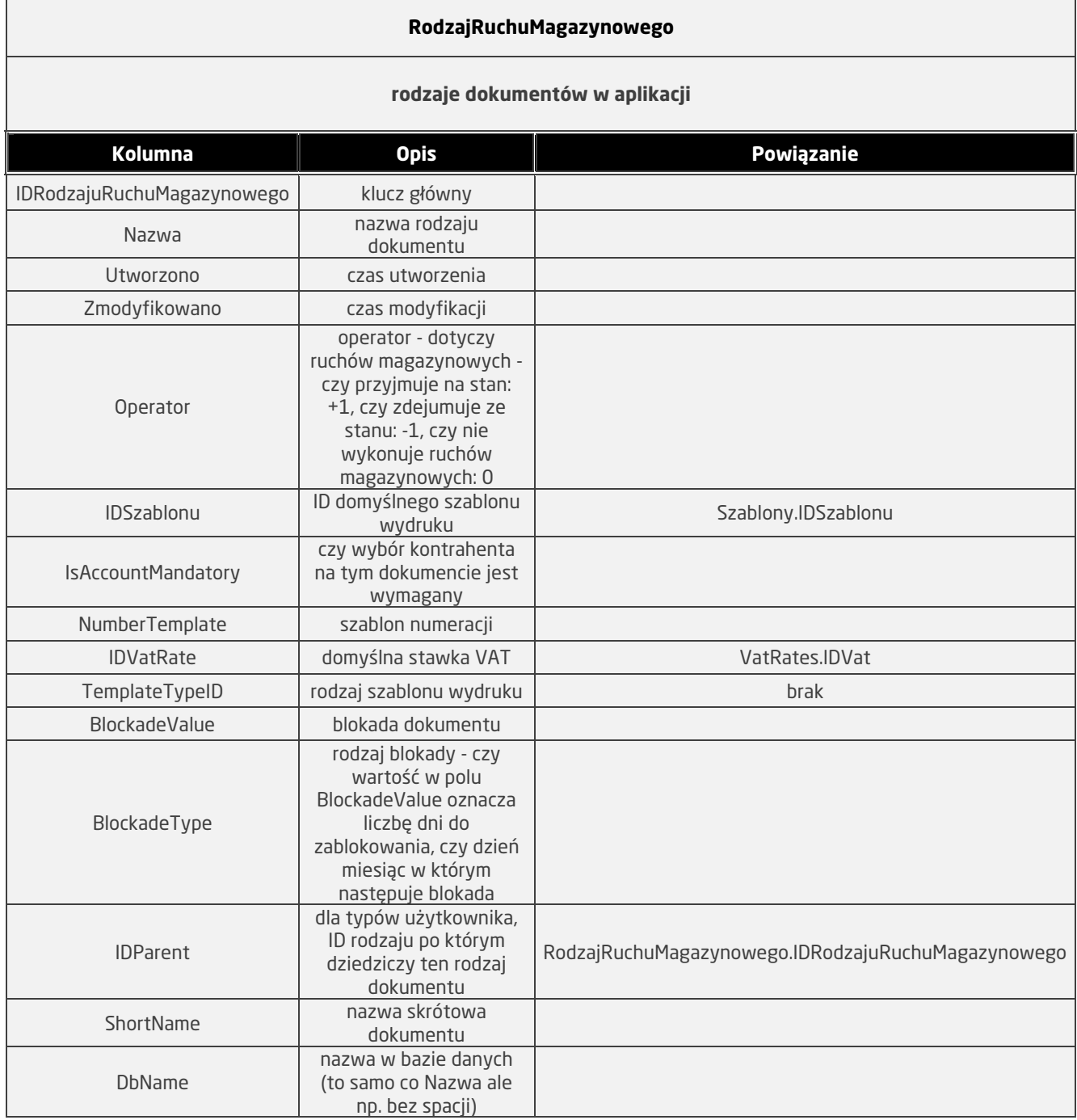

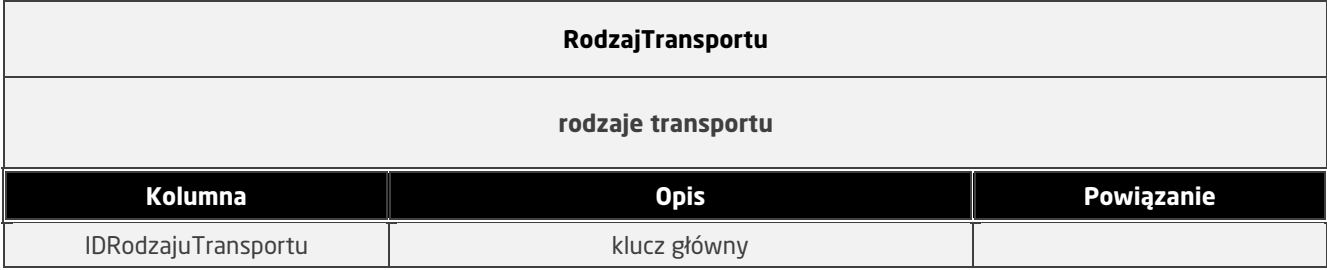

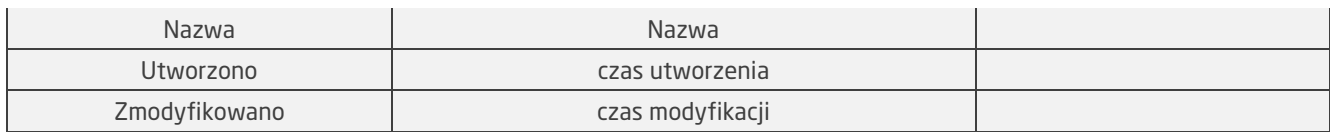

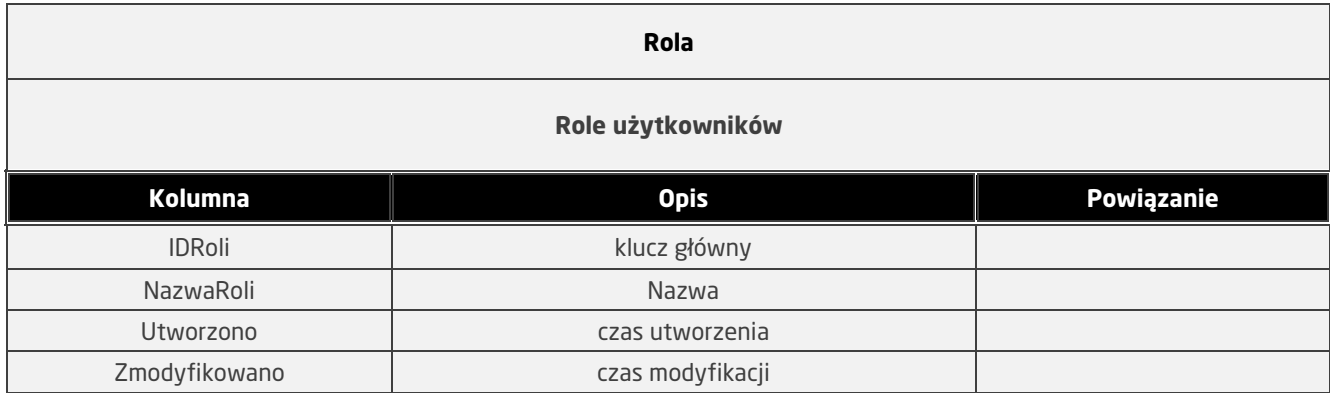

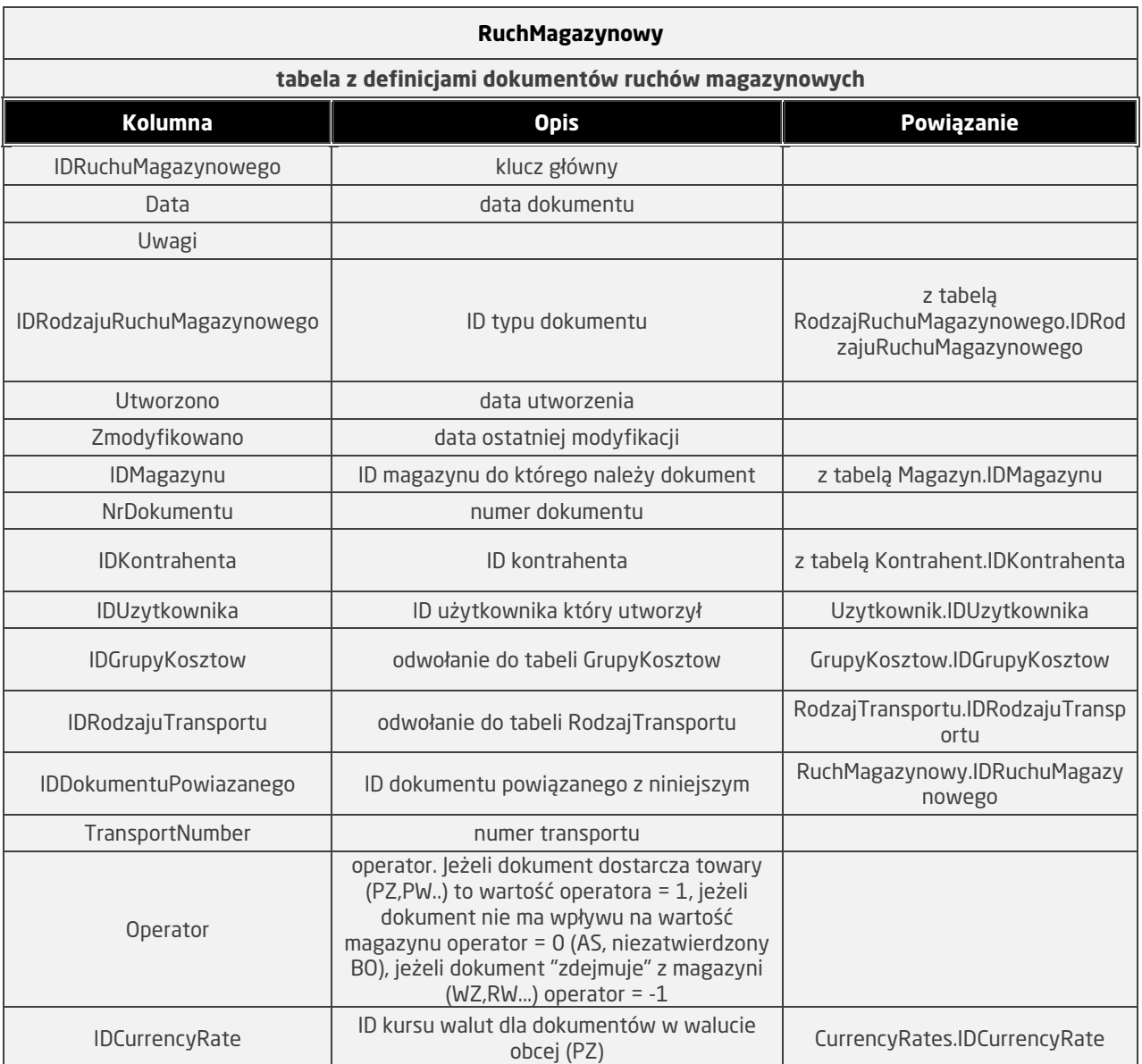

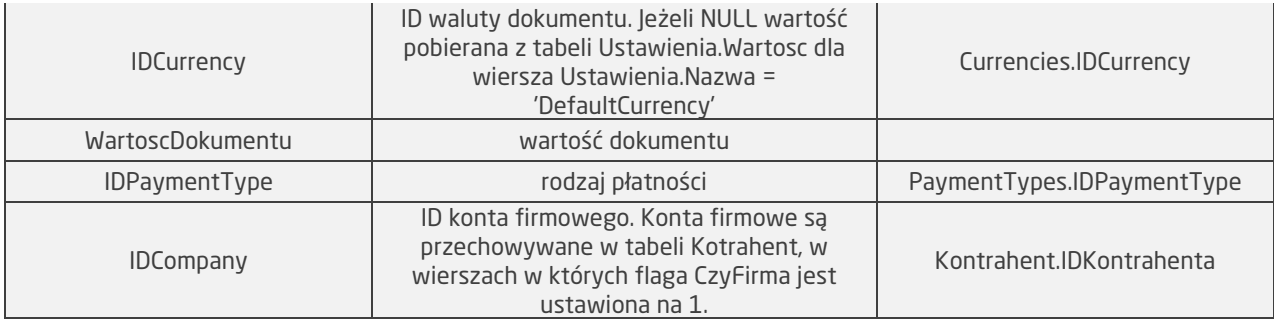

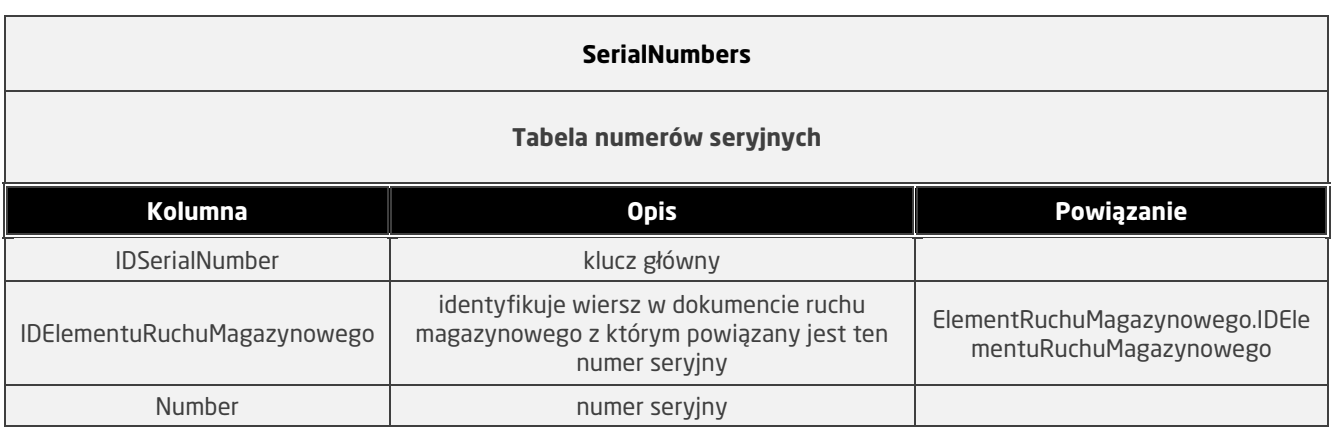

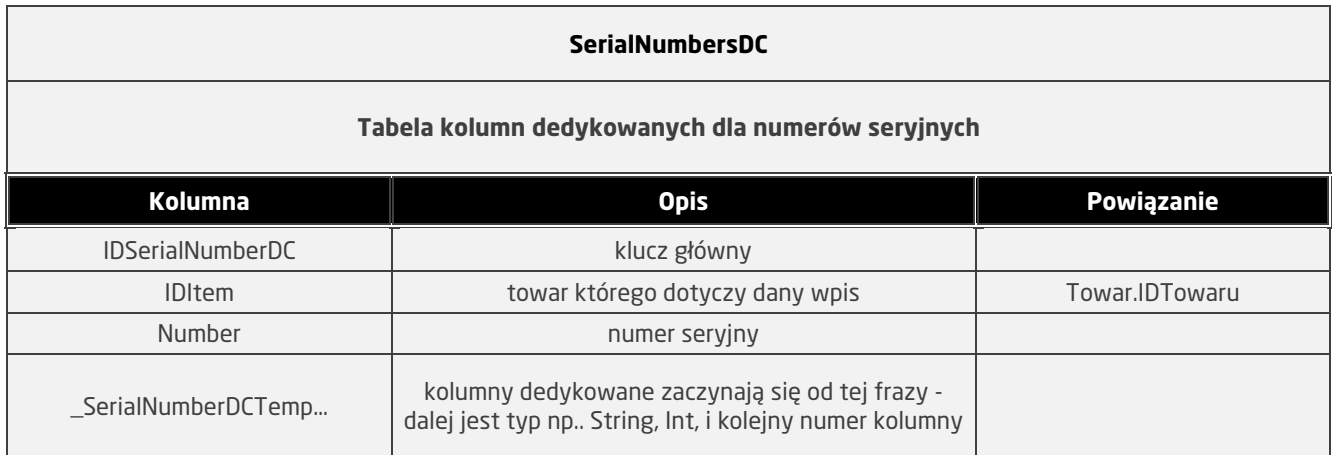

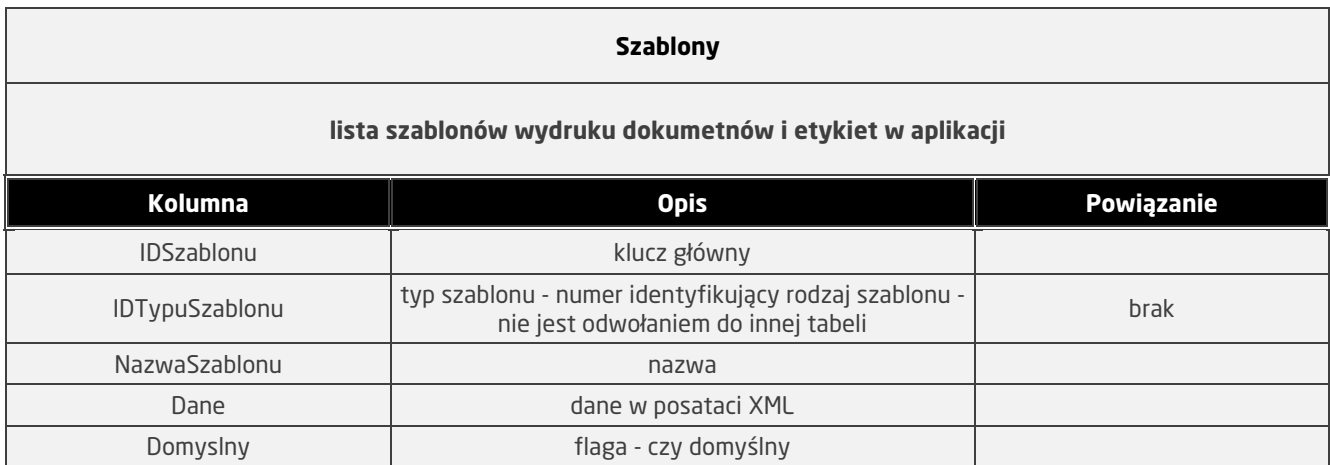

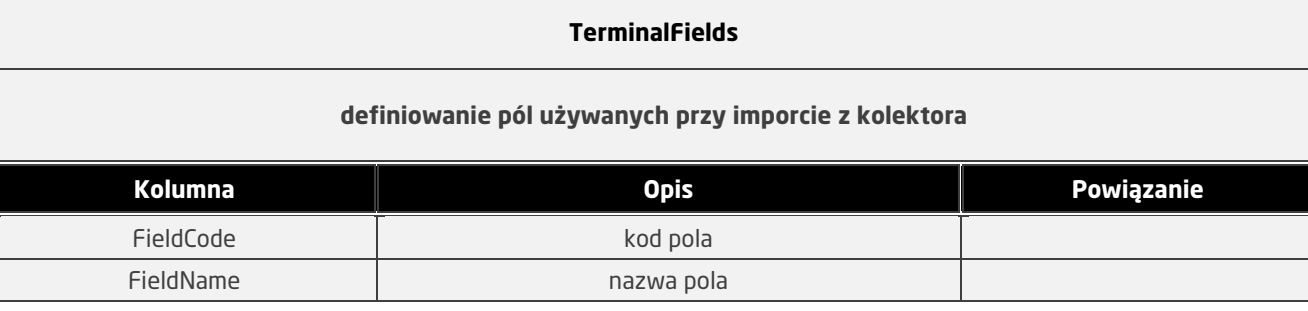

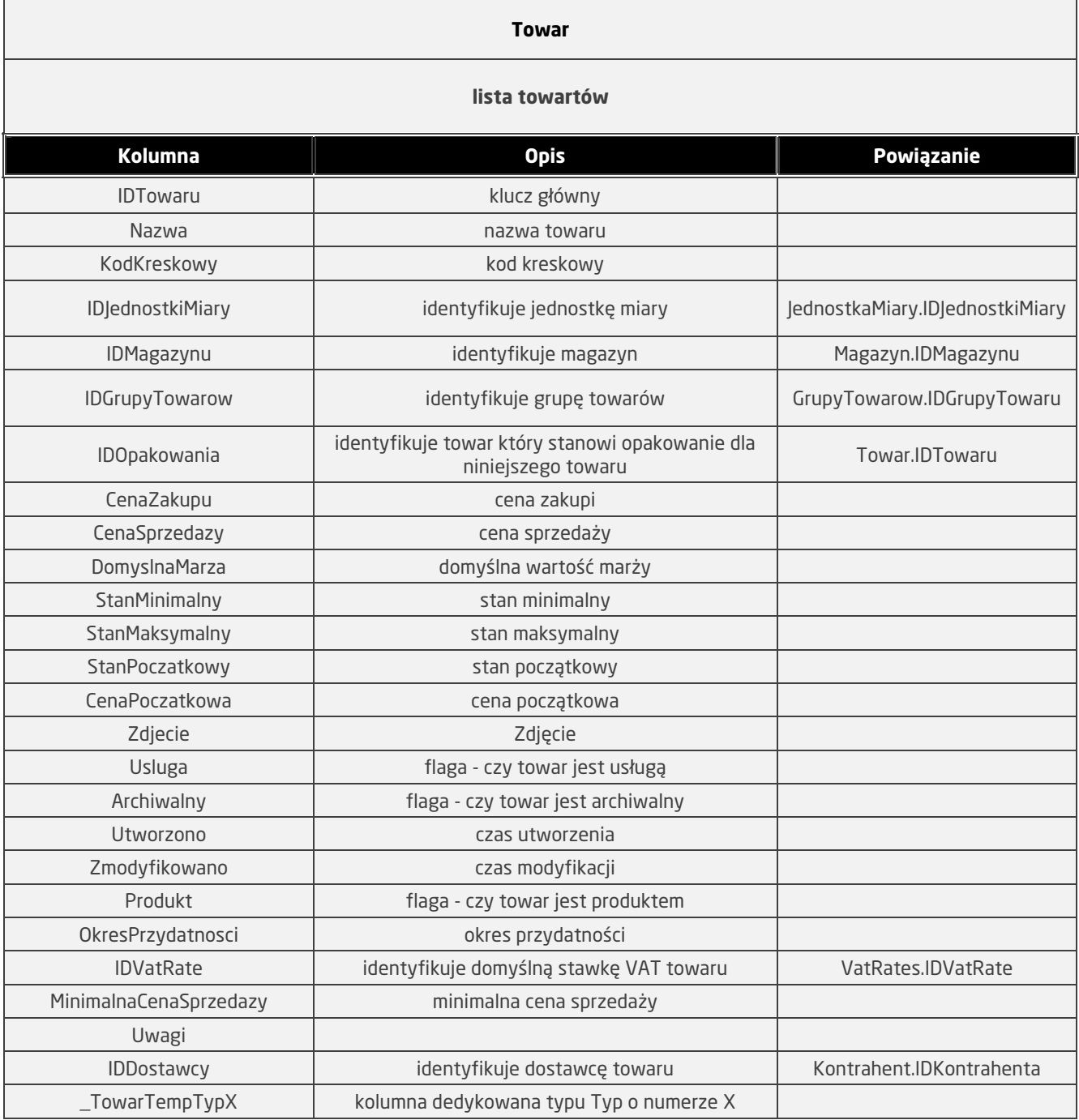

**UprawnieniaDoMagazynow** 

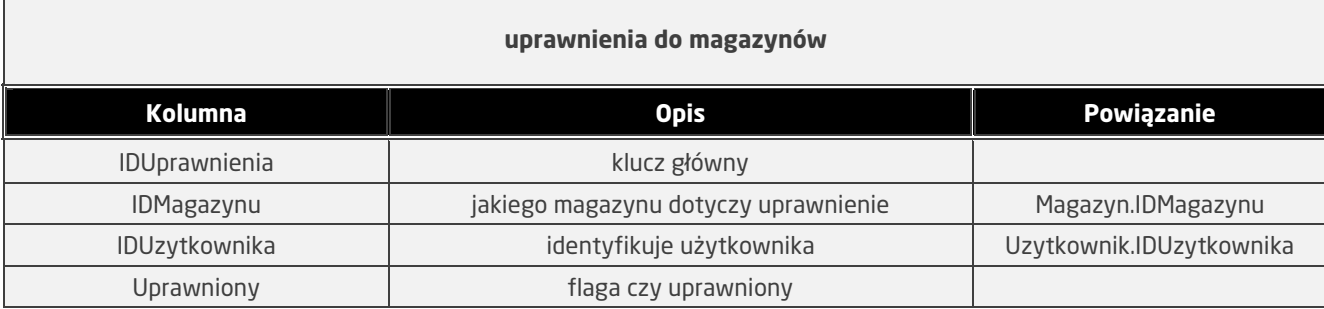

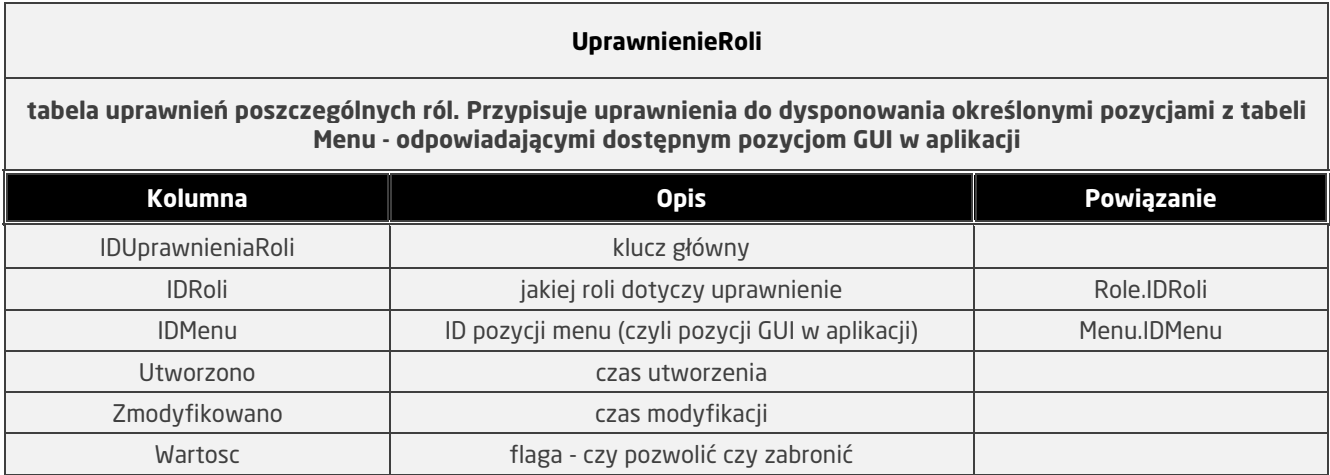

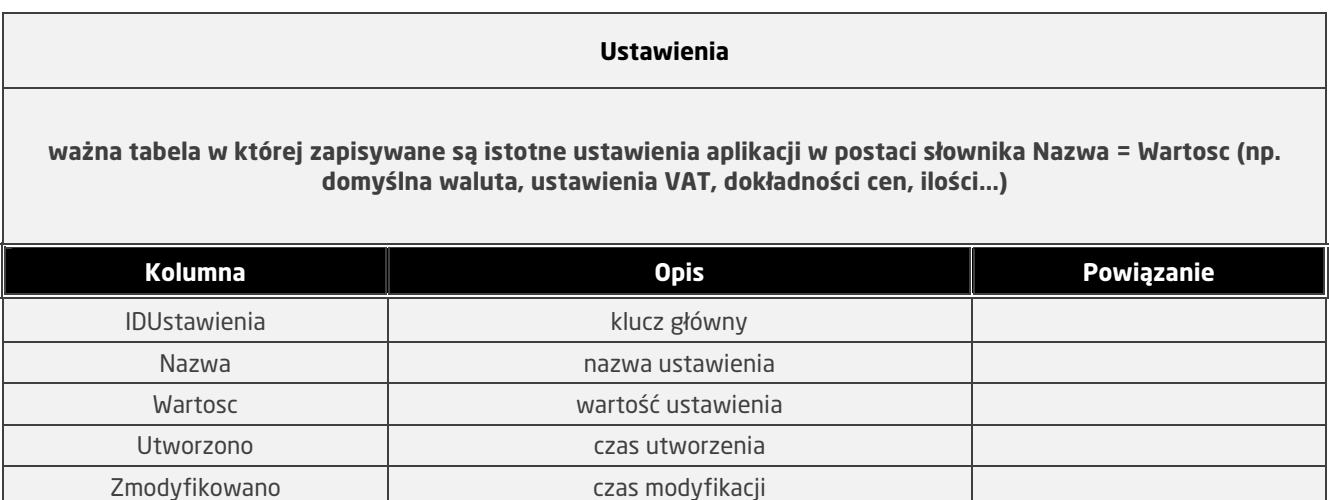

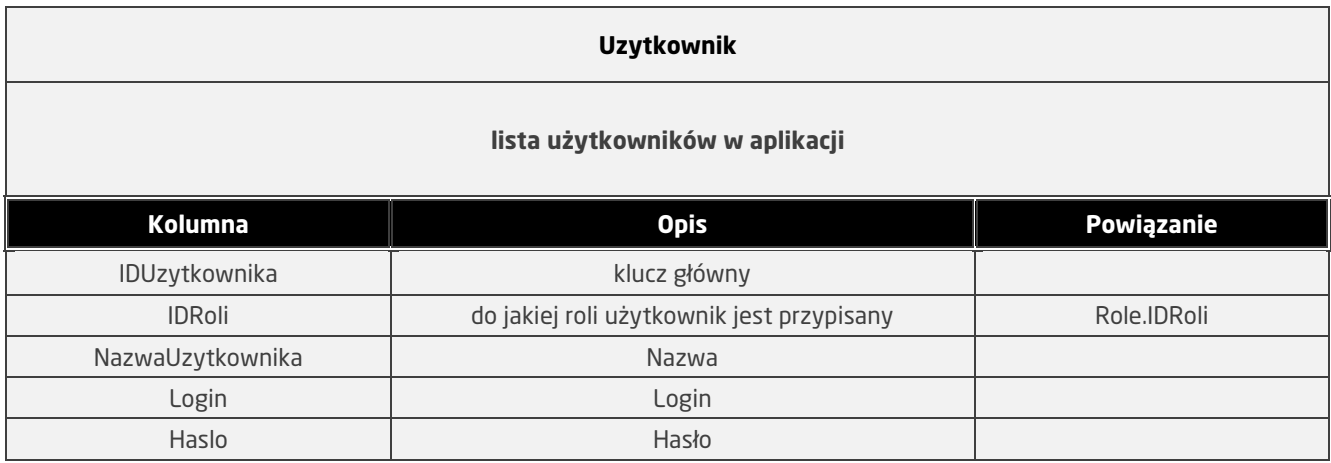

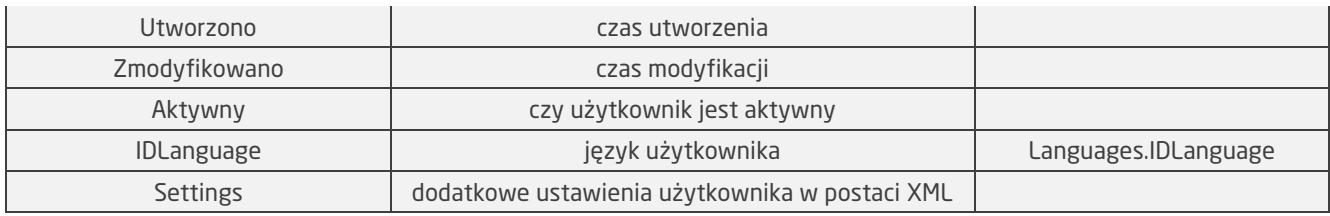

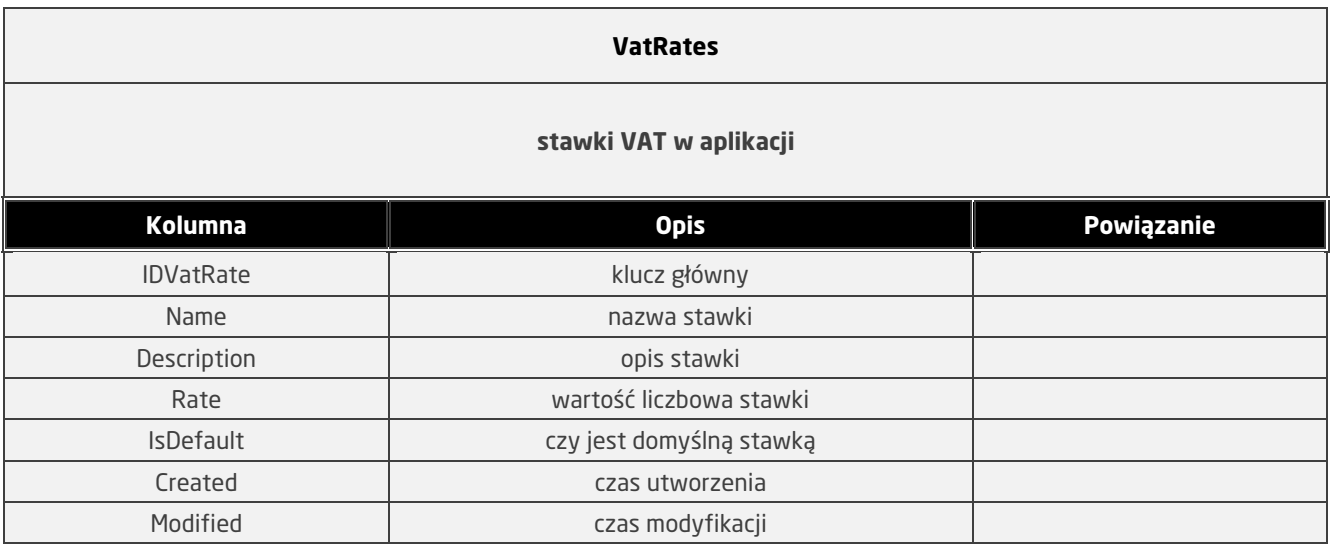

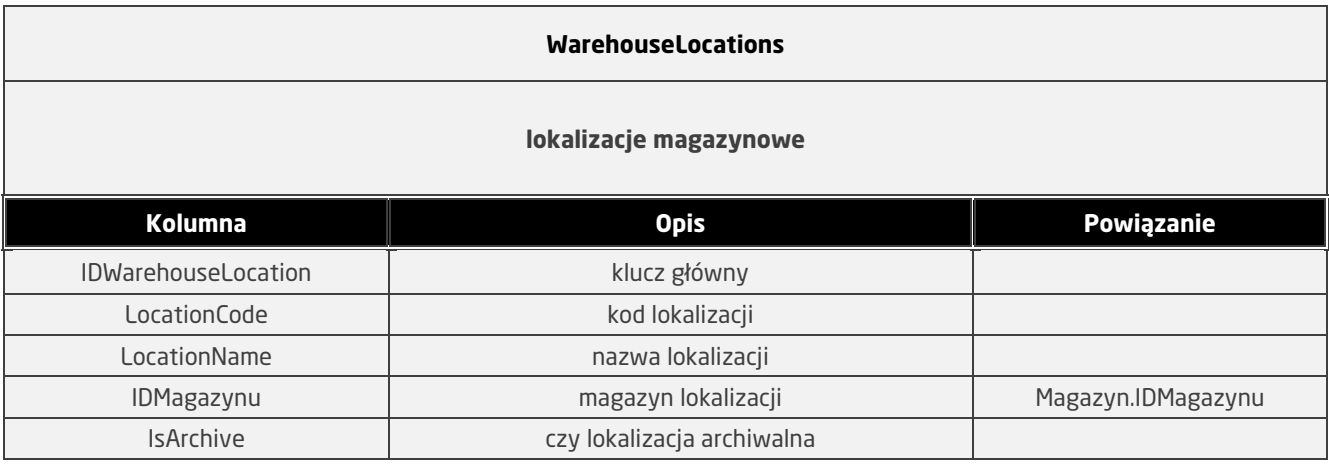

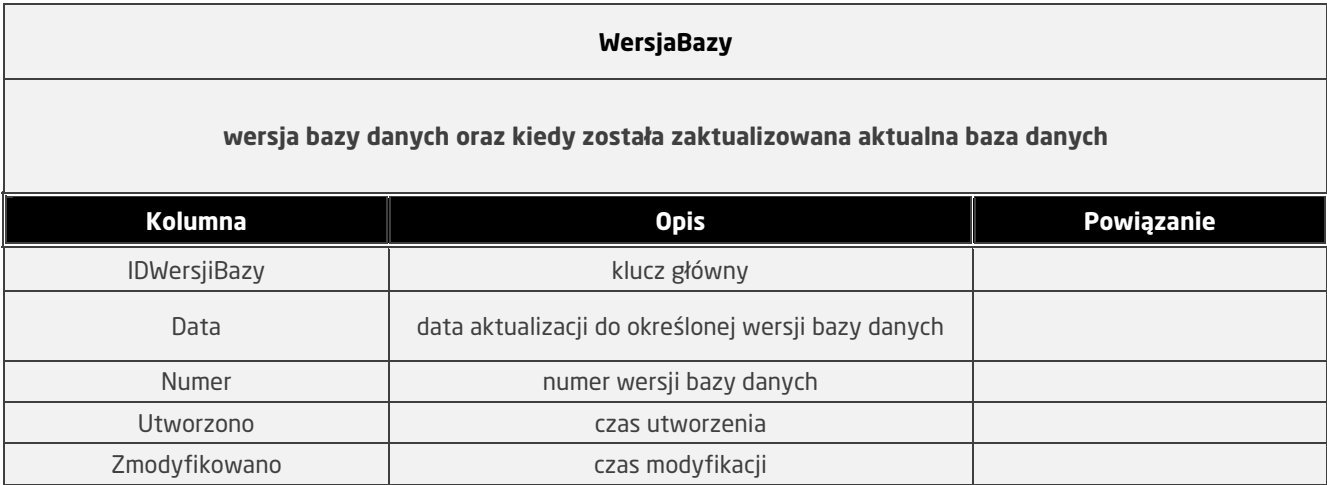

### **ZaleznosciPZWZ**

**zależności dotyczące wydań z elementów ruchów magazynowych. Ważna tabela służąca do obliczania stanów magazynów. Przy dokonywaniu wydań, dodawany jest jeden lub więcej wierszy informujących z której dostawy zostało dokonane wydanie.** 

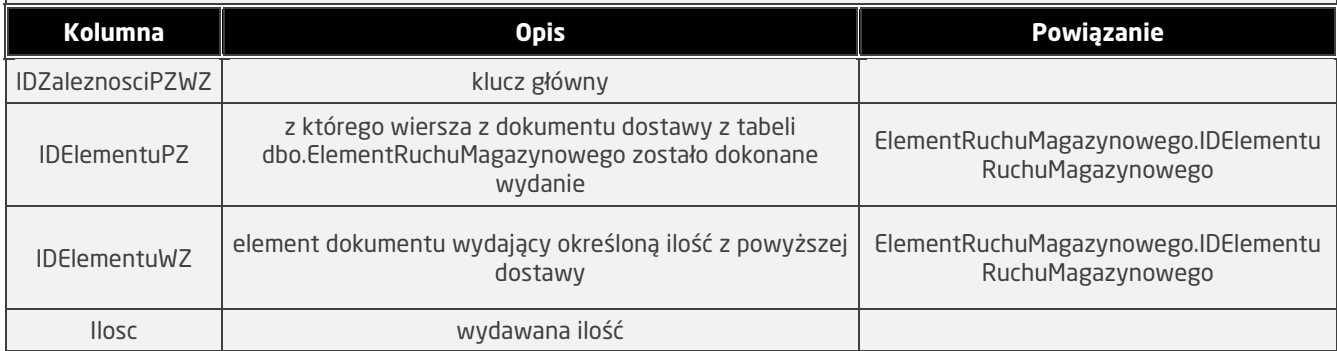

### **Programowe zasady ochrony danych :**

a/ system haseł przy wejściu do programu

b/ system uprawnień do poszczególnych funkcji

**C. Symbol stanowiska kosztów** - jednocześnie – w razie wystąpienie potrzeby szczegółowego rozliczania kosztów zużycia materiałów w jednostce UMR - przyjmuje się następujące ustalenia w zakresie symbolu stanowiska kosztów, który to symbol (ustalony przez odbiorcę materiałów) należy zamieszczać w każdym dowodzie dotyczącym rozchodu materiałów z magazynu jednostki; **symbol stanowiska kosztów może być 15-znakowy lub 11-znakowy i przyjmuje wtedy postać:** 

### **KKK-RRRRR-WWW-Z lub KKK-RRRRR-Z**

gdzie: **KKK** - konto syntetyczne rozchodu materiału

- 401 koszty bieżące działalności podstawowej (statutowej)
- 080 koszty realizowanych zadań inwestycyjnych<br>240 stwierdzone niedobory do rozliczenia
- stwierdzone niedobory do rozliczenia
- 761 koszty sprzedaży materiałów i pozostałego ich zużycia
- 800 nieodpłatne przekazanie w ramach centralnego zaopatrzenia
- 851 pobranie materiałów na potrzeby działalności socjalnej
- **RRRRR**  symbol rozdziału klasyfikacji budżetowej, wg obowiązującego na rok kalendarzowy budżetu miasta - planu finansowego wydatków jednostki budżetowej, np. 75022 - rada miejska 75023 - urząd miejski 75052 - wybory do sejmu i senatu, itd.
- **WWW** symbol wydziału pobierającego materiał, niezależnie od tego, kto był dysponentem środków budżetowych na wydatki przy zakupie materiałów (wpis od lewej strony pola)
- **Z** symbol rodzaju zadań, na które wydawany jest materiał z magazynu jednostki
	- 0 zadanie własne gminy
	- 1 zadanie zlecone gminie ustawami
	- 2 zadanie powierzone gminie przez administrację rządową
	- 3 zadanie powierzone gminie przez administrację samorządową
	- 4 zadanie własne powiatu
	- 5 zadanie zlecone powiatowi ustawami
	- 6 zadanie powierzone powiatowi przez administrację rządową
	- 7 zadanie powierzone powiatowi przez administrację samorządową
	- 8 zadanie realizowane z udziałem europejskich środków pomocowych